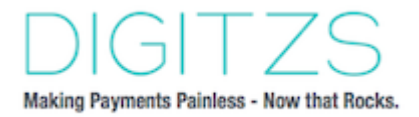

# API USER MANUAL

Prepared by CorSource April 24, 2019

# **Contents**

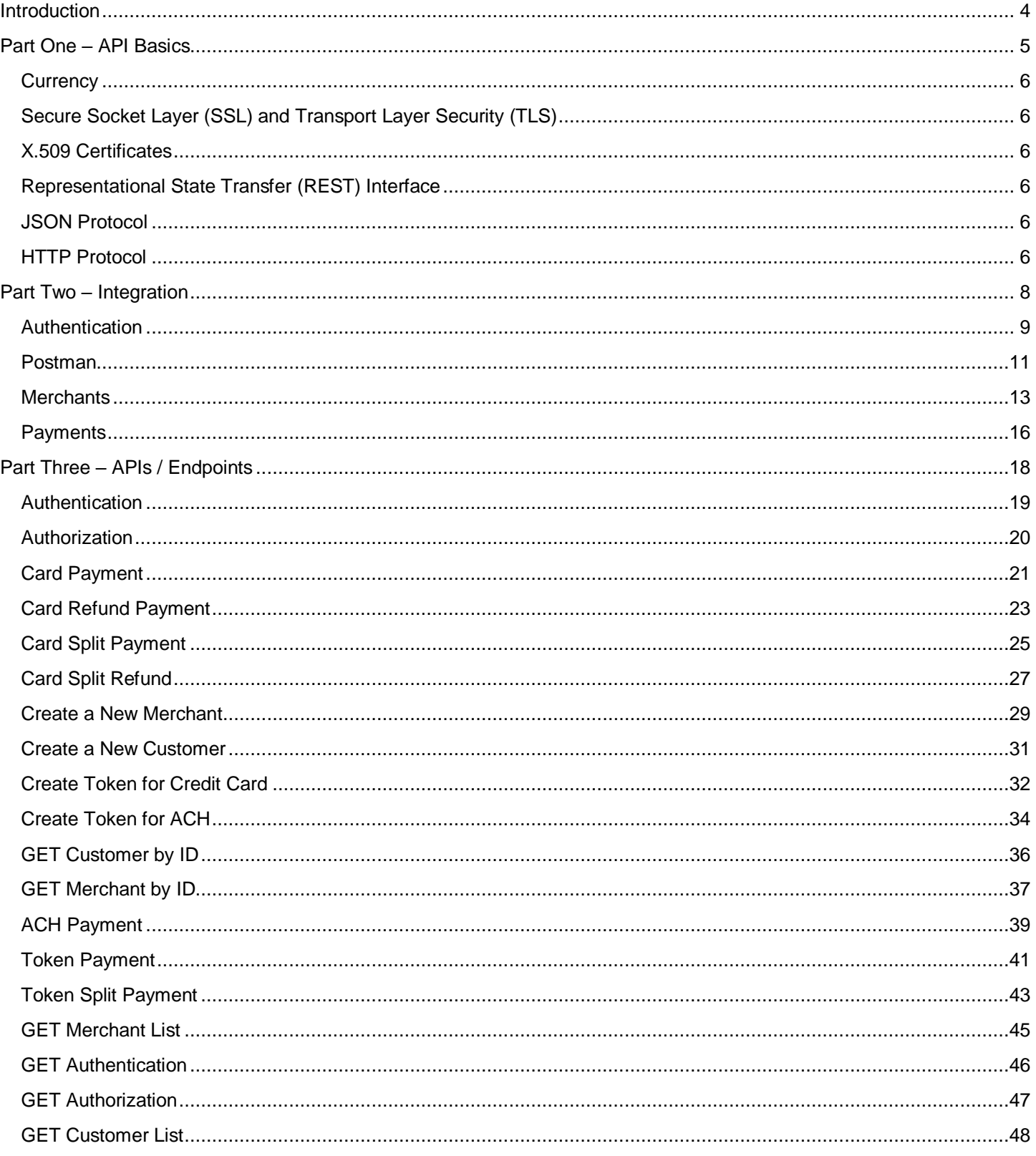

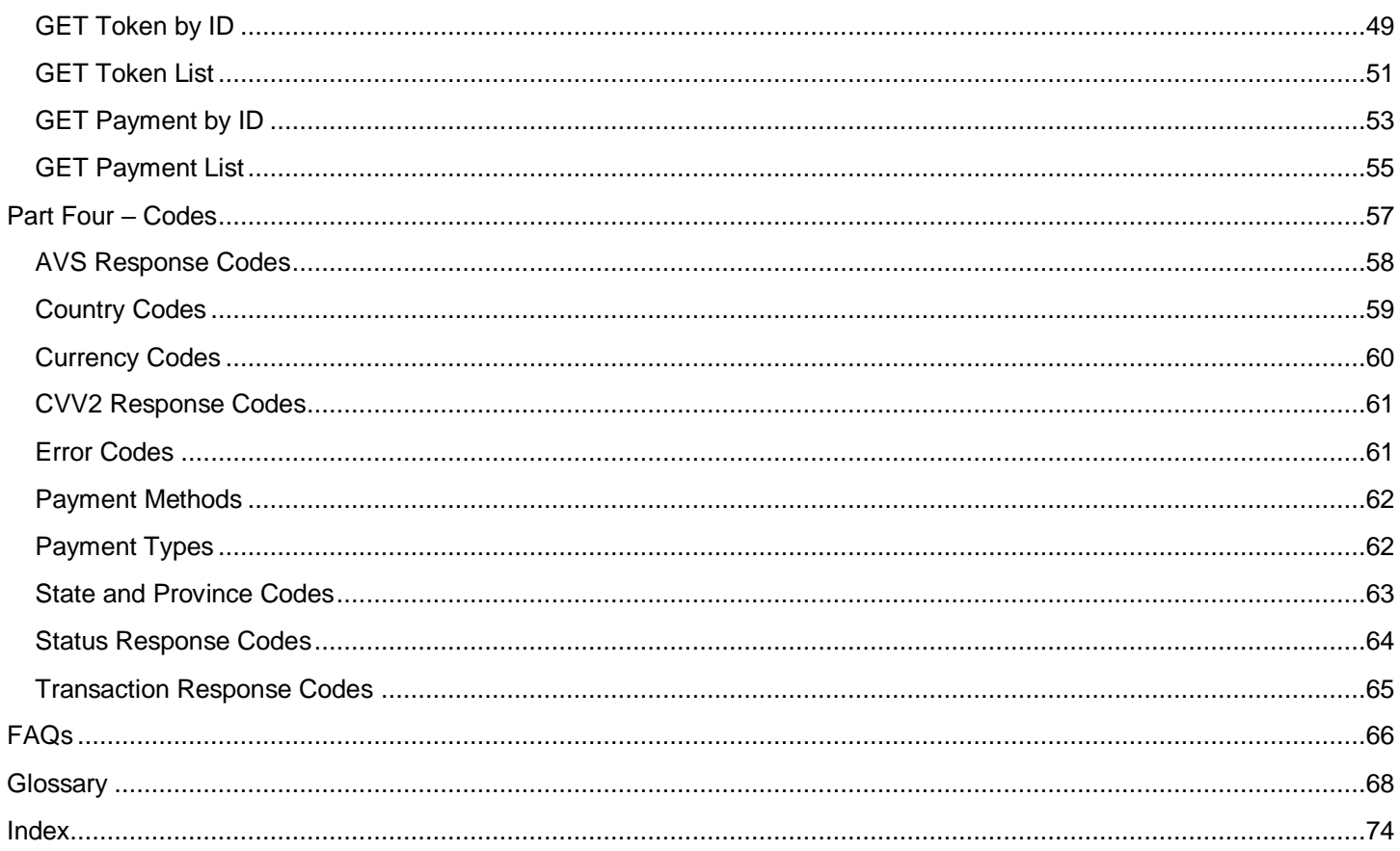

# <span id="page-3-0"></span>**Introduction**

Welcome to the API User Manual. Our API provides **Digitzs** customers with platforms for processing ticket payments for sporting events, donations for non-profit organizations, and rent for property managers. It can be used for merchant payments, split payments, automatic monthly payments, and refunds. The API also provides direct access to authentication, authorization, customer, merchant, token, and payment information.

This manual is organized into four main parts:

- Part One [API Basics.](#page-4-0) Overviews the structure of the API.
- **Part Two [Integration.](#page-7-0) Explains how to configure a computer to run the API.**
- **[Part Three](#page-6-0) Endpoints. Describes the endpoints available with the API.**
- [Part Four](#page-55-0) Codes. Provides a set of tables with details about API-related status codes.

**Note:** Contact Digitzs at [techsupport@digitzs.com](mailto:techsupport@digitzs.com) or 855.563.4489 if you have any questions about our API.

# <span id="page-4-0"></span>**Part One – API Basics**

This section provides some high-level information about the **Digitzs API**.

- **EURICE CULLET** CULTERCY. Describes the processing of foreign currencies.
- **EXAGGET SALATES.** Describes the use of Secure Socket Layer (SSL) and Transport Layer Security (TLS).
- **[X.509 Certificates.](#page-5-2) Describes the use of X.509 certificates.**
- **E[REST.](#page-5-3)** Describes the use of the Representational State Transfer (REST) interface.
- **BEDEE 1500.** Describes the use of the JSON protocol.
- **[HTTP.](#page-5-5)** Describes the use of the HTTP protocol.

# <span id="page-5-0"></span>**Currency**

Digitzs uses the [ISO 4217](https://www.iso.org/iso-4217-currency-codes.html) standard three-character currency codes to represent various supported currencies. See [Currency Codes](#page-58-0) for more information.

# <span id="page-5-1"></span>**Secure Socket Layer (SSL) and Transport Layer Security (TLS)**

Digitzs recognizes the importance of handling financial transactions in a secure manner and ensures that the best transmission security is available. Digitzs ensures that API request information is transmitted using the latest SSL/TLS encryption practices. SSL/TLS creates a secure connection between client and server over which encrypted information is sent. Digitzs hosts the SSL/TLS certificate for this connection type.

# <span id="page-5-2"></span>**X.509 Certificates**

The Digitzs API methods are performed over an SSL channel hosted the X.509 certificate. Specific API methods require the usage of a X.509 certificate as an added measure of security where Digitzs has deemed the method to carry additional risk factors. This certificate is an added layer of security and protection from loss in the event of credential theft.

## <span id="page-5-3"></span>**Representational State Transfer (REST) Interface**

REST streamlines access to the Digitzs API. It combines a Base Uniform Resource Identifier (URI) with mapped Resource URI elements and standard Hypertext Transfer Protocol (HTTP) methods for most API methods. When using the GET or DELETE HTTP methods, the API request does not require additional information to be passed. When using POST and PUT HTTP methods, information is sent in the form of JSON objects. The API returns a JSON object as a response to each API request regardless of the HTTP method used.

# <span id="page-5-4"></span>**JSON Protocol**

JavaScript Object Notation (JSON) is a common, language-independent data format that provides a simple text representation for arbitrary data structures. See [json.org](http://json.org/) for more information.

# <span id="page-5-5"></span>**HTTP Protocol**

The API service conforms to the Hypertext Transfer Protocol (HTTP)/1.1 specification.

### **HTTP Headers**

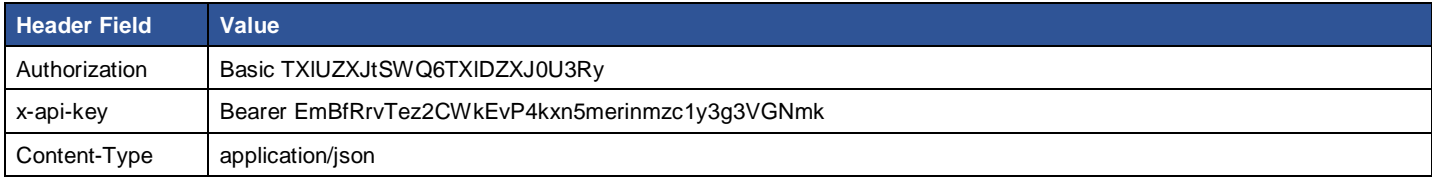

**Table 1 – HTTP Headers**

### **HTTP Request Methods**

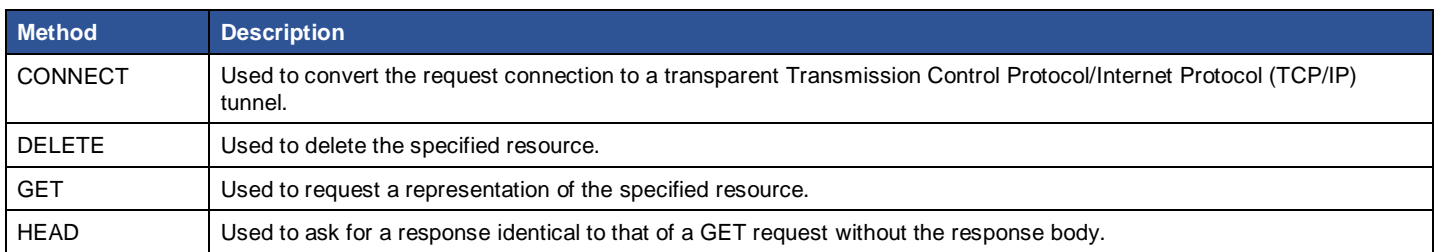

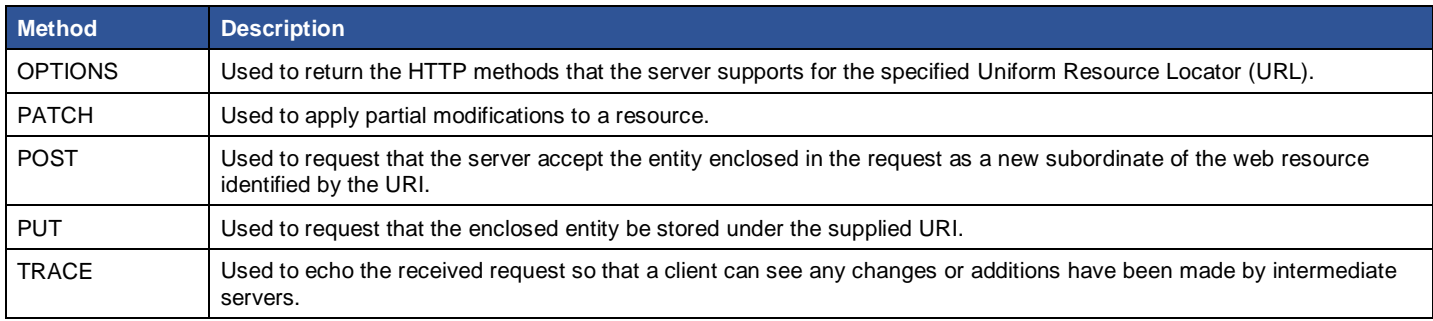

**Table 2 – HTTP Request Methods**

### <span id="page-6-1"></span>**Objects**

An unordered collection of name/value pairs where the keys are strings.

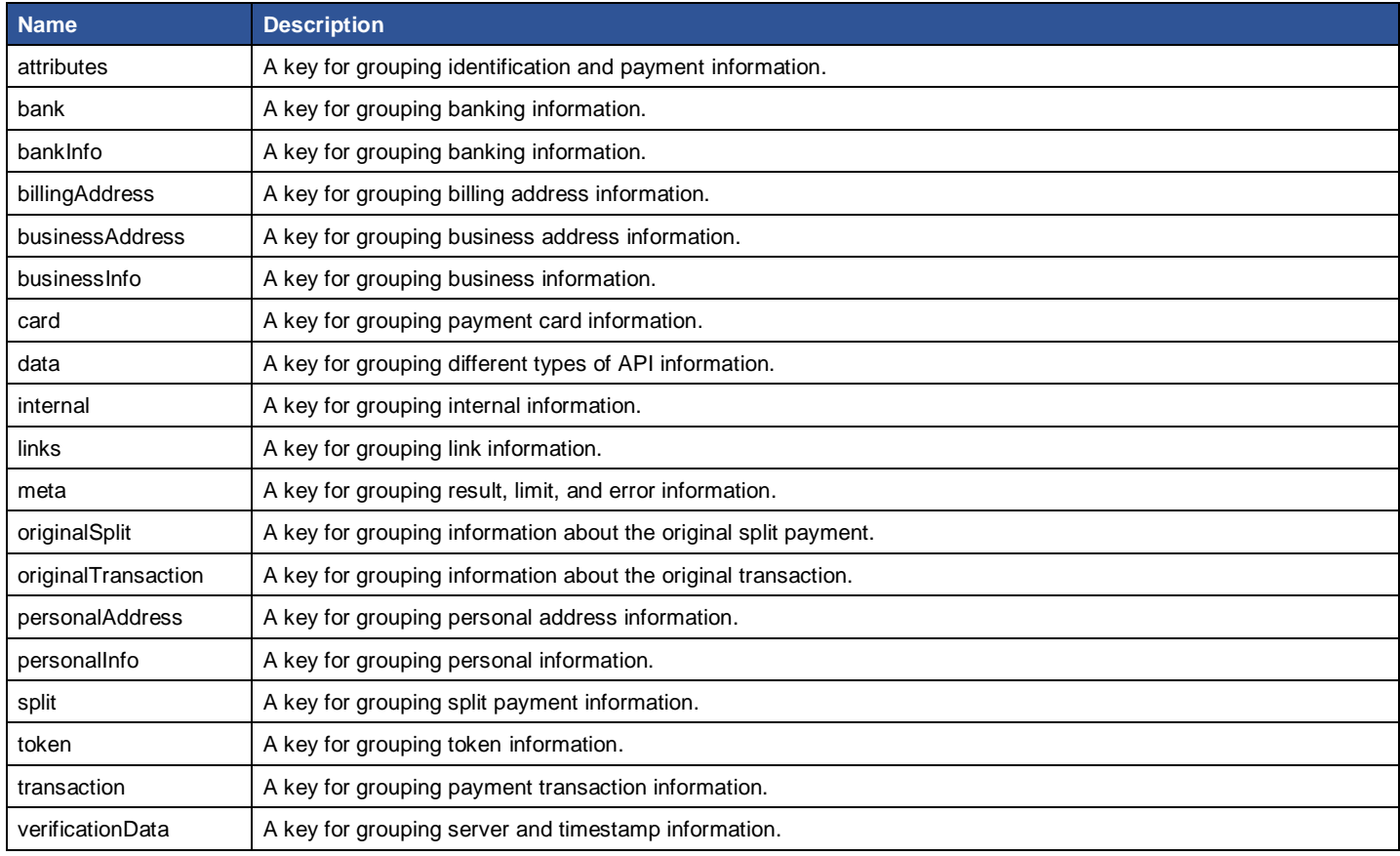

<span id="page-6-0"></span>**Table 3 – Objects**

# <span id="page-7-0"></span>**Part Two – Integration**

This section provides some useful system configuration information for the [Digitzs](https://digitzs.com/) API.

- **EXECUTE:** [Authentication.](#page-8-0) Describes the authentication process and whitelisting.
- **[Postman.](#page-10-0)** Explains how to install and configure Postman.
- **INECOVIDER:** Describes the account creation and data validation process.
- **[Payments.](#page-15-0)** Provides some payment-related data tables.

### <span id="page-8-0"></span>**Authentication**

### **Authentication Setup**

The three-step authentication setup process is described in this section.

#### **Download Digitzs Credentials**

Once your Partner Application is approved, the named technical contact for your account receives a secure link (via email) to download Digitzs credentials. The link is good for a single download and expires in 7 days. Your credentials are private and should be stored securely. You receive two credentials:

- apiKey. The API Key is required in the header of each call your application makes to Digitzs API.
- appId. The App ID is used to create an App Key for the API environment that you will access. Do not use the App ID in your application, only use it to create an App Key.

The partner creates App Tokens and the application uses the apiKey and the /auth/token POST endpoint to create App Tokens (appToken). An App Token is a reusable JSON Web Token (JWT) that is good for one hour. When the token expires, the application creates a new one.

**Note:** See [Authentication](#page-18-0) for more information.

#### **Create App Key**

Use your App ID (appId) and the /auth/key POST endpoint to manually create an App Key (appKey) for each environment used by your application. The App Key you create is private and should be stored securely in a way that is accessible to your application, typically as an environment variable. The App Key does not expire and you may create a new key at any time. Creating a new key renders the old key unusable.

An example command line request is shown below:

```
# how to create an App Key in the sandbox environment using cURL
# be sure to replace the placeholders with your own apiKey and appId
curl -X POST --header "Content-Type: application/json"\
--header "Accept: application/json"\
--header "x-api-key: *<YOUR_API_KEY>*"\
-d "{
  \"data\": {
   \"type\": \"auth\",
   \"attributes\": {
    \"appId\": \"*<YOUR_APP_ID>*\"
   }
  }
}" "https://beta.digitzsapi.com/sandbox/auth/key"
```
#### **Figure 1 – Command Line Request**

The returned appKey can be used by your application. An example response is shown below:

```
{
  "links": {
   "self": "https://beta.digitzsapi.com/sandbox/auth/key"
 },
  "data": {
   "type": "auth",
   "id": "sOQnjKCDRk8pEhMo3Au0qyd4WpfqLxm9ZmmZnDy7",
   "attributes": {
    "appKey": "HxYWZHA7BImW24NZKyXsvIPy9xYZioxxSqmPeR8nd1rFdvcx0GFHp8x7DHeoMek7"
```
}

 } }

#### **Figure 2 – Example Response**

#### **Create App Tokens**

Your application uses your self-created App Key and the /auth/token POST endpoint to create App Tokens (appToken). An App Token is a reusable JSON Web Token (JWT) that is good for one hour. When this token expires, your application should create a new one. It is common for this step to be managed by cron. A PHP example is shown below.

```
// how to create an App Token using PHP and cURL
// assumes API Key, App Key, and URL are stored as environment variables
$digitzsAppKey = $_ENV['DIGITZS_APP_KEY'];
$digitzsApiKey = $_ENV['DIGITZS_API_KEY'];
$digitzsUrl = $_ENV['DIGITZS_URL'];
\deltadata = [
   "data" => [ 
     "type" => "auth", 
     "attributes" => [
        "appKey" => $digitzsAppKey
     ]
   ]
];
$ch = curl_init();
curl_setopt($ch, CURLOPT_URL, $digitzsUrl."auth/token");
curl_setopt($ch, CURLOPT_RETURNTRANSFER, true);
curl_setopt($ch, CURLOPT_POST, true);
curl_setopt($ch, CURLOPT_POSTFIELDS, json_encode($data));
curl_setopt($ch, CURLOPT_SSLVERSION, CURL_SSLVERSION_TLSv1_2);
curl_setopt($ch, CURLOPT_HTTPHEADER, [
   "Content-Type: application/json",
   "Accept: application/json",
   "x-api-key: ".$digitzsApiKey
]);
$result = curl\_exec ($ch);curl_close($ch);
$result = json_decode($result);
if ($result->data->attributes->appToken)
{
   $theToken = $result->data->attributes->appToken;
}
else
{
   die('Failed to get a token.');
}
```
#### **Figure 3 – PHP Example**

You may test an App Token by using the /auth/token GET endpoint.

### **Authentication Headers**

When making calls to Digitzs API, you authenticate by adding the Authorization and x-api-key headers to your calls. These headers should be added when calling all endpoints other than /auth. Implementation varies by language.

"Content-Type": "application/json", "Accept": "application/json", "Authorization": "Bearer \*<YOUR\_APP\_TOKEN>\*", "x-api-key": "\*<YOUR\_API\_KEY>\*"

**Figure 4 – Authentication Headers**

**Note:** See [HTTP Protocol](#page-5-5) for more information.

#### **Whitelisting**

A security function that restricts system access to designated IP addresses. A whitelisting example is shown below:

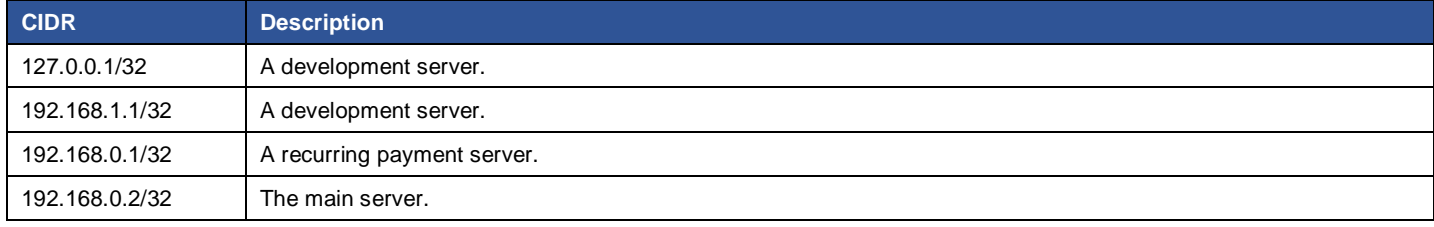

<span id="page-10-1"></span>**Table 4 – Whitelisting Example**

### <span id="page-10-0"></span>**Postman**

This section describes how to download, configure, and use Postman to run the Digitzs API.

- **1** Go to [https://www.getpostman.com/.](https://www.getpostman.com/)
- **2** Download and install **Postman**.
- **3** Launch **Postman**.
- **4** Click the **Import** button to display the Import dialog.

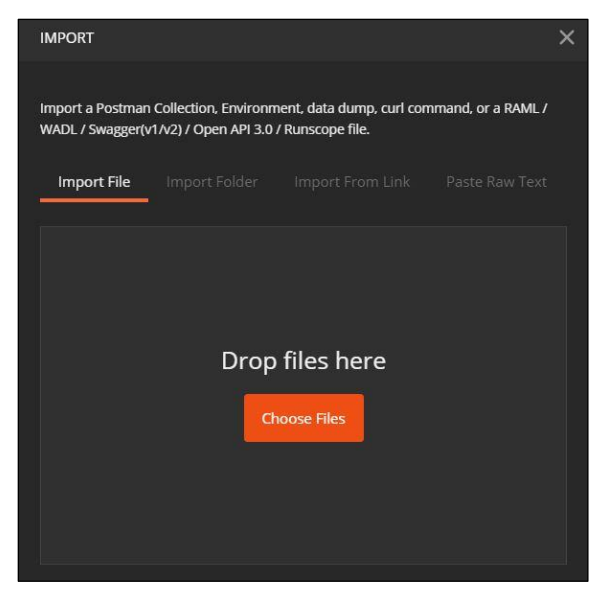

**Figure 5 – Import Dialog**

- Click the **Choose Files** button to display the Open dialog.
- Select the **Digitzs\_postman\_collection.json** file.
- Click the **Open** button to import the file into Postman.
- Click the **Manage Environments** button to display the Manage Environments dialog.

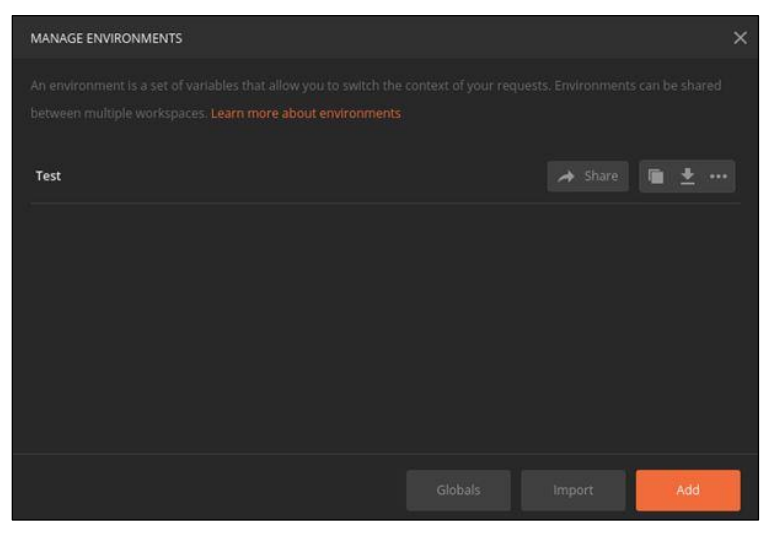

**Figure 6 – Manage Environments Dialog**

Click the **Add** button to display the Add Environment area.

|                          | <b>VARIABLE</b> | <b>INITIAL VALUE</b>                                                                                                    | <b>CURRENT VALUE OF</b>          | <br>Persist All | Reset All |
|--------------------------|-----------------|----------------------------------------------------------------------------------------------------|----------------------------------|-----------------|-----------|
| $\overline{\mathcal{L}}$ | apiKey          | EmBfRrvTez2CWk                                                                                                    | EmBfRrvTez2CWkEvP4kxn5merin      |                 |           |
| $\overline{\mathbf{v}}$  | appld           |                                                                                                    |                                  |                 |           |
| $\checkmark$             | endpoint        | https://test.digitzsapi                                                                                                    | https://test.digitzsapi.com/test |                 |           |
| ☑                        | appToken        | <b>AQICAHjCwcdyBriT</b>                                                                                                    | AQICAHjCwcdyBriTGaB27Qt3Woq      |                 |           |
| $\mathbf{G}$             |                 | Use variables to reuse values in different places. The current value is used while sending a request and is<br>never synced to Postman's servers. The initial value is auto-updated to reflect the current value. Change<br>this behaviour from Settings. Learn more about variable values |                                  |                 | $\times$  |

**Figure 7 – Environment Variable Values**

- Enter the **apiKey**, **appId**, and **endpoint** environment variables provided by Digitzs during onboarding.
- Click the **Update** button.
- Run **POST Auth/Key** to get an appKey. Add it to the Environment Variables.
- Run **Auth/Token** to get an appToken that is valid for one hour. Add it to the Environment Variables.
- Run **POST Test API-Card Payments** to get an "id". Add it to the Environment Variables as cardpaymentId.
- Run **POST Test API-Card Payment Refund**. You should receive a Response as confirmation that the Environment Variables are configured accurately.

### <span id="page-12-0"></span>**Merchants**

Digitzs merchant accounts are created in real-time and merchants can accept payments immediately.

### **Signup Flow**

Digitzs has a few fraud prevention and verification requirements to consider when designing your signup flow.

#### **Fraud Prevention**

Since merchant accounts are activated instantly, you must implement sensible controls to prevent fraudulent merchant signups. The signup form should not be available on the open internet allowing anyone to sign up freely. Some methods of securing are to place the form behind your application's log in, require a PIN, or send invitations. Before being certified to use our production API, you will be asked to provide screen shots and a brief description of your signup flow to ensure these requirements are met.

#### **Email Verification**

You are required to verify the email address of each merchant and capture an IP address and timestamp of when the verifications took place.

#### **Merchant Agreement**

The Digitzs Merchant Agreement must be displayed in an iframe as part of your signup flow. The merchant must click to agree and type their name to sign the Agreement. You must capture a timestamp and IP address to confirm these actions.

<iframe src="https://ma.digitzs.com"></iframe>

#### **Figure 8 – Merchant Agreement**

### **Account Creation**

#### **Example Request Body**

All fields shown below are required for business accounts. Personal accounts do not need to provide businessInfo.

```
{
  "data": {
   "type": "merchants",
   "attributes": {
    "accountType": "business",
     "accountName": "Susan's Widgets",
     "personalInfo": {
      "firstName": "Susan",
      "lastName": "Smith",
      "email": "susan@example.com",
      "dayPhone": "3105551212",
      "eveningPhone": "3105551212",
      "birthDate": "11-23-1980",
      "socialSecurity": "123456789"
    },
     "personalAddress": {
      "line1": "21 Jump Street",
      "line2": "Suite 007",
      "city": "Los Angeles",
      "state": "CA",
      "zip": "90210",
      "country": "USA"
    },
```
 "businessInfo": { "businessName": "Susan's Widgets", "ein": "123456789" }, "businessAddress": { "line1": "21 Jump Street", "line2": "Suite 007", "city": "Los Angeles", "state": "CA", "zip": "90210", "country": "USA" }, "bankInfo": { "bankName": "Bank of Abundance", "accountOwnership": "business", "accountType": "checking", "accountName": "Susan's Widgets", "accountNumber": "1234567", "routingNumber": "123456789" }, "verificationData": { "ipAddress": "192.168.0.1", "emailVerified": true, "emailVerifiedTimestamp": "2016-01-31T11:16:07.234Z", "signature": "Susan Smith", "signatureTimestamp": "2016-01-31T11:16:07.234Z", "termsAccepted": true } } } }

**Figure 9 – Example Request**

### **Data Validation Details**

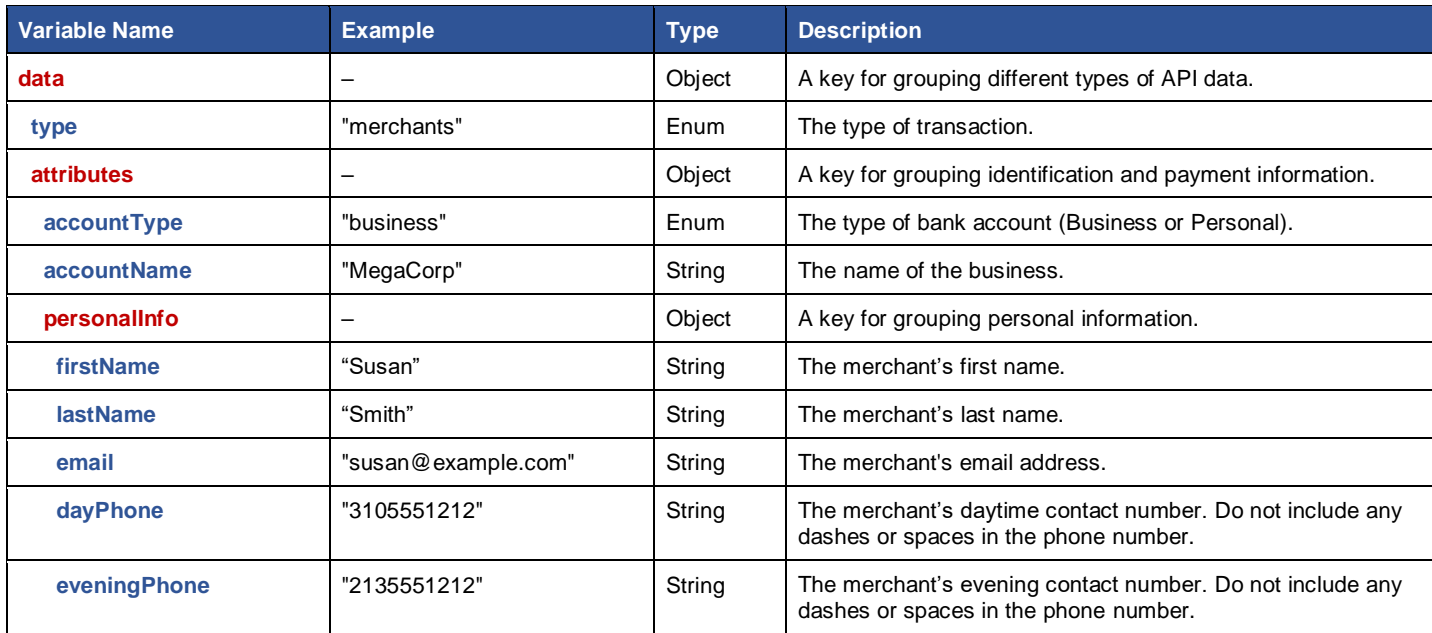

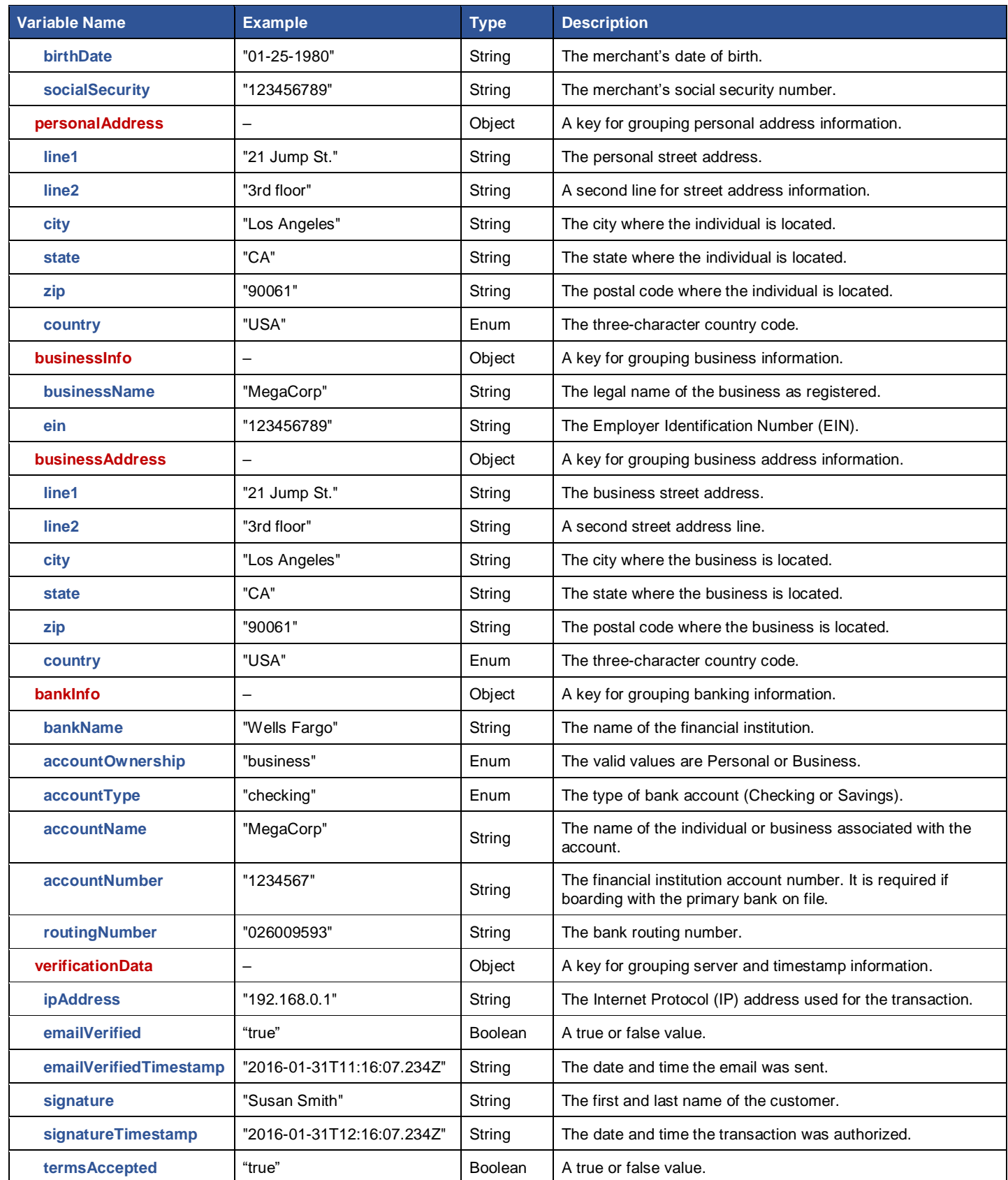

**Table 5 – Data Validation Details**

### **Signup Exceptions**

When a merchant signs up for a Digitzs account, we verify their SSN and home address in real-time through Experian. If you have proper form validation in place and make sure customers know they need to submit their SSN and home address, 95-98% of merchants will be instantly approved. In 2-5% of cases, manual verification is required.

The most common triggers for manual verification are:

- Merchant submitted an EIN in the SSN field.
- Merchant provided a business address or PO Box instead of home address.
- Merchant has a new last name due to marriage.
- Merchant ordered a fraud lock at Experian (usually due to identity theft).

In cases of failed identity verification, Digitzs API returns the default error message below. If you are handling merchant support internally or using a white label support address, you may customize the message before displaying it to users.

*"Unable to verify SSN and address. Contact [merchantsupport@digitzs.com](mailto:merchantsupport@digitzs.com) to request manual verification. Signed exception form, driver's license, and voided check are required. Business entities may submit SS-4 and business license if SSN is not available."*

Digitzs will help facilitate manual identity verification for your merchants who request it. In most cases, the merchant is required to submit a signed exception form, a copy of their driver's license, and a voided check showing their current address. Companies that do not want to provide an SSN have the option of submitting business documents for verification.

### <span id="page-15-0"></span>**Payments**

### **Simulated Processing**

#### **Reserved Card Numbers**

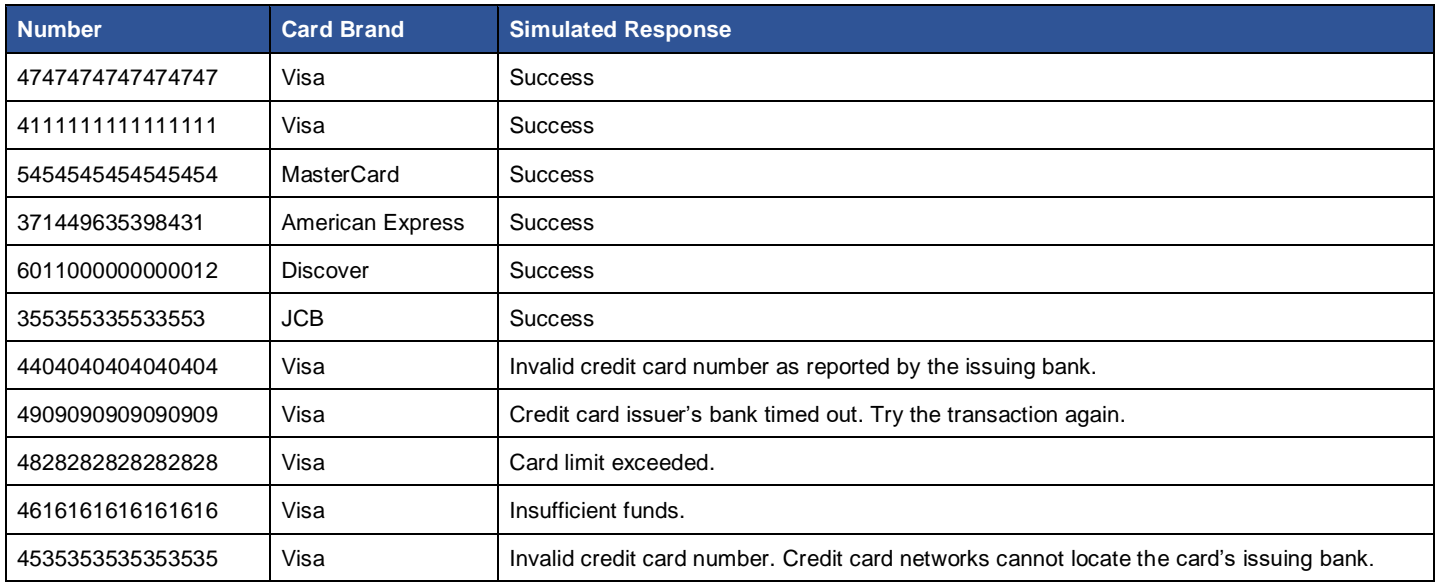

**Table 6 – Reserved Card Numbers**

#### **Reserved Amounts**

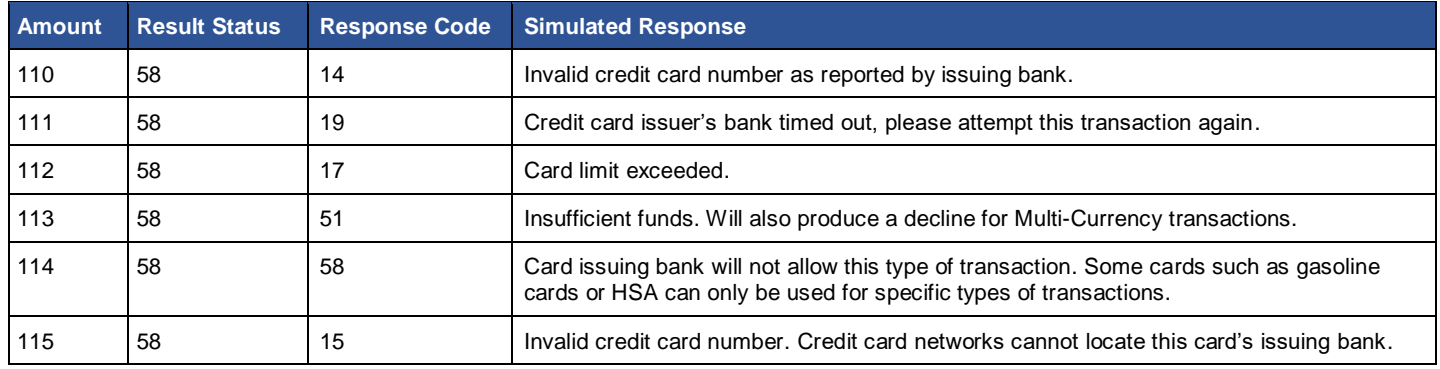

#### **Table 7 – Reserved Amounts**

### **Reserved CVV Codes**

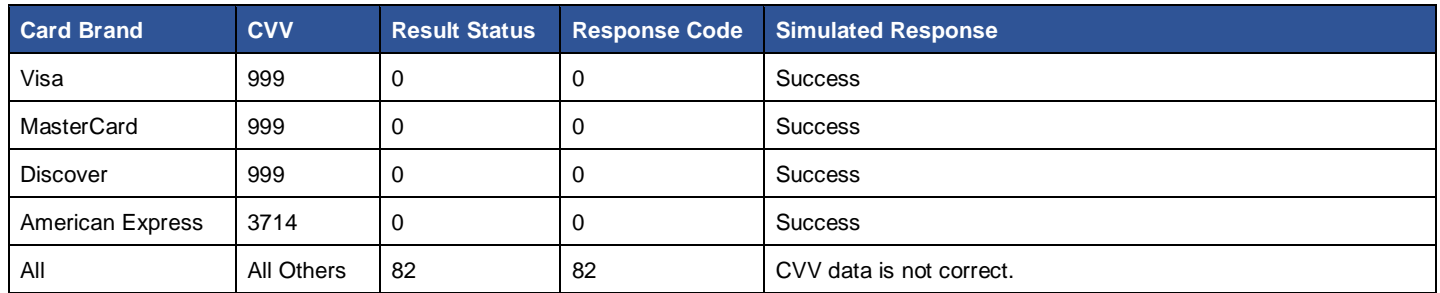

**Table 8 – Reserved CVV Codes**

# <span id="page-17-0"></span>**Part Three – APIs / Endpoints**

This section describes the following endpoints available with th[e Digitzs](https://digitzs.com/) API.

- [Authentication.](#page-18-0) Verifies user information for access to system resources.
- [Authorization.](#page-18-1) Sets permissions for access to system resources.
- **[Card Payment Request.](#page-20-0) Processes internet credit and debit card payments.**
- [Card Refund Payment.](#page-22-0) Processes internet credit and debit card refunds.
- [Card Split Payment.](#page-23-0) Processes the initial credit card transaction and the shared transaction fees.
- [Card Split Refund.](#page-26-0) Processes the credit card transaction and shared transaction fee refunds.
- [Create a New Merchant.](#page-25-0) Sets up a new merchant for a specific partner.
- **[Create a New Customer.](#page-30-0) Sets up an account for a brand-new customer.**
- [Create Token for Credit Card.](#page-31-0) Used to designate a credit card for automatic monthly payments.
- [Create Token for ACH.](#page-33-0) Used to designate a checking or savings account for automatic monthly payments.
- [GET Customer by ID.](#page-33-0) Used to view specific customer information.
- [GET Merchant by ID.](#page-35-1) Used to view specific merchant information.
- [ACH Payment Request.](#page-38-0) Provides authorization to debit directly from the customer's checking or savings account.
- **[Token Payment.](#page-40-0) Used to perform payment transactions without sensitive data going through the Digitzs system.**
- **EXECT TOKEN Split Payment. Used to process split payment transactions without sensitive data going through Digitzs system.**
- [GET Merchant List.](#page-43-0) Used to view a list of merchant information.
- [GET Authentication.](#page-44-1) Used to view authentication information.
- **EXTE[GET Authorization.](#page-46-0) Used to view authorization information.**
- [GET Customer List.](#page-46-1) Used to view a list of customer information.
- [GET Token by ID.](#page-48-0) Used to view information about a specific token.
- [GET Token List.](#page-49-0) Used to view a list of token information.
- [GET Payment by ID.](#page-51-0) Used to view specific payment information.
- [GET Payment List.](#page-54-0) Used to obtain a list of payment information.

# <span id="page-18-0"></span>**Authentication**

Use this endpoint to authenticate user information for access to system resources.

### **Path**

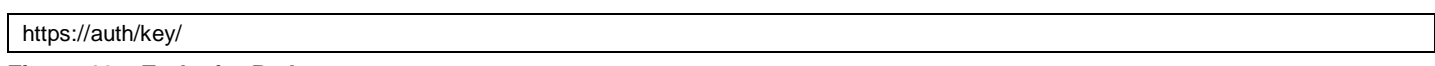

### **Figure 10 – Endpoint Path**

**Note:** This is the path for the Production environment. The Test environment path is /test/auth/key.

### **Request**

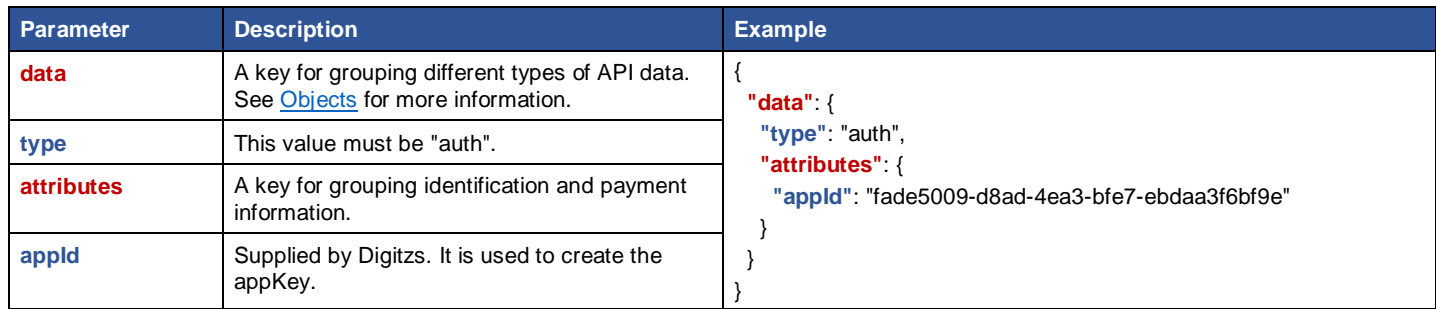

#### **Figure 11 – Authentication Request**

#### **Response**

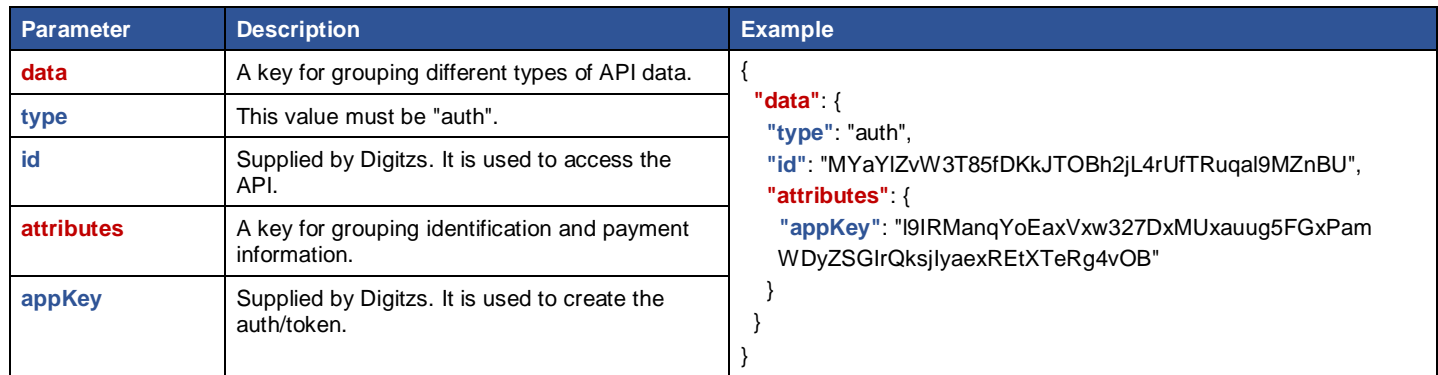

<span id="page-18-1"></span>**Figure 12 – Authentication Response**

# <span id="page-19-0"></span>**Authorization**

Use this endpoint to set permissions for access to system resources.

### **Path**

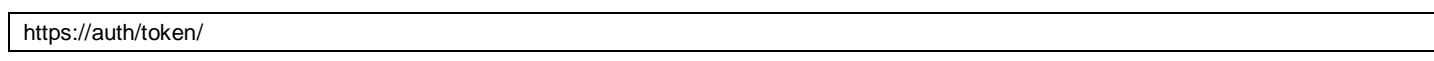

### **Figure 13 – Endpoint Path**

### **Request**

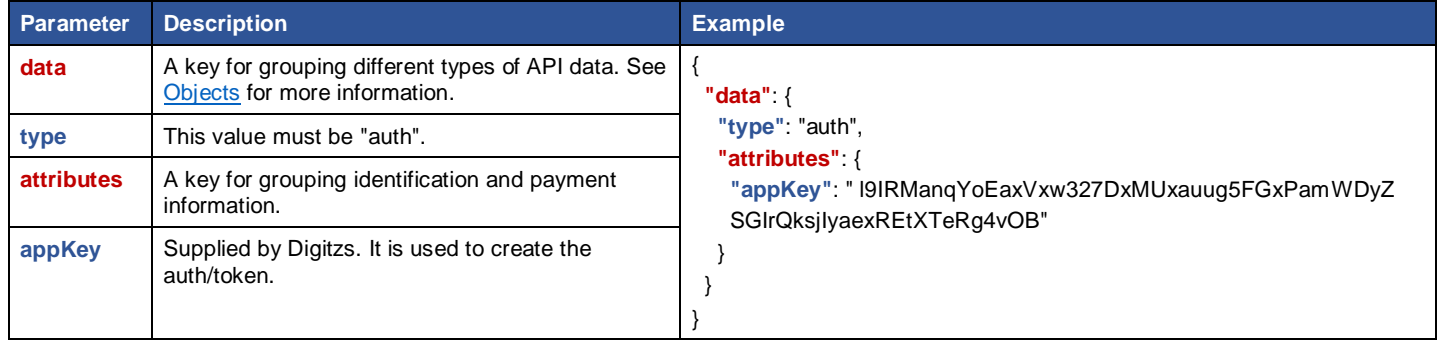

#### **Figure 14 – Authorization Request**

### **Response**

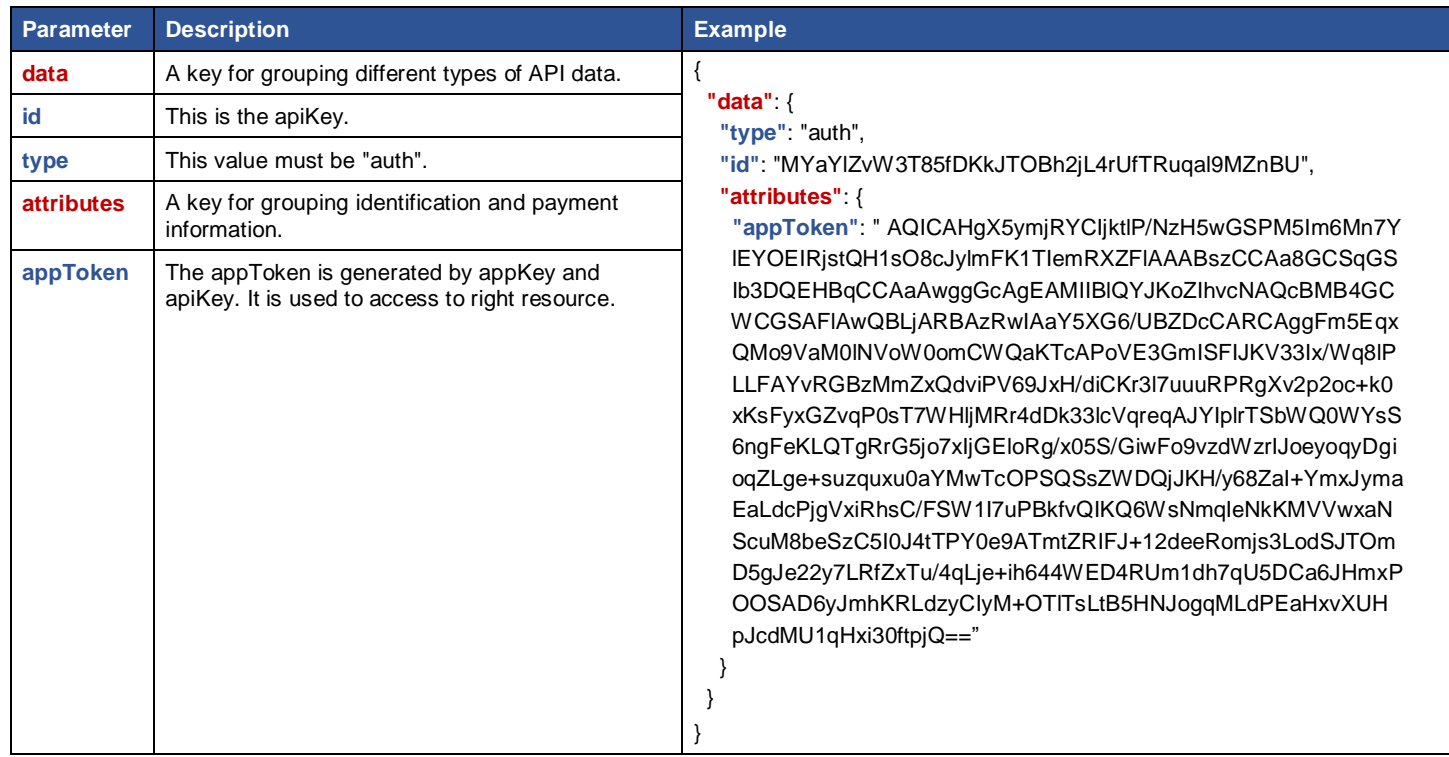

**Figure 15 – Authorization Response**

# <span id="page-20-0"></span>**Card Payment**

Used to process a payment by a card (debit or credit) when customer wants to pay for a purchase on a merchant's site.

### **Path**

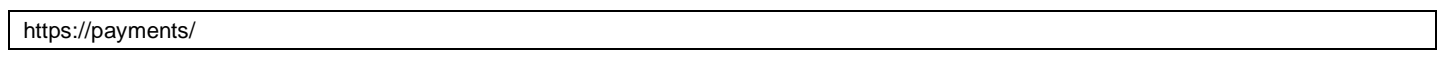

### **Figure 16 – Endpoint Path**

### **Request**

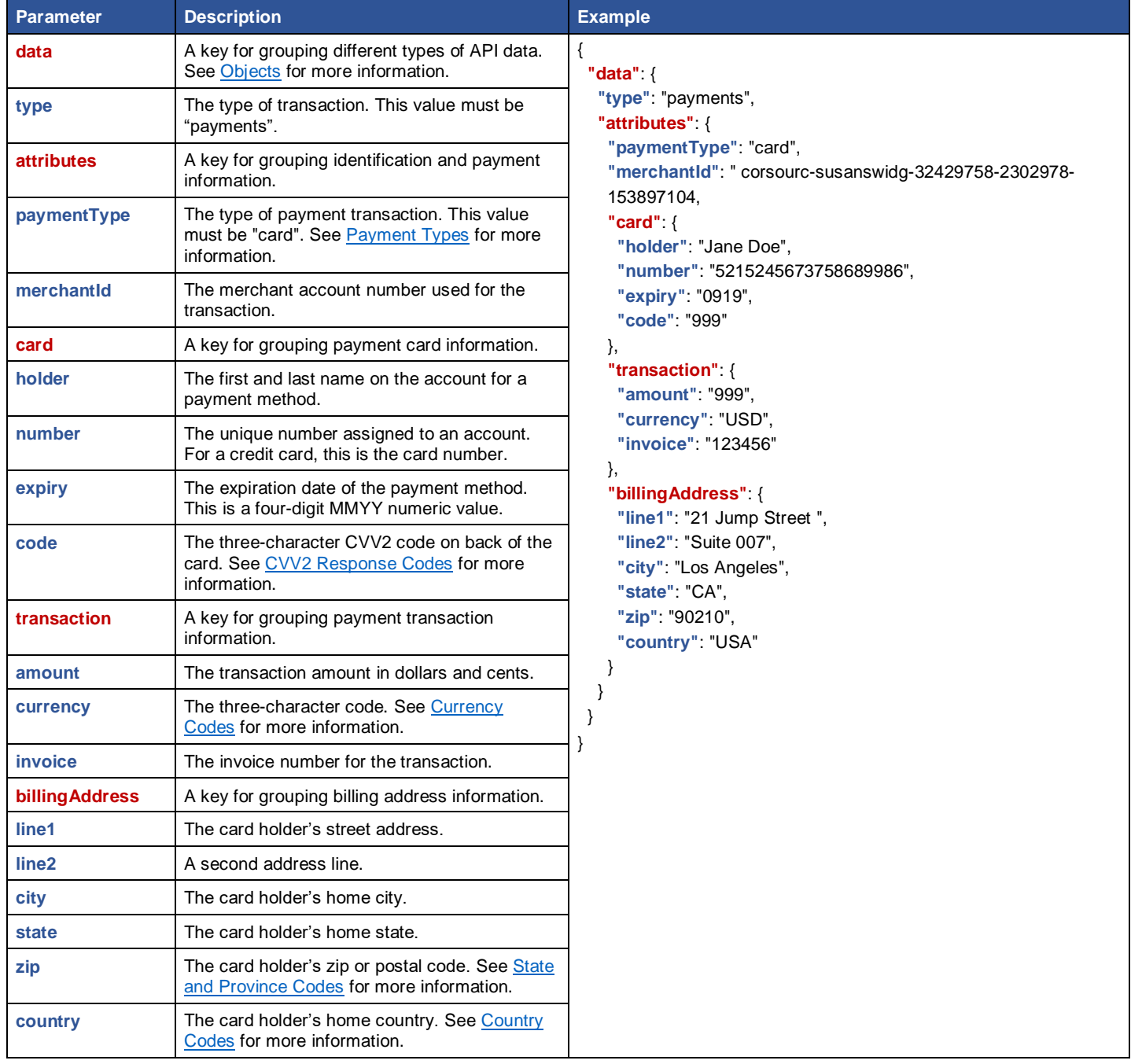

**Figure 17 – Card Payment Request** 

# **Response**

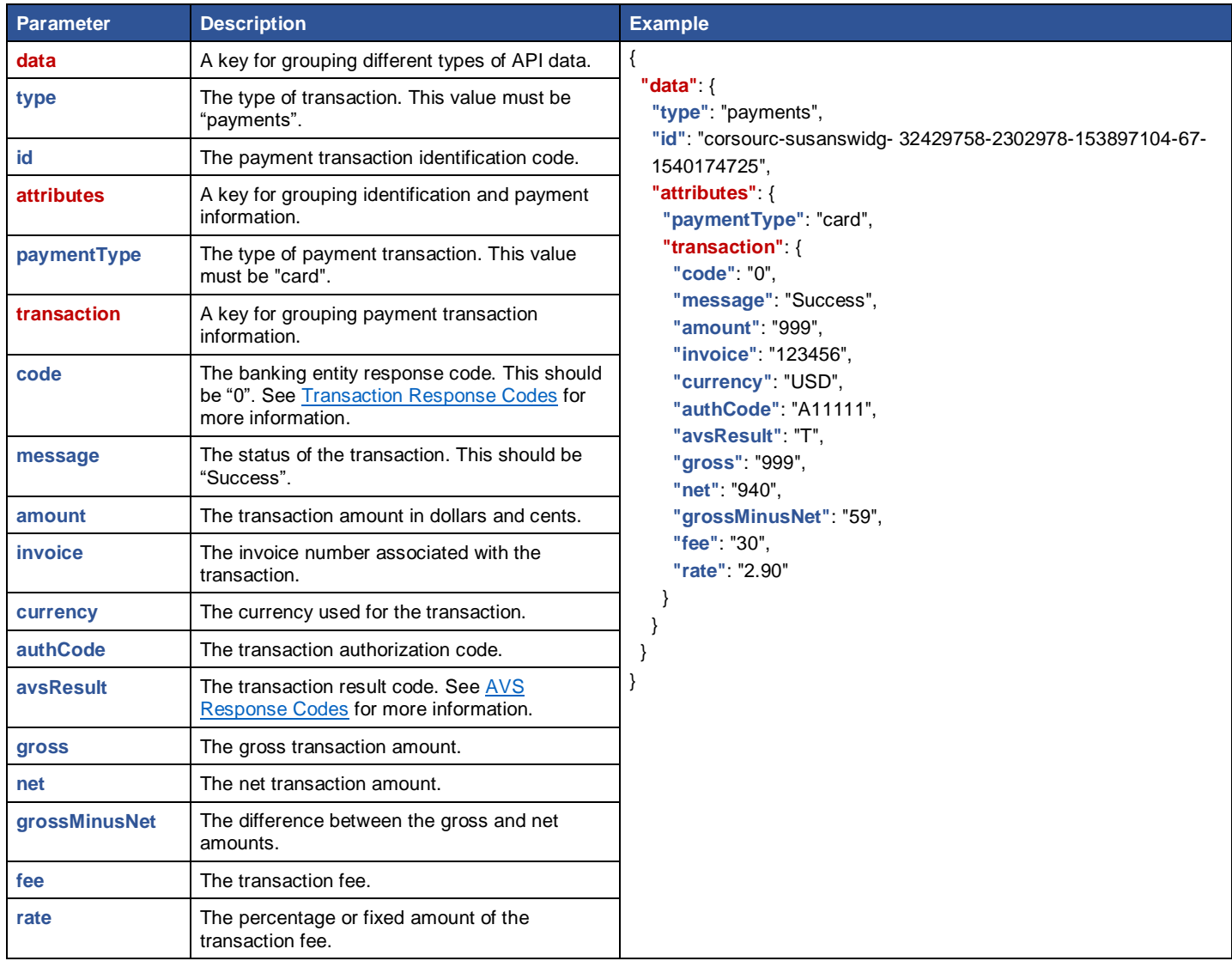

**Figure 18 – Card Payment Response**

# <span id="page-22-0"></span>**Card Refund Payment**

Used to process card refund payment transaction from merchant's account to customer's account.

### **Path**

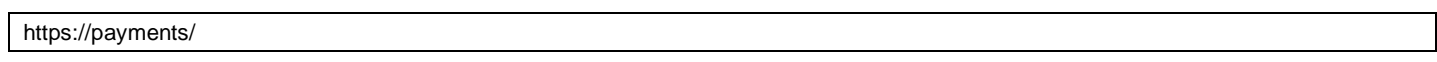

### **Figure 19 – Endpoint Path**

### **Request**

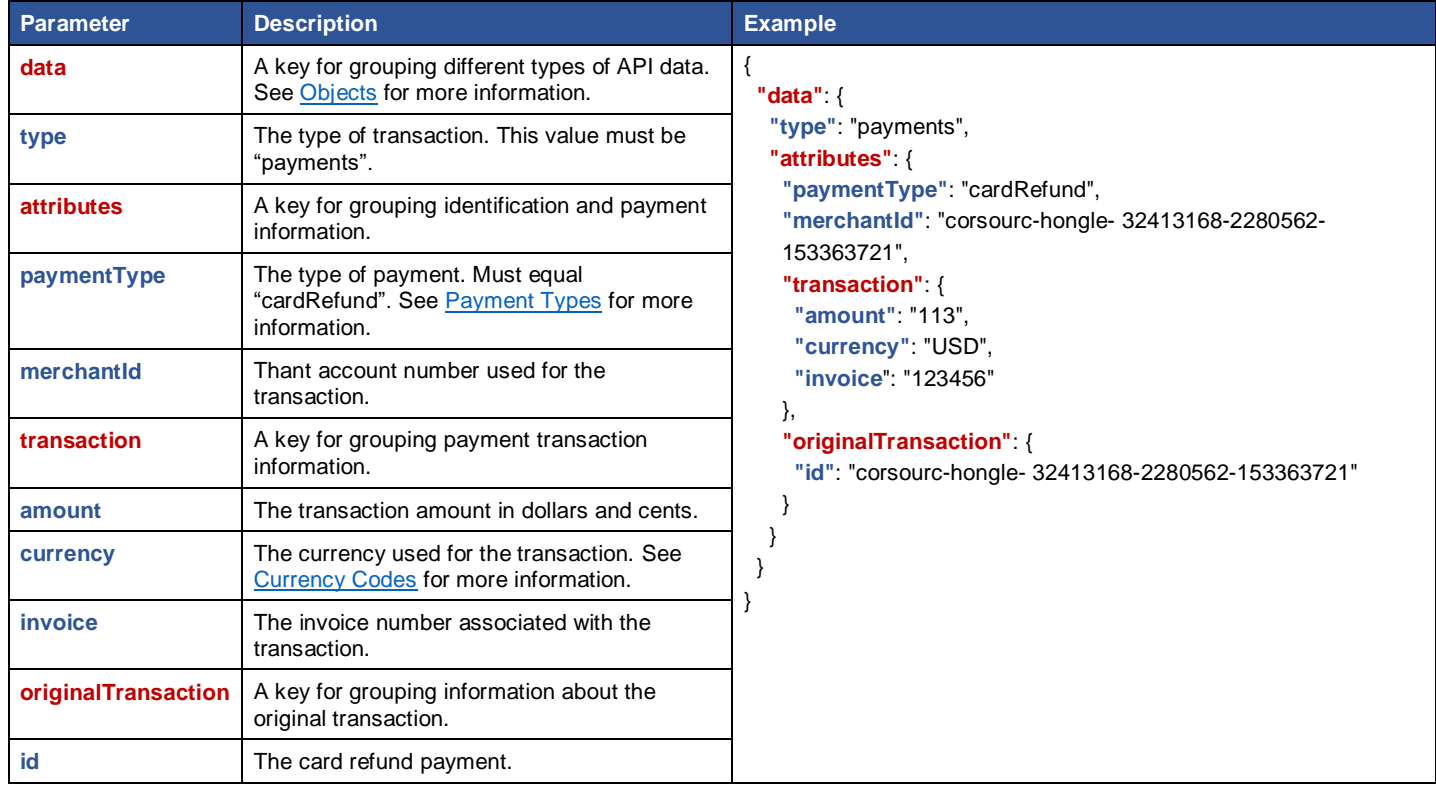

**Figure 20 – Card Refund Payment Request** 

### **Response**

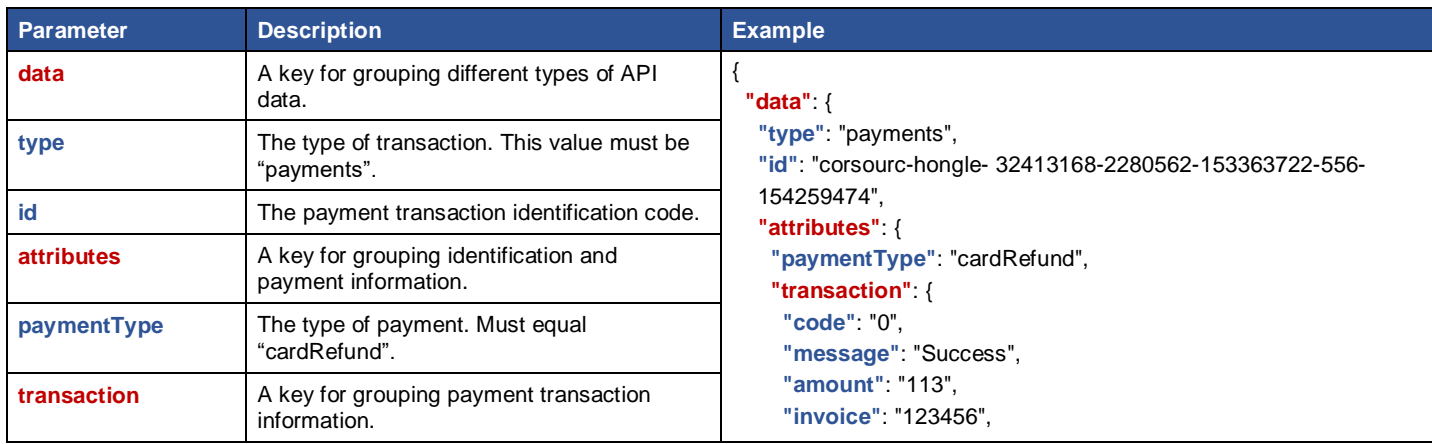

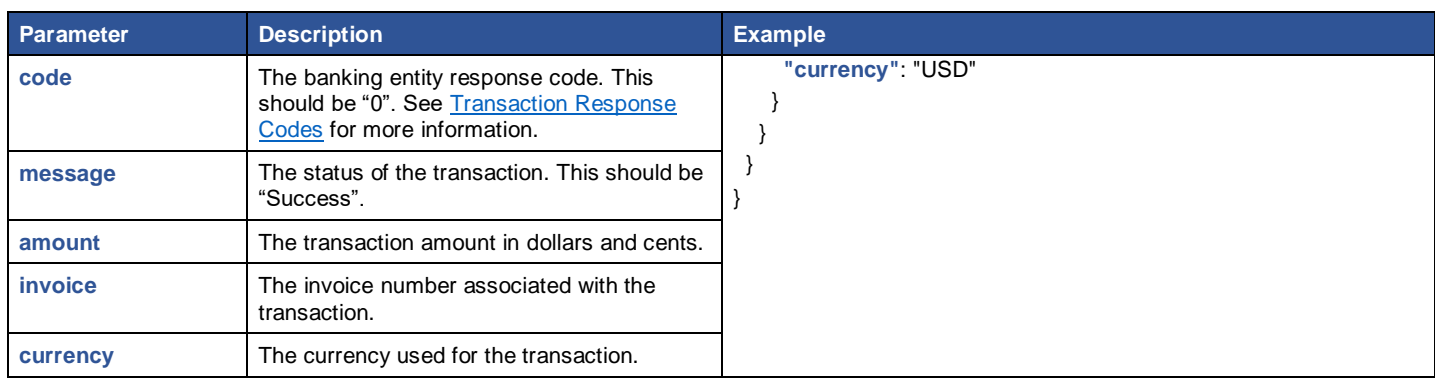

<span id="page-23-0"></span>**Figure 21 – Card Refund Payment Response**

# <span id="page-24-0"></span>**Card Split Payment**

Used to process the initial credit card transaction and any shared transaction fees.

### **Path**

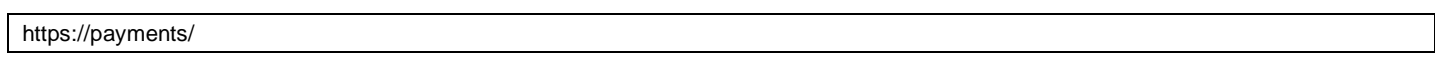

### **Figure 22 – Endpoint Path**

### **Request**

| <b>Parameter</b>  | <b>Description</b>                                                                                             | <b>Example</b>                                                                                                    |  |  |  |
|-------------------|----------------------------------------------------------------------------------------------------|----------------------------------------------------------------------------------------------------|--|--|--|
| data              | A key for grouping different types of API data.<br>See Objects for more information.                           | "data": $\{$                                                                                                    |  |  |  |
| type              | The type of transaction. This value must be<br>"payments".                                                     | "type": "payments",<br>"attributes": {<br>"paymentType": "cardSplit",<br>"merchantId": "corsourc-hongle- 32413168-2280562-<br>153363721",                                                              |  |  |  |
| <b>attributes</b> | A key for grouping identification and payment<br>information.                                                  |                                                                                                    |  |  |  |
| paymentType       | The type of payment transaction. This value<br>must be "cardSplit". See Payment Types for<br>more information. | "card": {<br>"holder": "Jane Doe",<br>"number": "4747474747474747",<br>"expiry": "0219",<br>"code": "999"                                                                                              |  |  |  |
| merchantId        | The merchant account number used for the<br>transaction.                                                       |                                                                                                    |  |  |  |
| card              | A key for grouping payment card information.                                                                   | },<br>"split" {<br>"merchantid": "corsourc-hongle- 32413168-2280562-<br>153363721",<br>"amount": "100"<br>},<br>"transaction": {<br>"amount": "500",<br>"currency": "USD",<br>"invoice": "123456"<br>∖ |  |  |  |
| holder            | The first and last name on the account for a<br>payment method.                                                |                                                                                                    |  |  |  |
| number            | The unique number assigned to an account.<br>For a credit card, this is the card number.                       |                                                                                                    |  |  |  |
| expiry            | The expiration date of the payment method.<br>This is a four-digit (MMYY) numeric value.                       |                                                                                                    |  |  |  |
| code              | The three-character CVV2 code on back of the<br>card. See CVV2 Response Codes for more<br>information.         |                                                                                                    |  |  |  |
| split             | A key for grouping split payment information.                                                                  | ₹                                                                                                    |  |  |  |
| merchantid        | A merchant identifier. This is the account<br>where the split goes after the transaction<br>settles.           | ł<br>$\}$                                                                                                    |  |  |  |
| amount            | The split payment amount.                                                                                      |                                                                                                    |  |  |  |
| transaction       | A key for grouping payment transaction<br>information.                                                         |                                                                                                    |  |  |  |
| amount            | The transaction amount in dollars and cents.                                                                   |                                                                                                    |  |  |  |
| currency          | The currency used for the transaction. See<br>Currency Codes for more information.                             |                                                                                                    |  |  |  |
| invoice           | The invoice number associated with the<br>transaction.                                                         |                                                                                                    |  |  |  |
|                   |                                                                                                    |                                                                                                    |  |  |  |

**Figure 23 – Card Split Payment Request** 

# **Response**

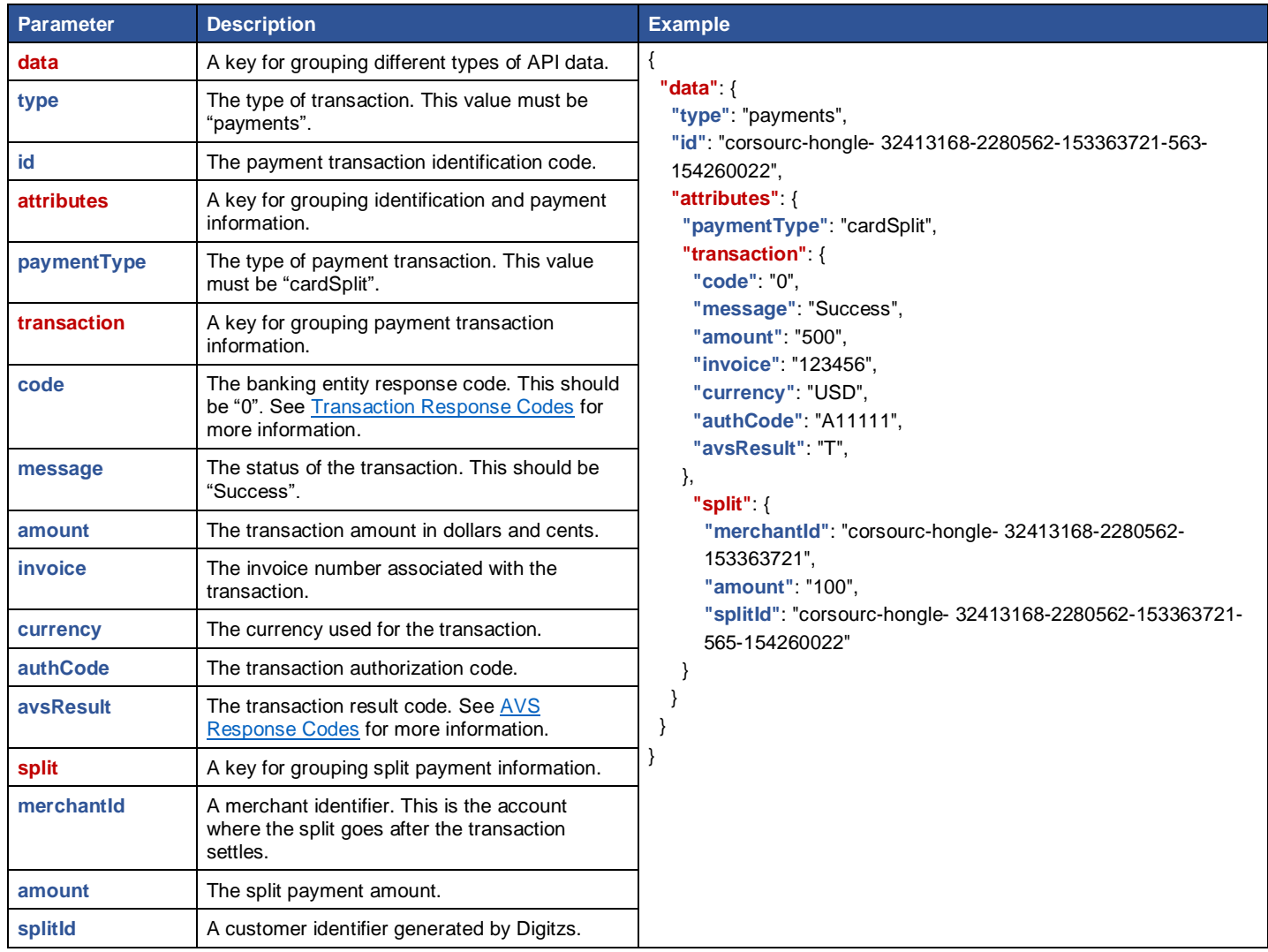

<span id="page-25-0"></span>**Figure 24 – Card Split Payment Response**

# <span id="page-26-0"></span>**Card Split Refund**

Used to process the credit card transaction and shared transaction fee refunds.

### **Path**

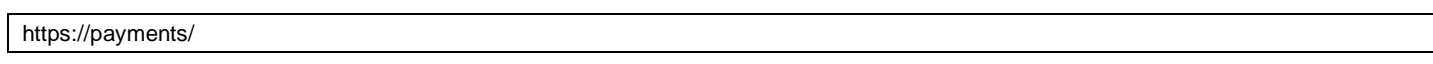

### **Figure 25 – Endpoint Path**

### **Request**

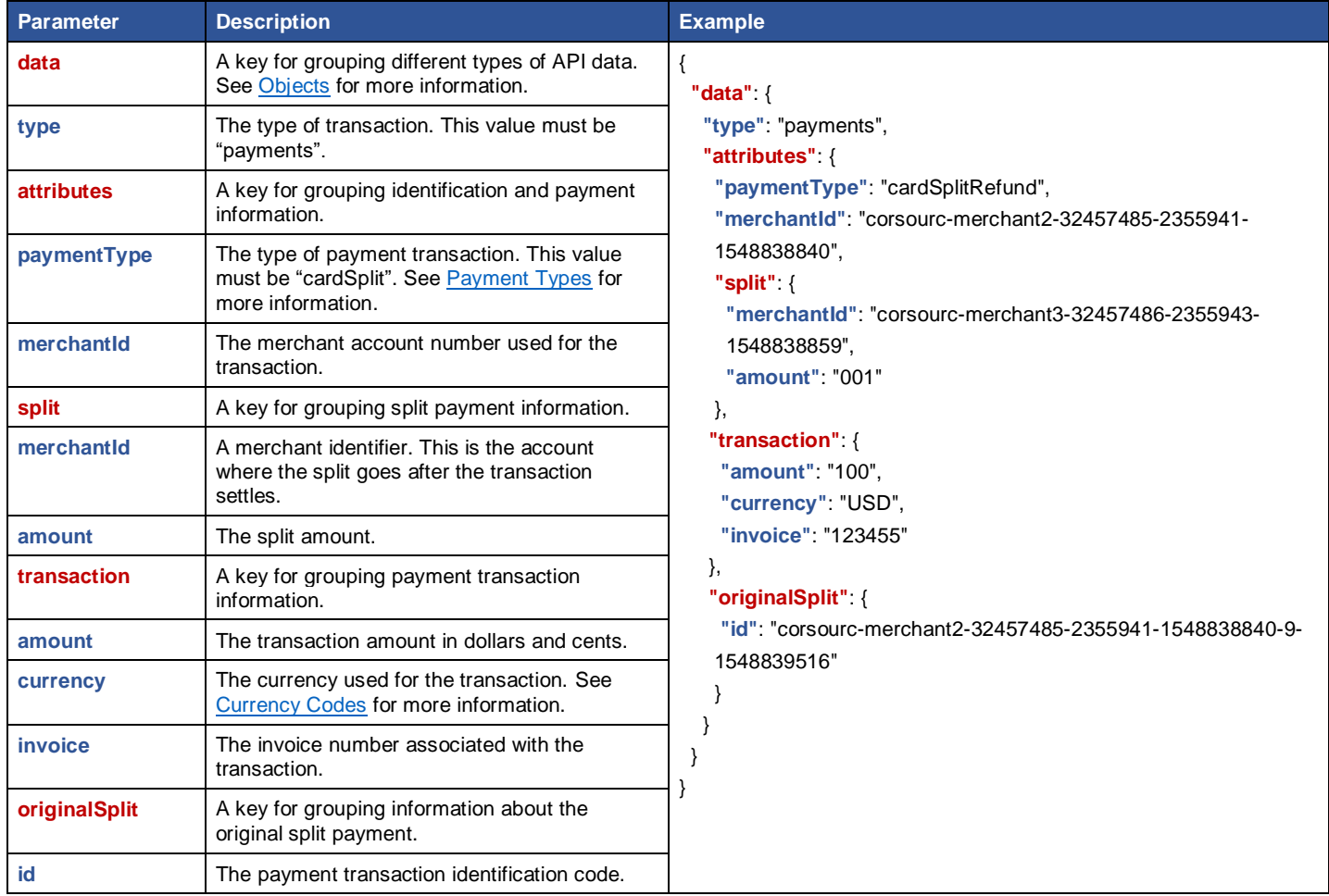

**Figure 26 – Card Split Refund Request** 

# **Response**

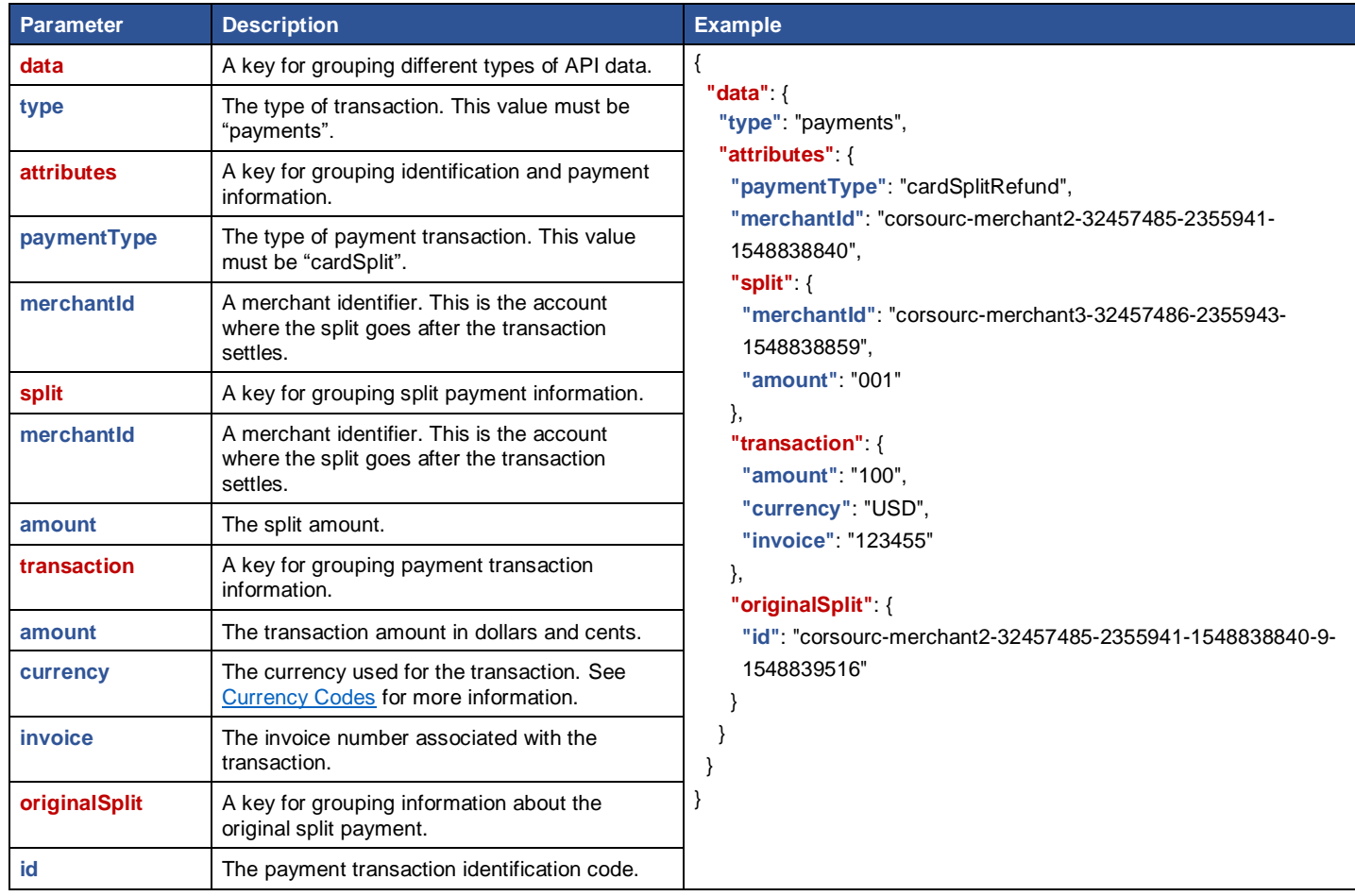

**Figure 27 – Card Split Refund Response**

# <span id="page-28-0"></span>**Create a New Merchant**

Used to create a new merchant for a specific partner.

### **Path**

https://merchants/

### **Figure 28 – Endpoint Path**

### **Request**

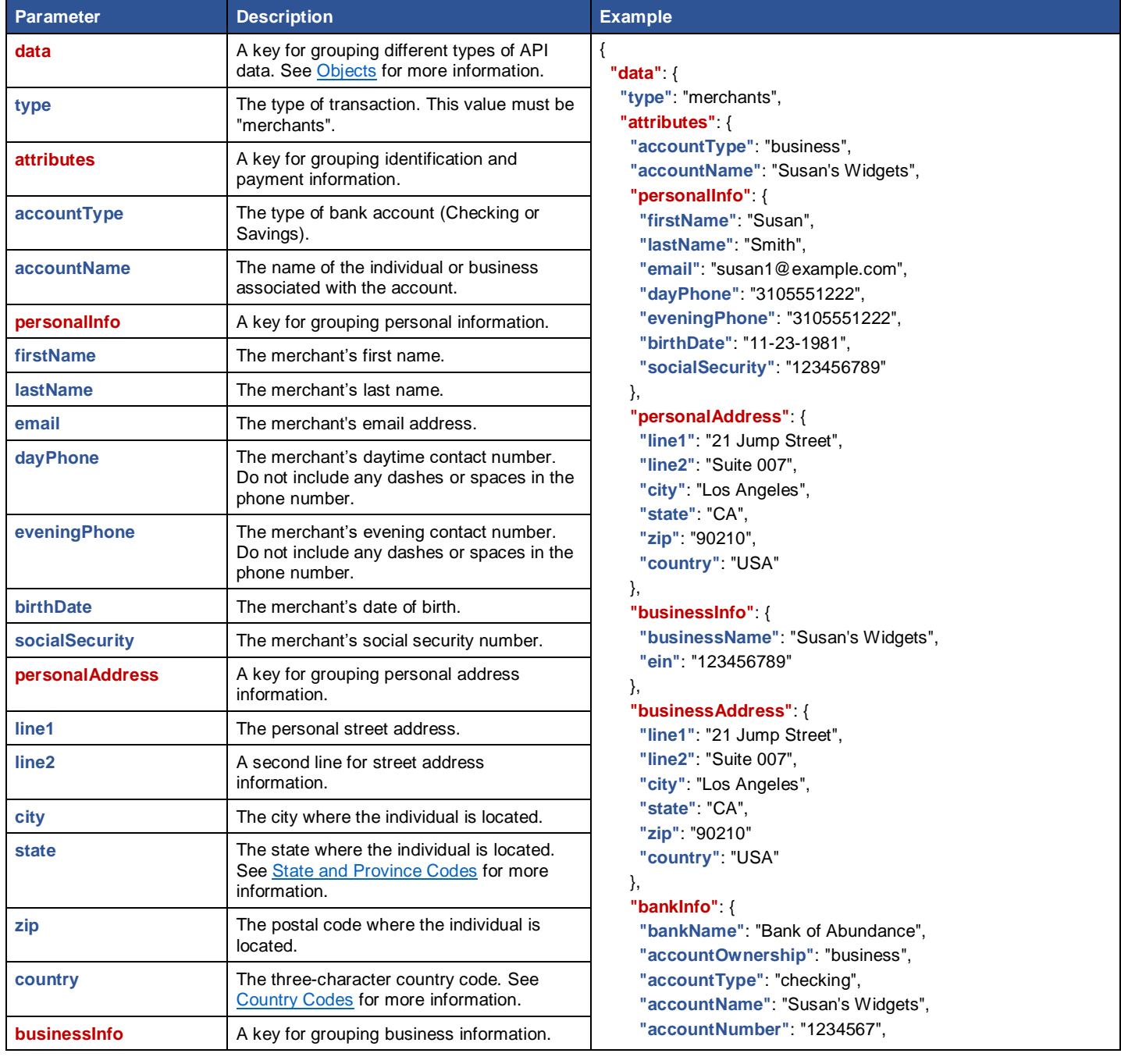

| <b>Parameter</b>       | <b>Description</b>                                                                                        | <b>Example</b>                                                                   |
|------------------------|----------------------------------------------------------------------------------------------------|----------------------------------------------------------------------------------|
| businessName           | The legal name of the business as<br>registered.                                                          | "routingNumber": "026009593"<br>},                                               |
| ein                    | The Employer Identification Number (EIN).                                                                 | "verificationData" {<br>"ipAddress": "192.168.0.1",                              |
| <b>businessAddress</b> | A key for grouping business address<br>information.                                                       | "emailVerified": true,<br>"emailVerifiedTimestamp": " 2019-01-31T11:16:07.234Z", |
| line1                  | The business street address.                                                                              | "signature": "Susan Smith",                                                      |
| line <sub>2</sub>      | A second street address line.                                                                             | "signatureTimestamp": " 2016-01-31T11:16:07.234Z",<br>"termsAccepted": true      |
| city                   | The city where the business is located.                                                                   |                                                                                  |
| state                  | The state where the business is located.                                                                  | $\}$                                                                             |
| zip                    | The postal code where the business is<br>located.                                                         | }<br>}                                                                           |
| country                | The three-character country code.                                                                         |                                                                                  |
| bankinfo               | A key for grouping banking information.                                                                   |                                                                                  |
| bankName               | The name of the financial institution.                                                                    |                                                                                  |
| accountOwnership       | The valid values are Personal or Business.                                                                |                                                                                  |
| accountType            | The type of bank account (Checking or<br>Savings).                                                        |                                                                                  |
| <b>accountName</b>     | The name of the individual or business<br>associated with the account.                                    |                                                                                  |
| <b>accountNumber</b>   | The financial institution account number. It<br>is required if boarding with the primary bank<br>on file. |                                                                                  |
| routingNumber          | The bank routing number. This is required if<br>the payment method is checking or savings.                |                                                                                  |
| verificationData       | A key for grouping server and timestamp<br>information.                                                   |                                                                                  |
| <b>ipAddress</b>       | The Internet Protocol (IP) address used for<br>the transaction.                                           |                                                                                  |
| emailVerified          | A true or false value.                                                                                    |                                                                                  |
| emailVerifiedTimestamp | The date and time the email was sent.                                                                     |                                                                                  |
| signature              | The first and last name of the customer.                                                                  |                                                                                  |
| signatureTimestamp     | The date and time the transaction was<br>authorized.                                                      |                                                                                  |
| <b>termsAccepted</b>   | A true or false value.                                                                                    |                                                                                  |

**Figure 29 – Create a New Merchant Request** 

### **Response**

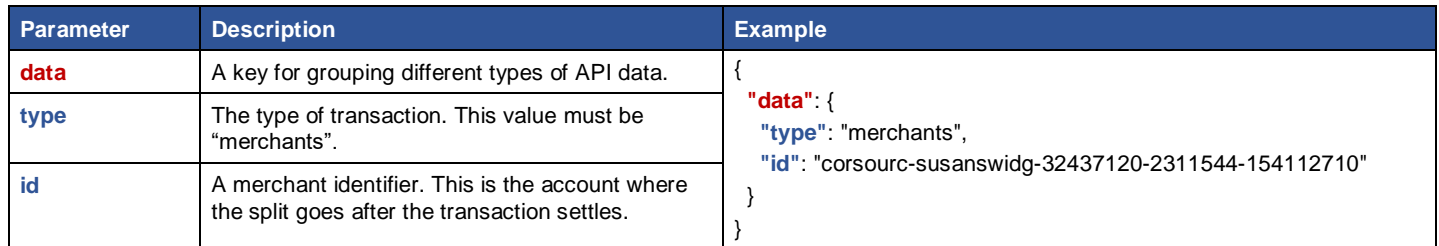

**Figure 30 – Create a New Merchant Response**

## <span id="page-30-0"></span>**Create a New Customer**

Used to set up an account for a brand-new customer.

### **Path**

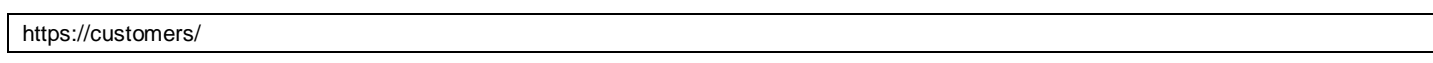

### **Figure 31 – Endpoint Path**

### **Request**

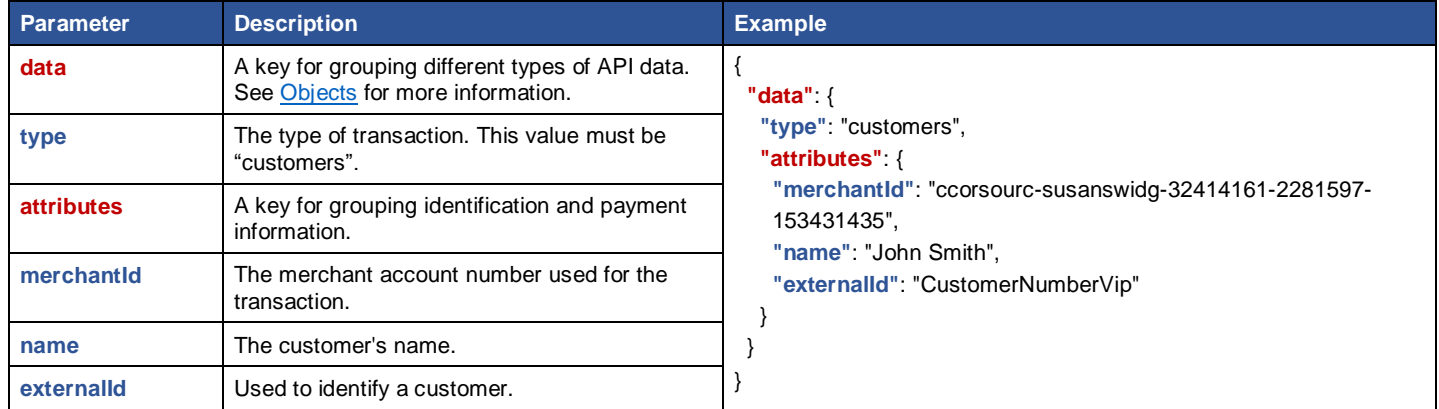

**Figure 32 – Create a New Customer Request** 

### **Response**

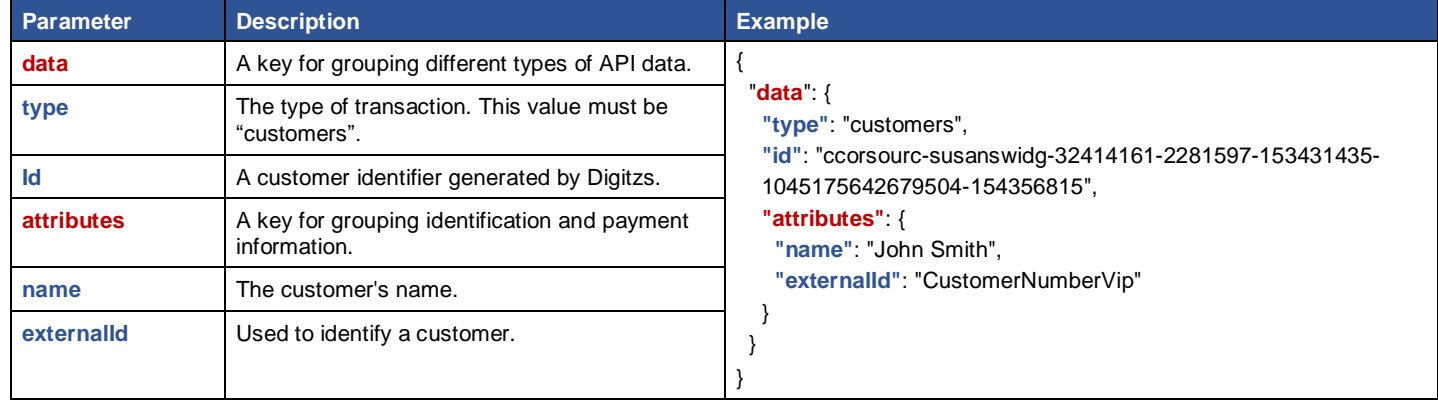

**Figure 33 – Create a New Customer Response**

# <span id="page-31-0"></span>**Create Token for Credit Card**

Used to designate a credit card for automatic monthly payments.

### **Path**

https://tokens/

#### **Figure 34 – Endpoint Path**

### **Request**

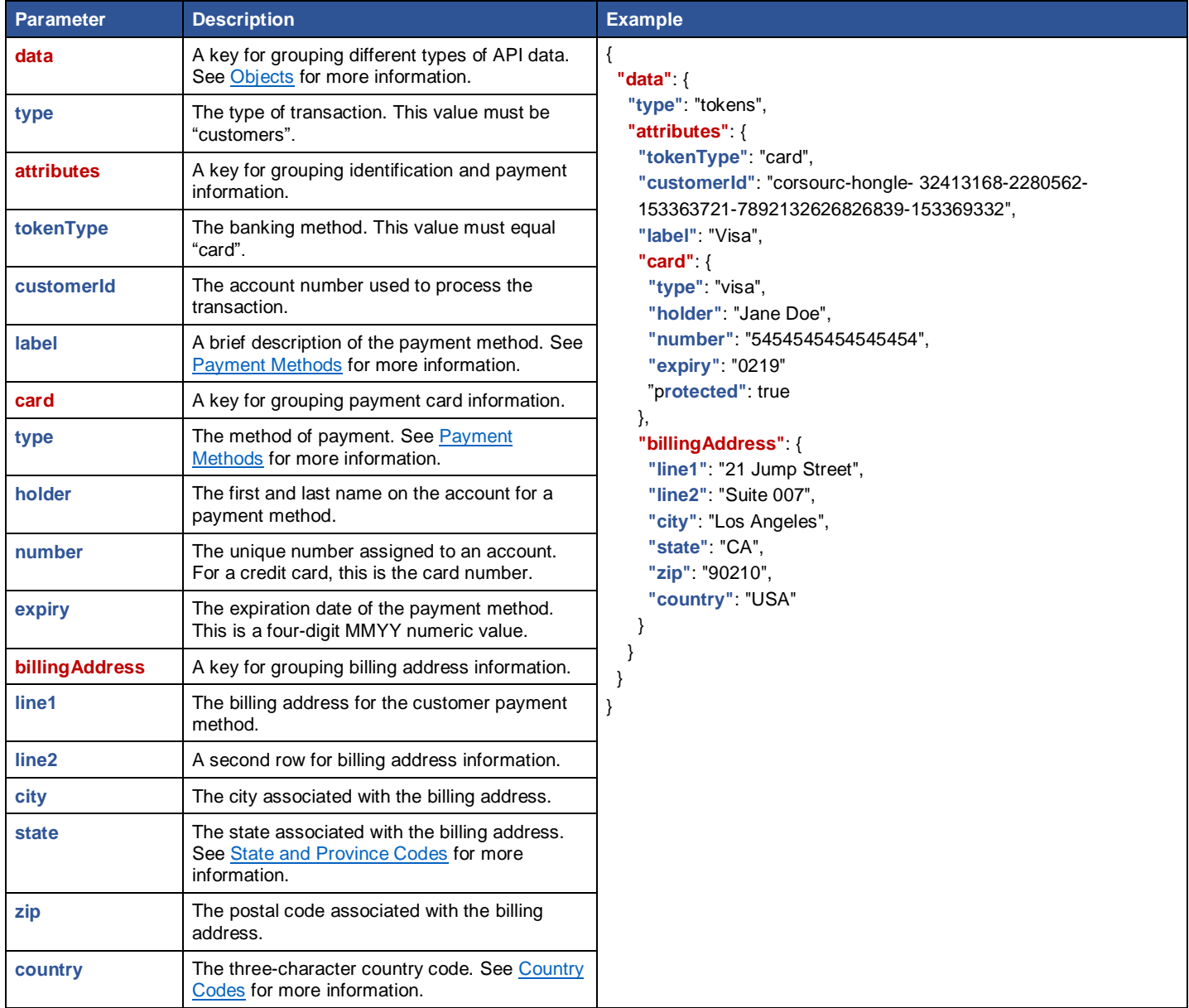

**Figure 35 – Create Token for Credit Card Request**

# **Response**

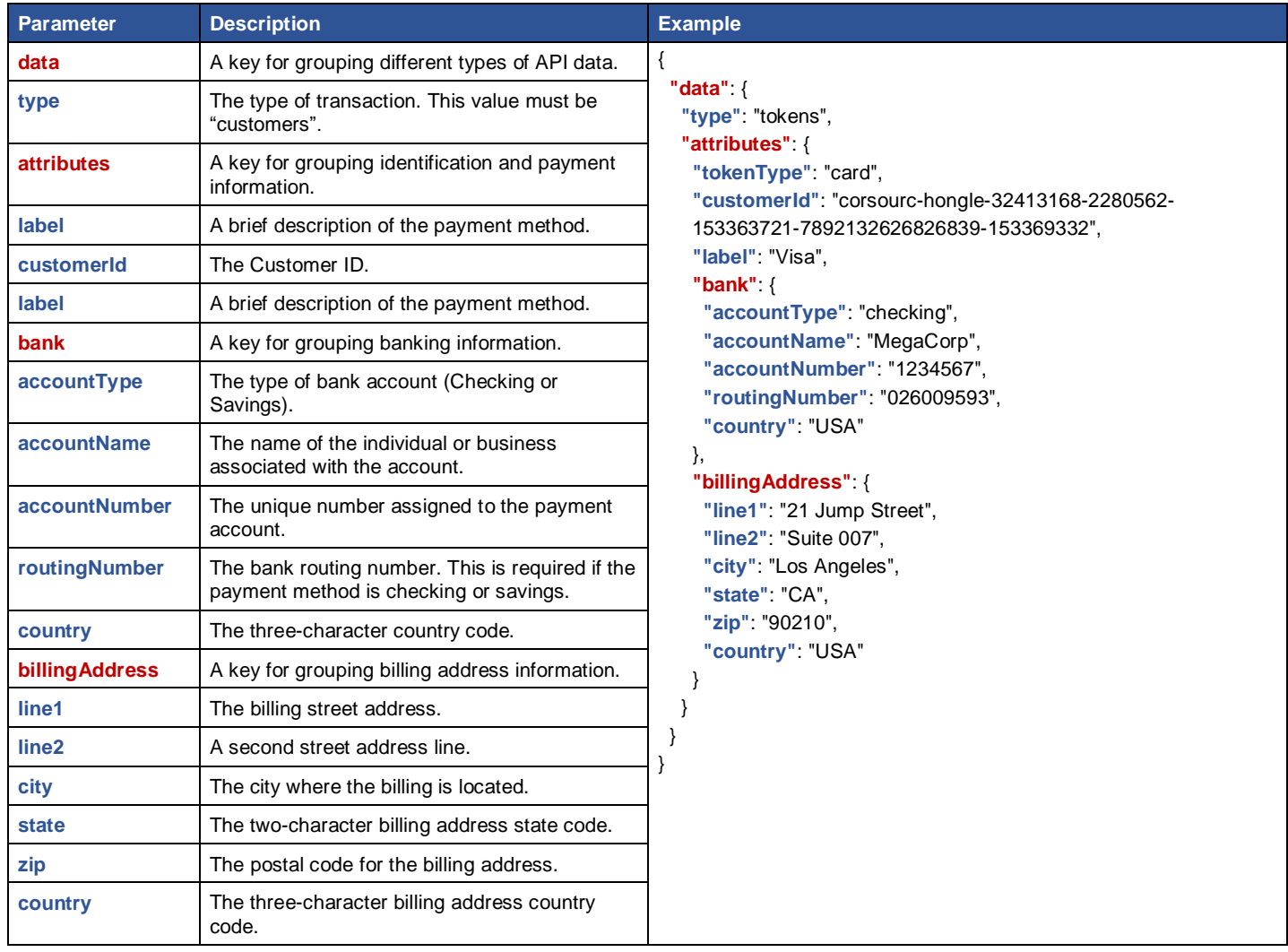

**Figure 36 – Create Token for Credit Card Response**

# <span id="page-33-0"></span>**Create Token for ACH**

Used to designate a bank account for automatic monthly payments.

### **Path**

https://tokens/

#### **Figure 37 – Endpoint Path**

### **Request**

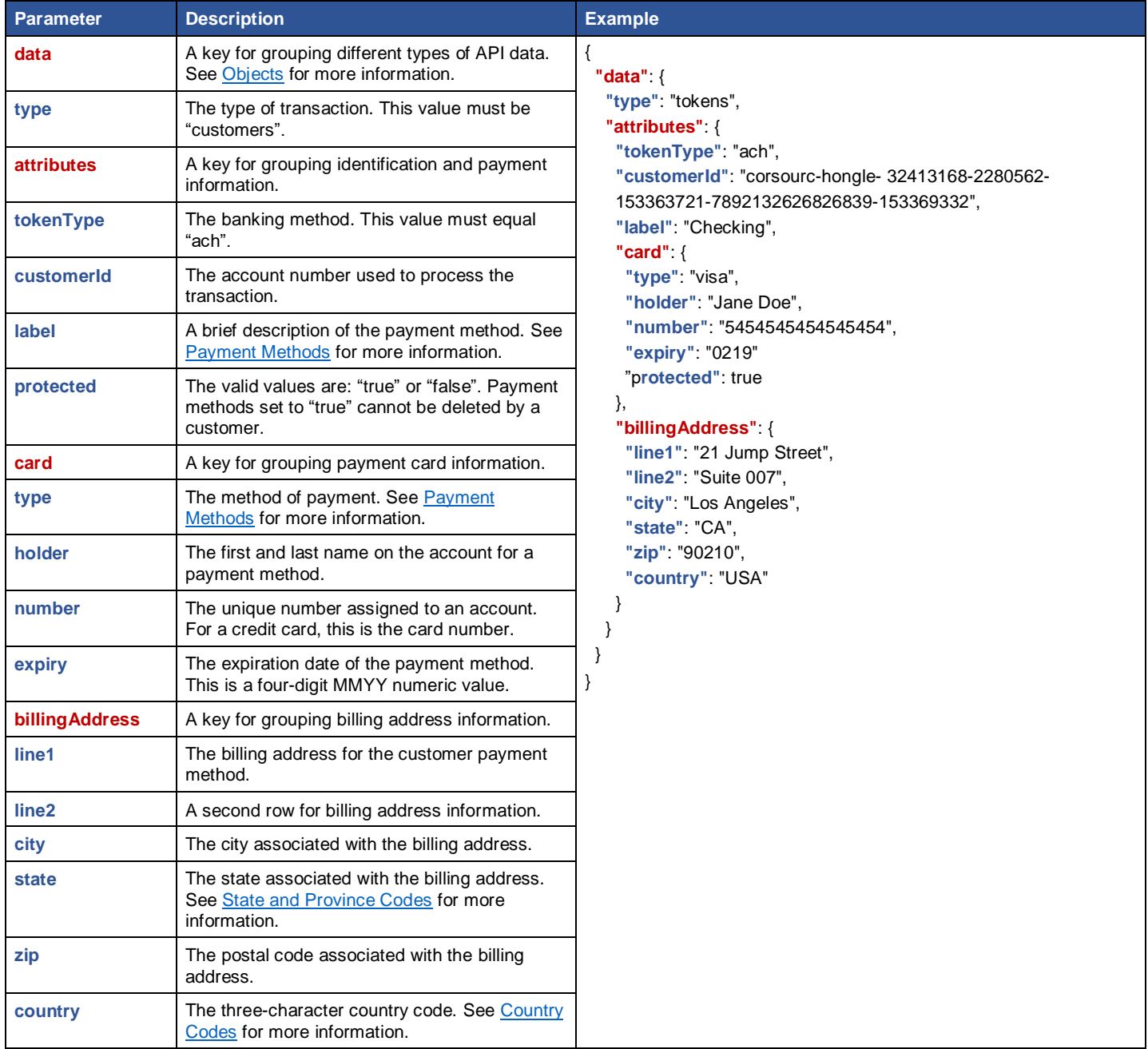

**Figure 38 – Create Token for ACH Request** 

# **Response**

| <b>Parameter</b>                  | <b>Description</b>                                                                         | <b>Example</b>                                                           |  |  |
|-----------------------------------|--------------------------------------------------------------------------------------------|--------------------------------------------------------------------------|--|--|
| data                              | A key for grouping different types of API data.                                            | €                                                                        |  |  |
| type                              | The type of transaction. This value must be<br>"customers".                                | "data": {<br>"type": "tokens",<br>"attributes": {                        |  |  |
| <i>attributes</i>                 | A key for grouping identification and payment<br>information.                              | "tokenType": "bank",<br>"customerId": "corsourc-hongle-32413168-2280562- |  |  |
| label                             | A brief description of the payment method.                                                 | 153363721-7892132626826839-153369332",                                   |  |  |
| customerId                        | The Customer ID.                                                                           | "label": "Citi Visa".                                                    |  |  |
| label                             | A brief description of the payment method.                                                 | "bank" $\{$<br>"accountType": "checking",                                |  |  |
| bank                              | A key for grouping banking information.                                                    | "accountName": "MegaCorp",                                               |  |  |
| accountType                       | The type of bank account (Checking or<br>Savings).                                         | "accountNumber": "1234567",<br>"routingNumber": "026009593",             |  |  |
| <b>accountName</b>                | The name of the individual or business<br>associated with the account.                     | "country": "USA"<br>},<br>"billing Address": {                           |  |  |
| accountNumber                     | The unique number assigned to the payment<br>account.                                      | "line1": "21 Jump Street",<br>"line2": "Suite 007",                      |  |  |
| routingNumber                     | The bank routing number. This is required if the<br>payment method is checking or savings. | "city": "Los Angeles",<br>"state": "CA",                                 |  |  |
| country<br><b>billing Address</b> | The three-character country code.                                                          | "zip": "90210",                                                          |  |  |
|                                   | A key for grouping billing address information.                                            | "country": "USA"                                                         |  |  |
| line1                             | The billing street address.                                                                |                                                                          |  |  |
| line <sub>2</sub>                 | A second street address line.                                                              |                                                                          |  |  |
| city                              | The city where the billing is located.                                                     |                                                                          |  |  |
| state                             | The two-character billing address state code.                                              |                                                                          |  |  |
| zip                               | The postal code for the billing address.                                                   |                                                                          |  |  |
| country                           | The three-character billing address country<br>code.                                       |                                                                          |  |  |

**Figure 39 – Create Token for ACH Response**

# <span id="page-35-0"></span>**GET Customer by ID**

Used to view specific customer information.

### **Path**

https://customers/{id}

#### **Figure 40 – Endpoint Path**

#### **Request**

https://beta.digitzsapi.com/sandbox/customers/corsourc-dinhhuyen-32452812-2344440-1546498220-7613503575427935-1548318668

**Figure 41 – GET Customer by ID Request** 

**Note:** There are no request elements for this endpoint.

#### **Response**

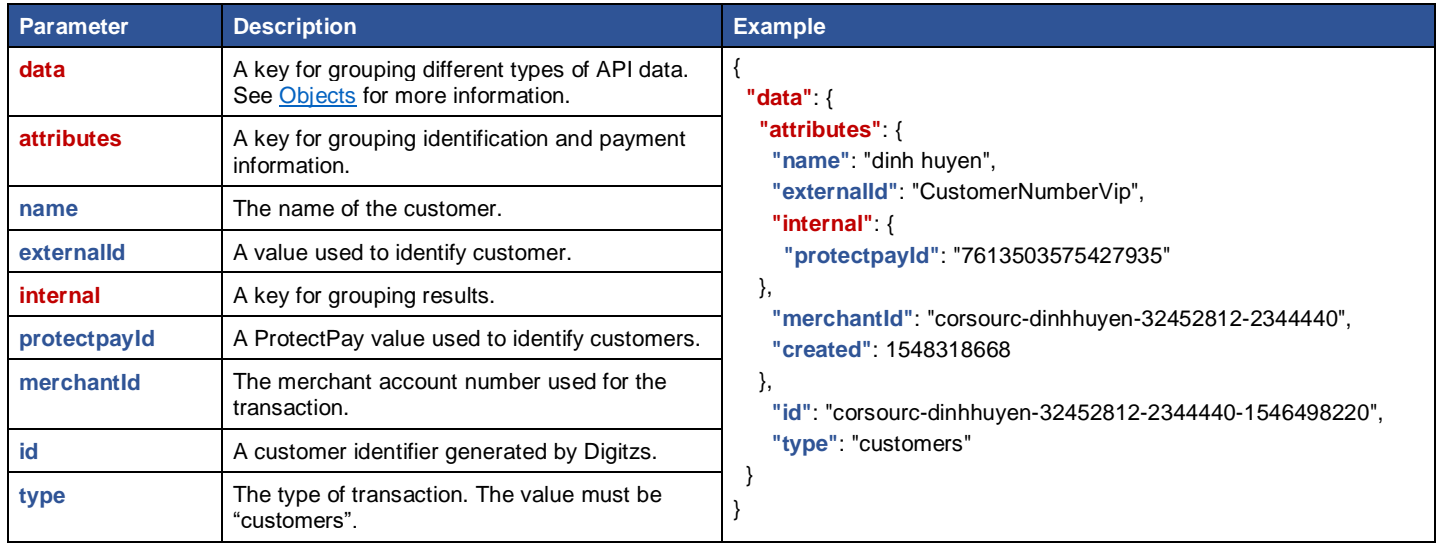

<span id="page-35-1"></span>**Figure 42 – GET Customer by ID Response**
# **GET Merchant by ID**

Used to view specific merchant information.

## **Path**

https://merchants/{id}

## **Figure 43 – Endpoint Path**

## **Request**

https://beta.digitzsapi.com/sandbox/merchants/corsourc-susanswidg-32436665-2310890-154103821

**Figure 44 – GET Merchant by ID Request** 

**Note:** There are no request elements for this endpoint.

## **Response**

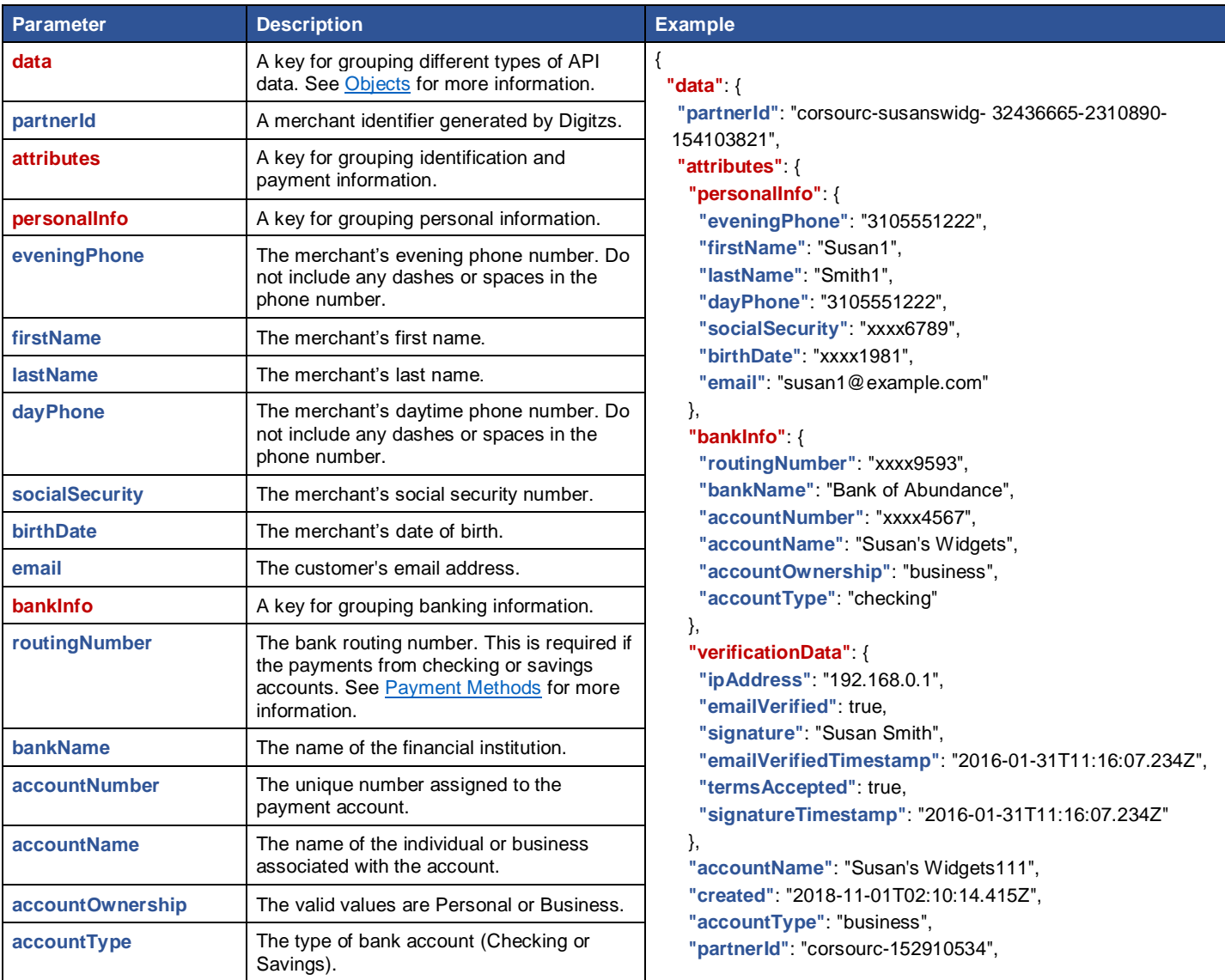

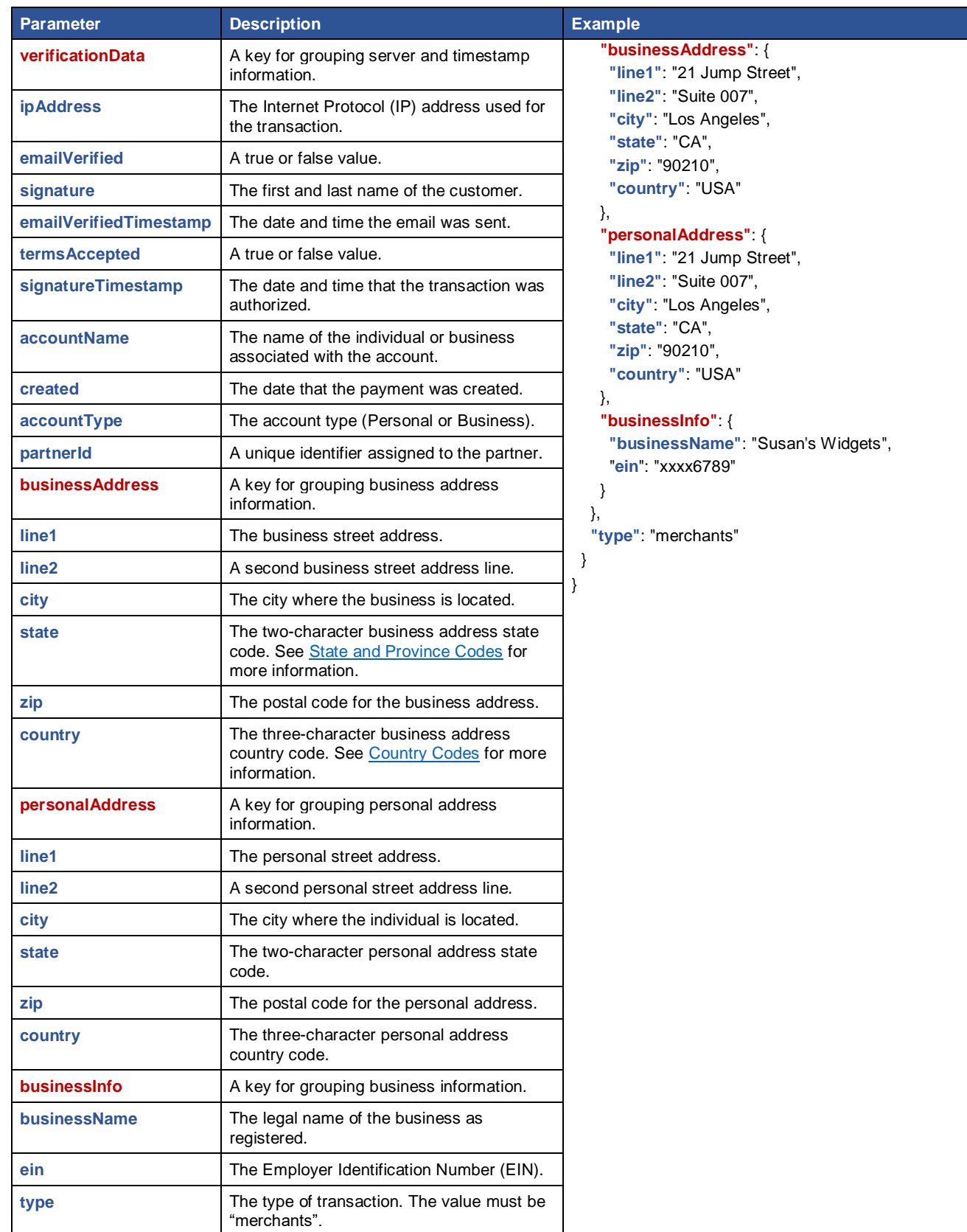

**Figure 45 – GET Merchant by ID Response**

# **ACH Payment**

Used to give authorization to debit directly from the customer's checking or savings account.

## **Path**

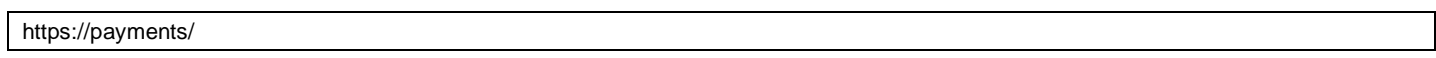

## **Figure 46 – Endpoint Path**

## **Request**

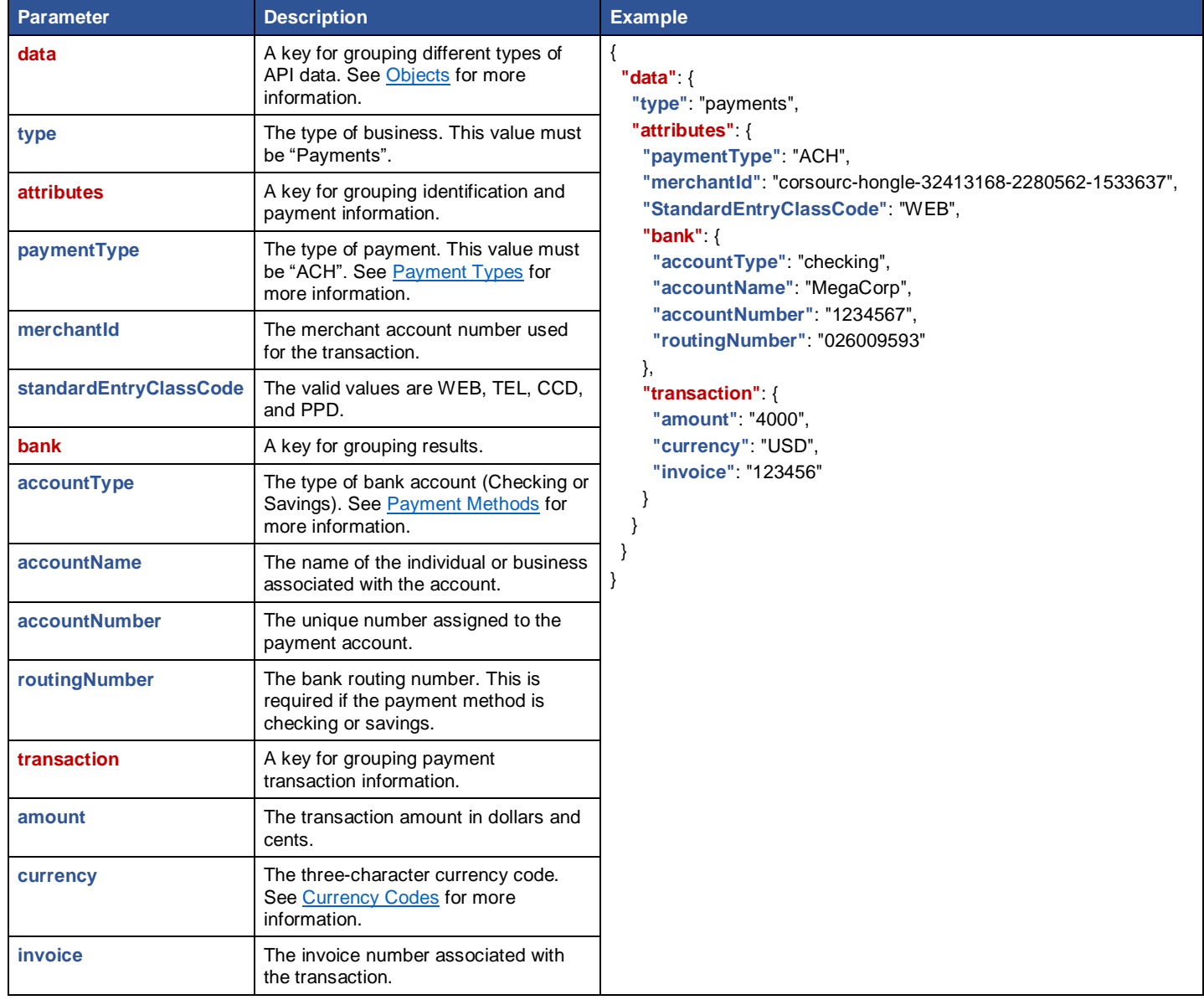

**Figure 47 – ACH Payment Request**

# **Response**

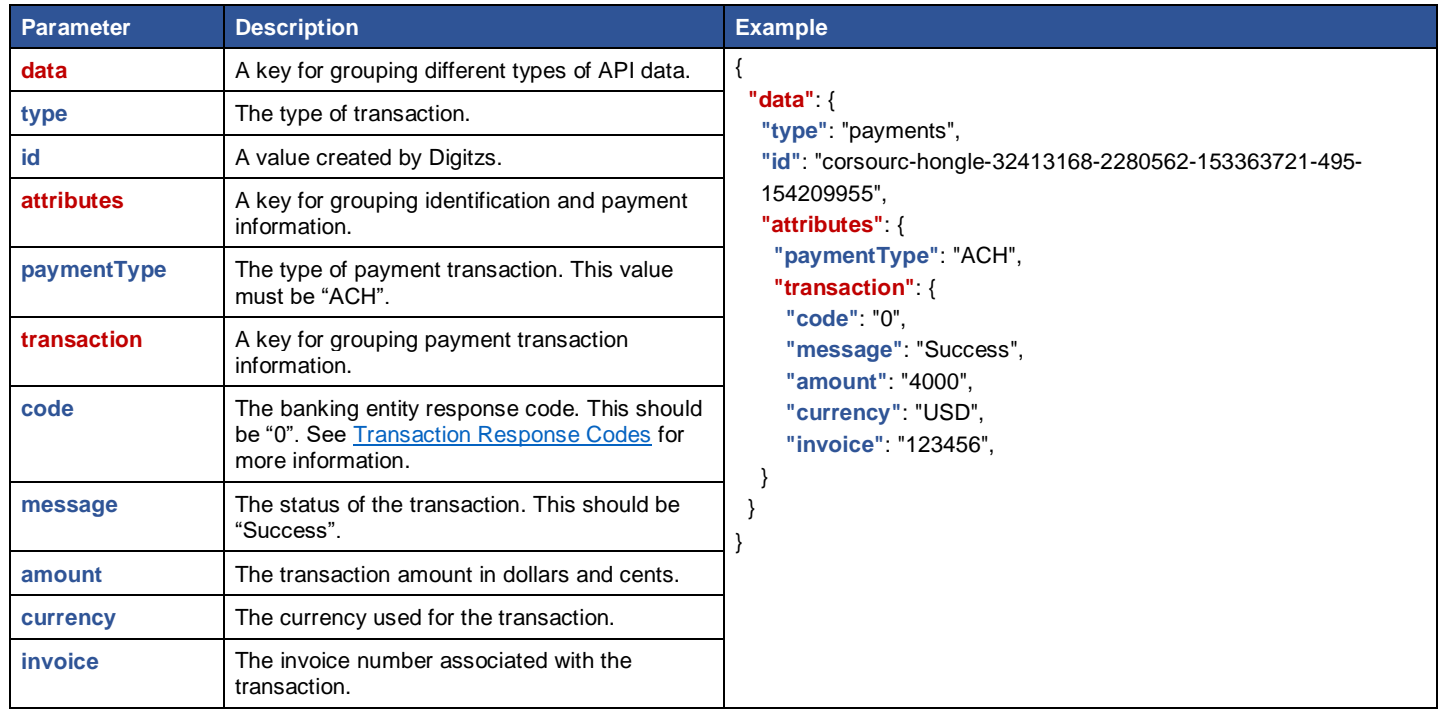

**Figure 48 – ACH Payment Response**

# **Token Payment**

Used to perform payment transactions without sensitive data going through the Digitzs system.

## **Path**

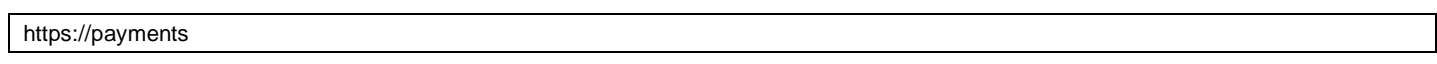

## **Figure 49 – Endpoint Path**

## **Request**

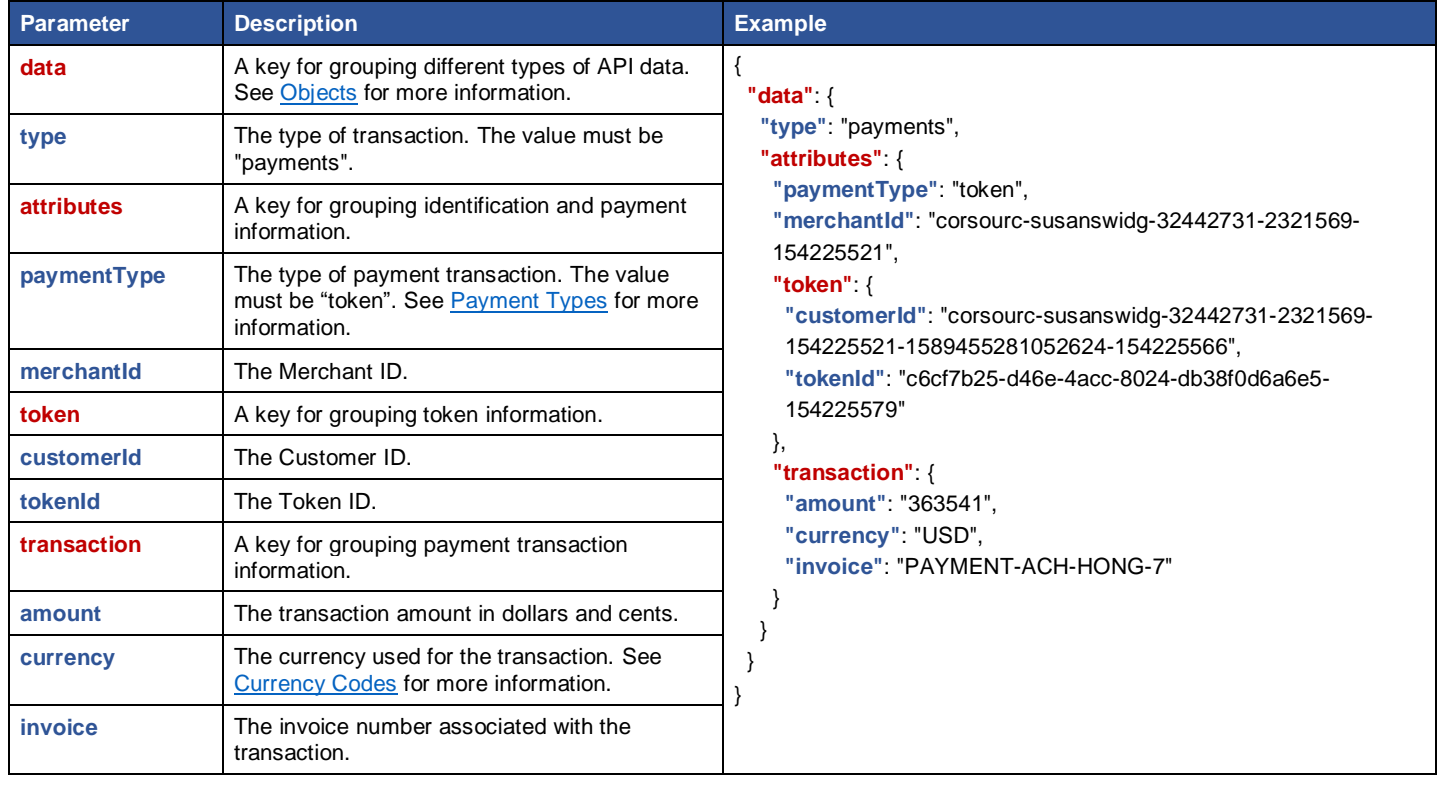

**Figure 50 – Token Payment Request** 

# **Response**

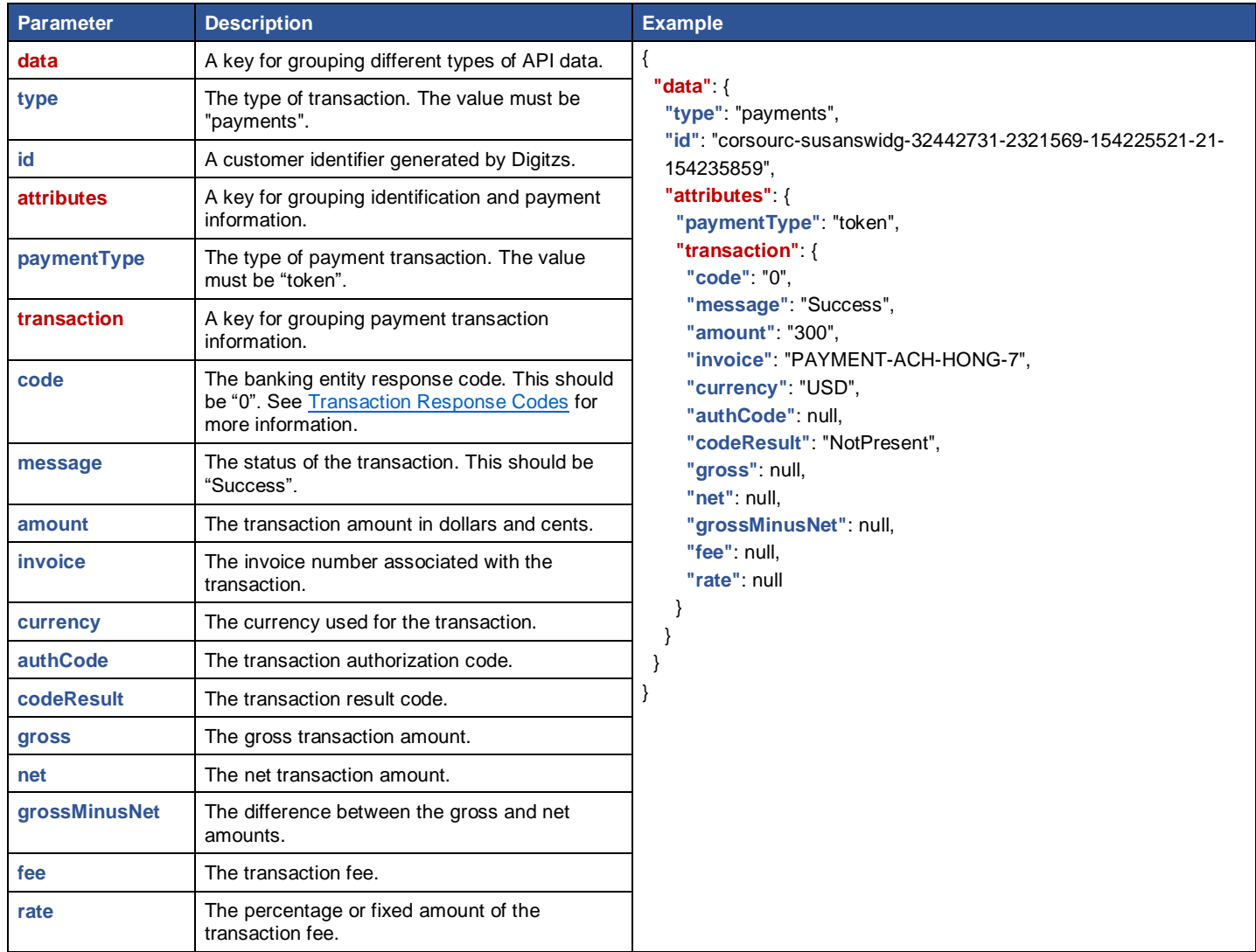

**Figure 51 – Token Payment Response**

# **Token Split Payment**

Used to process split payment transactions without sensitive data going through Digitzs system.

## **Path**

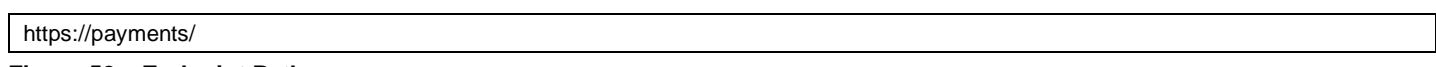

## **Figure 52 – Endpoint Path**

## **Request**

| <b>Parameter</b>  | <b>Description</b>                                                                       | <b>Example</b>                                                                                                    |  |
|-------------------|------------------------------------------------------------------------------------------|----------------------------------------------------------------------------------------------------|--|
| data              | A key for grouping different types of API data.<br>See Objects for more information.     | ₹<br>"data": $\{$                                                                                                    |  |
| type              | The type of transaction. This value must equal<br>"payments".                            | "type": "payments",<br>"attributes": {<br>"paymentType": "tokenSplit",<br>"merchantId": "corsourc-hongle-32413168-2280562-<br>153363721",<br>"token": {<br>"customerId": "corsourc-hongle-32413168-2280562-<br>153363721-7892132626826839-153369332",<br>"tokenId": "acfff292-3f1d-46b3-bd7d-851a14feef6b-<br>154285692"<br>},<br>"split" { |  |
| <b>attributes</b> | A key for grouping identification and payment<br>information.                            |                                                                                                    |  |
| paymentType       | The type of payment. Must equal "tokenSplit".<br>See Payment Types for more information. |                                                                                                    |  |
| merchantId        | The merchant account number used for the<br>transaction.                                 |                                                                                                    |  |
| token             | A key for grouping token information.                                                    |                                                                                                    |  |
| customerId        | The customer account number used for the<br>transaction.                                 |                                                                                                    |  |
| tokenId           | The token ID.                                                                            | "merchantId": "corsourc-hongle-32413168-2280562-<br>153363721",                                                                                                    |  |
| split             | A key for grouping split payment information.                                            | "amount": "10000"<br>},<br>"transaction": {<br>"amount": "15000",<br>"currency": "USD",                                                                                                    |  |
| merchantId        | The account where the split goes after the<br>transaction settles.                       |                                                                                                    |  |
| amount            | The split amount.                                                                        |                                                                                                    |  |
| transaction       | A key for grouping payment transaction<br>information.                                   | "invoice": "123456"                                                                                                    |  |
| amount            | The transaction amount in dollars and cents.                                             |                                                                                                    |  |
| currency          | The currency used for the transaction. See<br>Currency Codes for more information.       |                                                                                                    |  |
| invoice           | The invoice number associated with the<br>transaction.                                   |                                                                                                    |  |

**Figure 53 – Token Split Payment Request**

# **Response**

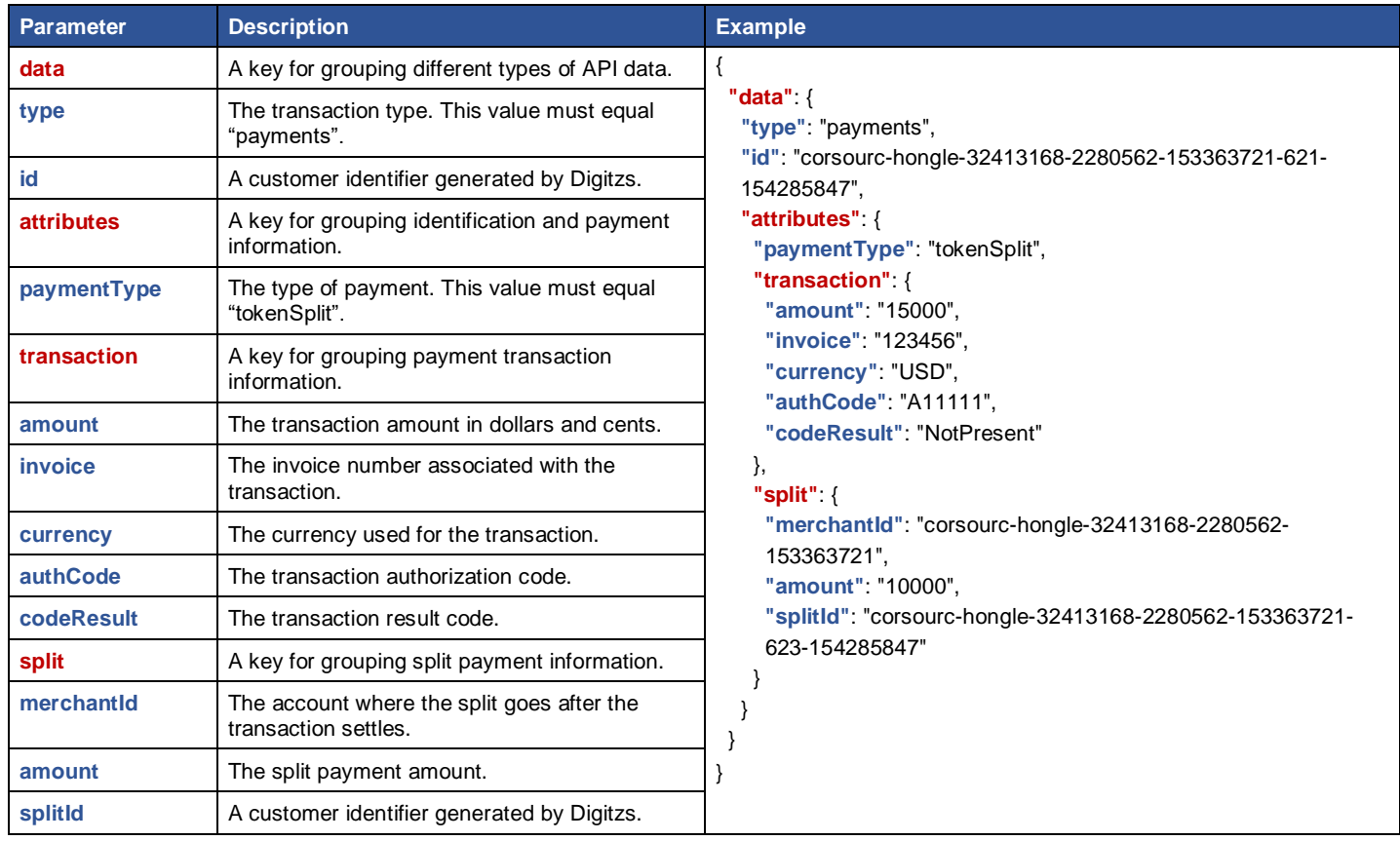

**Figure 54 – Token Split Payment Response**

## **GET Merchant List**

Used to view a list of merchant information.

## **Path**

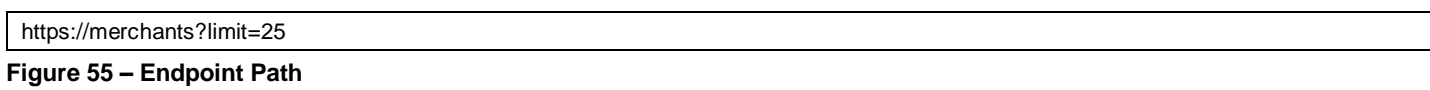

# **Request**

https://beta.digitzsapi.com/sandbox/merchants?limit=25

#### **Figure 56 – GET Merchant List Request**

**Note:** There are no request elements for this endpoint.

## **Response**

| <b>Parameter</b>  | <b>Description</b>                                                                    | <b>Example</b>                                                                                                    |  |
|-------------------|---------------------------------------------------------------------------------------|----------------------------------------------------------------------------------------------------|--|
| meta              | A key for grouping different types of API data.<br>See Objects for more information.  | "meta": $\{$                                                                                                    |  |
| <b>items</b>      | The number of items in the database. It is<br>equal to or smaller than limit's value. | "items": 25.<br>"limit": 25,                                                                                                    |  |
| <b>limit</b>      | The maximum number of results to return.                                              | "more": true<br>λ,                                                                                                    |  |
| more              | A true/false value that indicates whether<br>"items" or "limit" allows more results.  | "data"                                                                                                    |  |
| data              | A key for grouping results.                                                           | "id": "corsourc-susanswidg-32436665-2310890-154103821",                                                                                |  |
| id                | A value created by Digitzs.                                                           | "attributes": {<br>"accountName": "Susan's Widgets",                                                                                   |  |
| <b>attributes</b> | A key for grouping identification and payment<br>information.                         | "accountType": "business",<br>"created": "2018-11-01T02:10:14.415Z"                                                                    |  |
| accountName       | The name of the individual or business<br>associated with the account.                | },<br>"type": "merchants"                                                                                                    |  |
| accountType       | The account type (Personal or Business).                                              |                                                                                                    |  |
| created           | The date and time that the payment was<br>created.                                    | "id": "corsourc-susanswidg-32414181-2281631-153431784",<br>"attributes": {                                                             |  |
| type              | The transaction type. Must equal "merchants".                                         | "accountName": "Susan's Widgets1",<br>"accountType": "business",<br>"created": "2018-08-15T07:24:01.832Z"<br>},<br>"type": "merchants" |  |

**Figure 57 – GET Merchant List Response**

# **GET Authentication**

Used to view authentication information.

## **Path**

https://auth/key/

#### **Figure 58 – Endpoint Path**

## **Request**

https://beta.digitzsapi.com/sandbox/auth?appid=fade5009-d8ad-4ea3-bfe7-ebdaa3f6bf9f

**Figure 59 – GET Authentication Request** 

**Note:** There are no request elements for this endpoint.

## **Response**

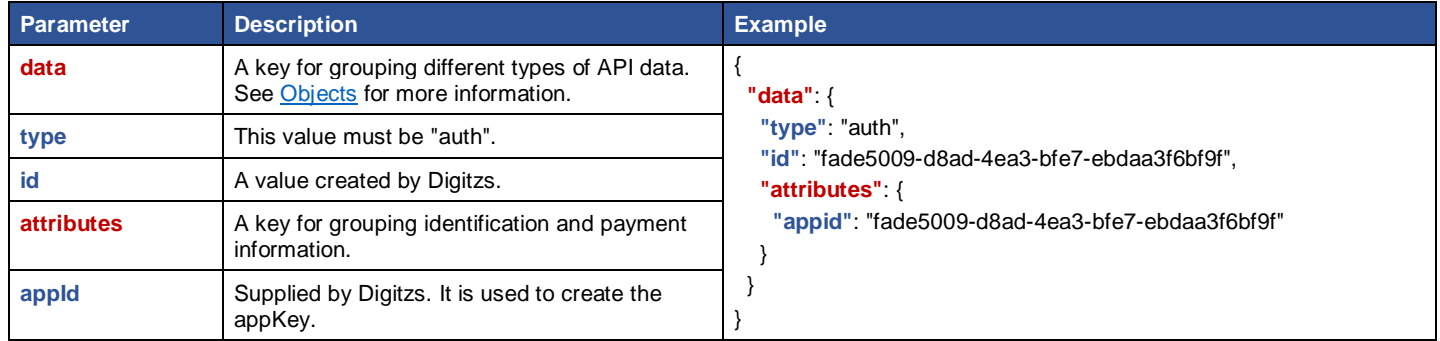

**Figure 60 – GET Authentication Response**

## **GET Authorization**

Used to view authorization information.

## **Path**

https://auth/token/

#### **Figure 61 – Endpoint Path**

#### **Request**

https://beta.digitzsapi.com/sandbox/auth?appToken=eyJ0eXAiOiJKV1QiLCJhbGciOiJIUzI1NiJ9.eyJwYXJ0bmVySWQiOiJjb3Jzb3VyYy0xNT I5MTA1MzQiLCJwYXJ0bmVyUHJlZml4IjoiY29yc291cmMiLCJwcm9wYXlUaWVyIjoiRGlnaXR6cyIsInByb3BheU1jYyI6IjczNzIiLCJpYXQiOjE1 NDQ3NzE4NzMsImV4cCI6MTU0NDc3NTQ3M30.sOfIG0tC813aOvVeESUxXXtlS6JDpV\_SVS9CxAJCQo8

#### **Figure 62 – GET Authorization Request**

**Note:** There are no request elements for this endpoint.

## **Response**

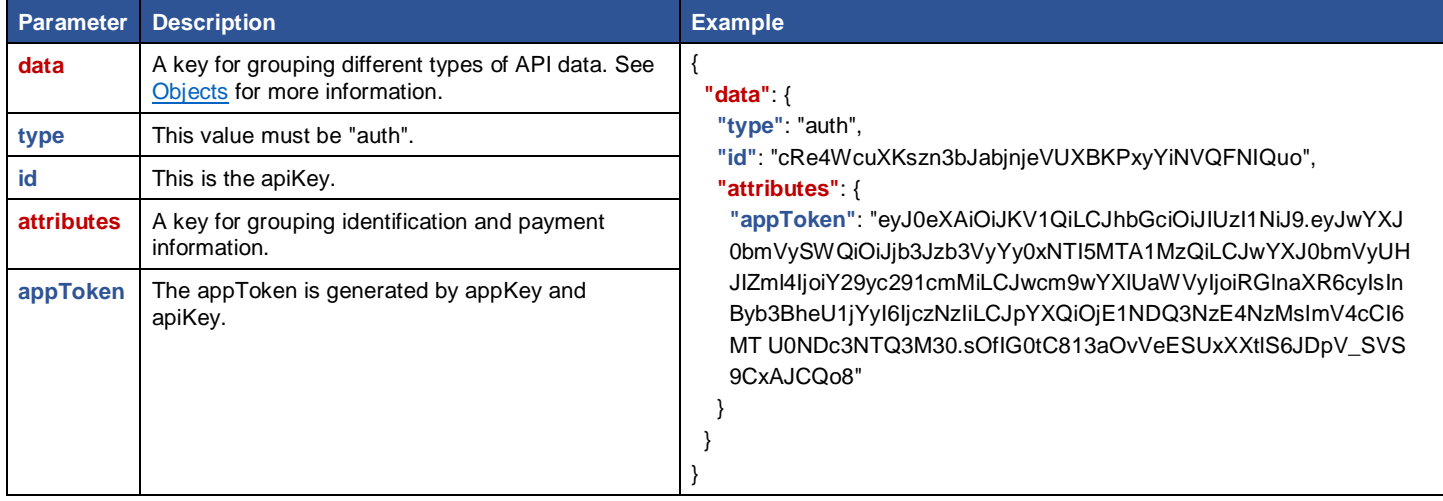

**Table 9 – GET Authorization Response**

## **GET Customer List**

Used to view a list of customer information.

## **Path**

https://customers?merchantId={id}&limit=25

## **Figure 63 – Endpoint Path**

## **Request**

.https://beta.digitzsapi.com/sandbox/customers?id=corsourc-hongle-32413168-2280562-153363721&limit=25

**Figure 64 – GET Customer List Request** 

**Note:** There are no request elements for this endpoint.

## **Response**

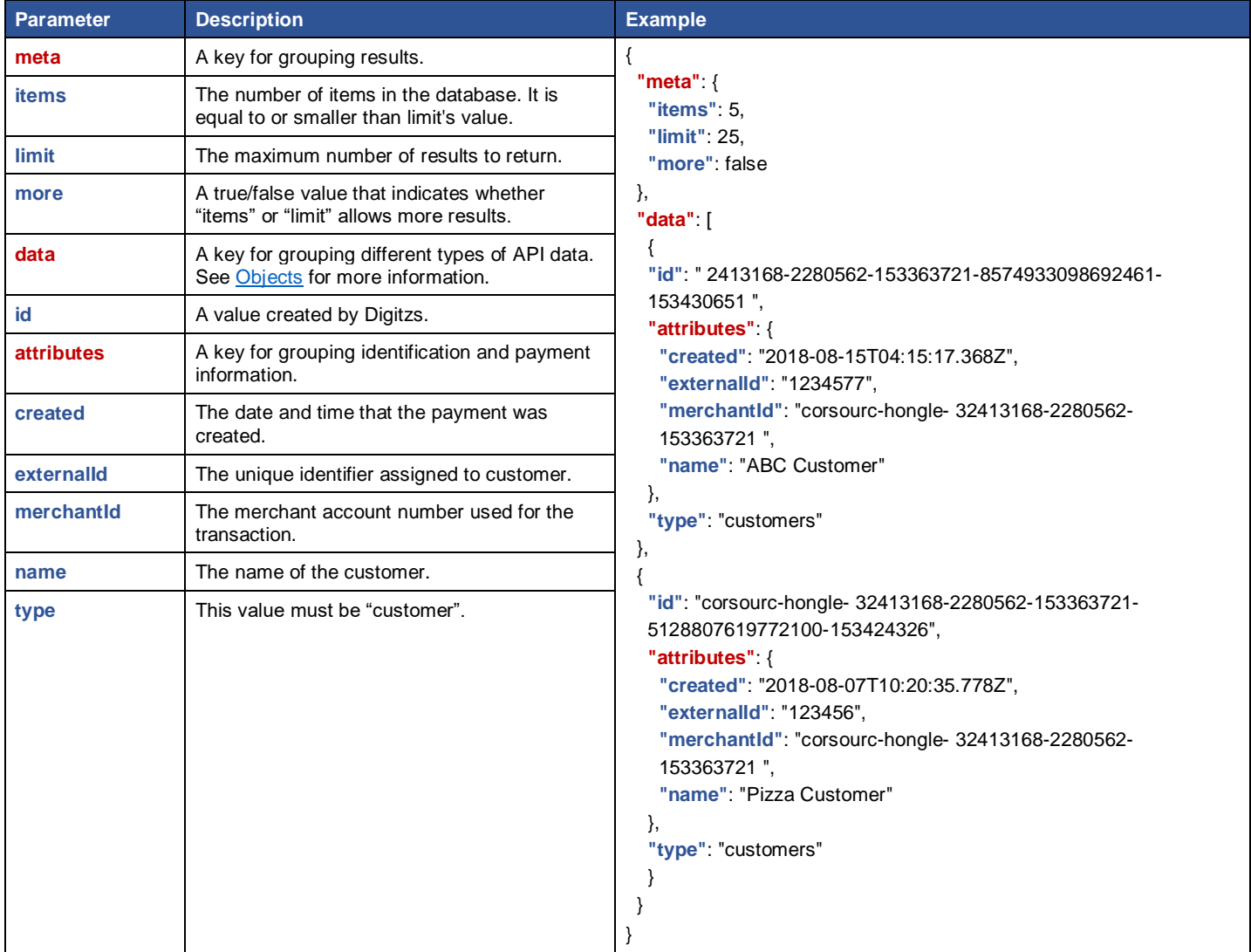

**Figure 65 – GET Customer List Response**

## **GET Token by ID**

Used to view information about a specific token.

## **Path**

https://payments/{id}

## **Figure 66 – Endpoint Path**

## **Request**

https://beta.digitzsapi.com/dev/tokens/5331087e-0936-4b4a-b97b-a0712f43be88

#### **Figure 67 – GET Token by Id Request**

**Note:** There are no request elements for this endpoint.

## **Response – Token Payment**

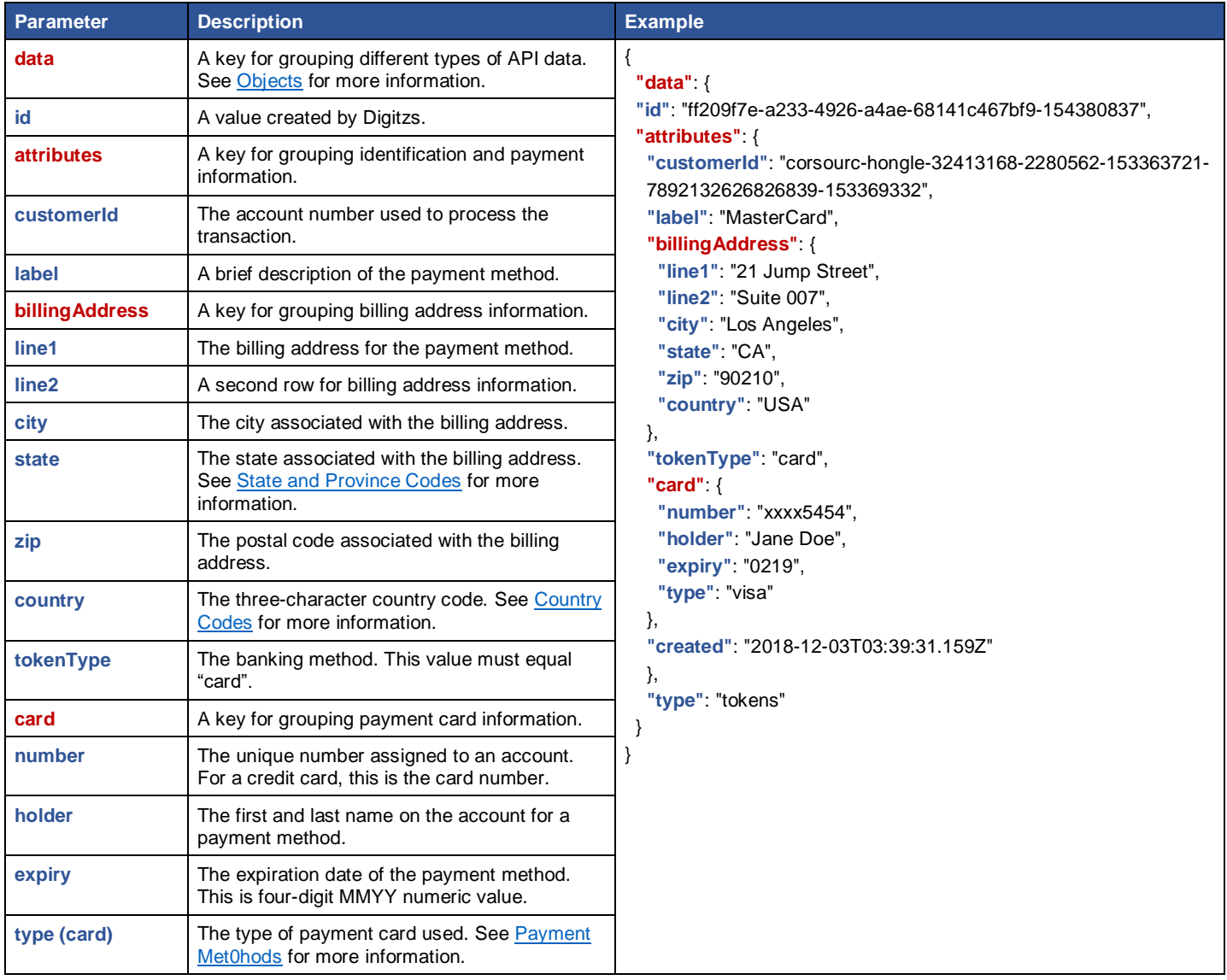

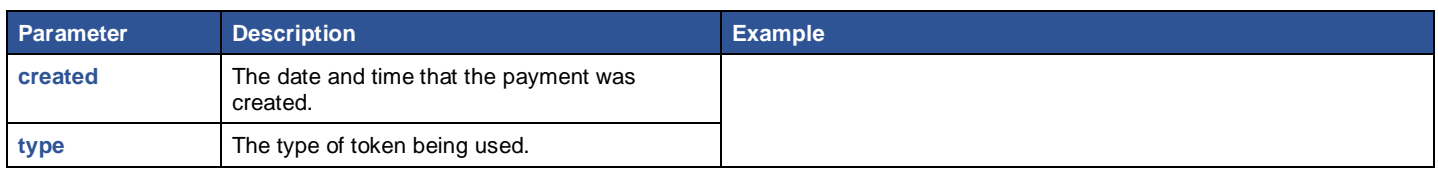

## **Figure 68 – Token Payment Response**

# **Response – Token ACH**

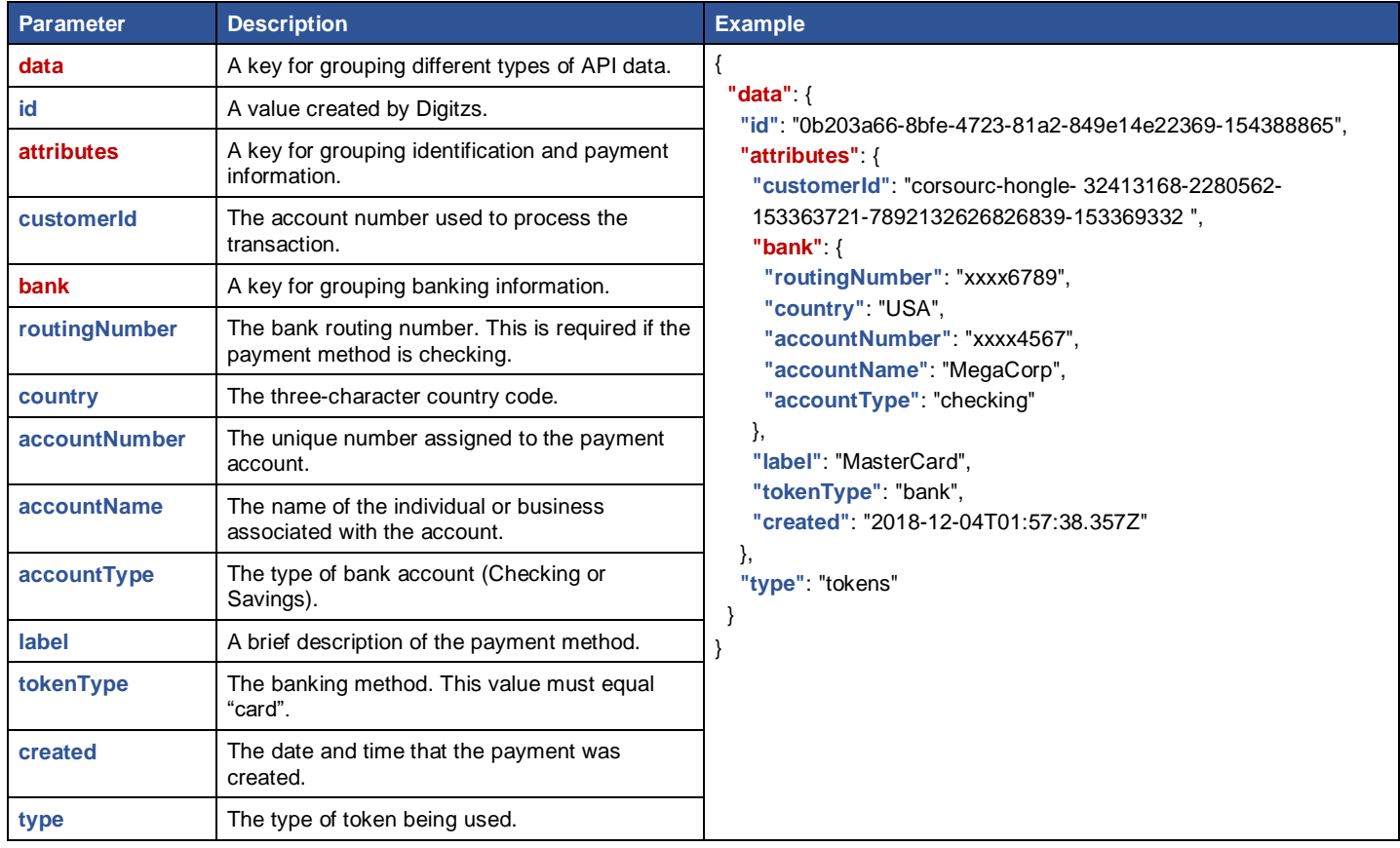

**Figure 69 – Token ACH Response**

# **GET Token List**

Used to view a list of token information.

## **Path**

https://tokens?limit=25&customerId={id}

## **Figure 70 – Endpoint Path**

## **Request**

https://beta.digitzsapi.com/sandbox/tokens?id=corsourc-hongle-32413168-2280562-153363721-7892132626826839-153369332&limit=25

## **Figure 71 – GET Token List Request**

**Note:** There are no request elements for this endpoint.

## **Response**

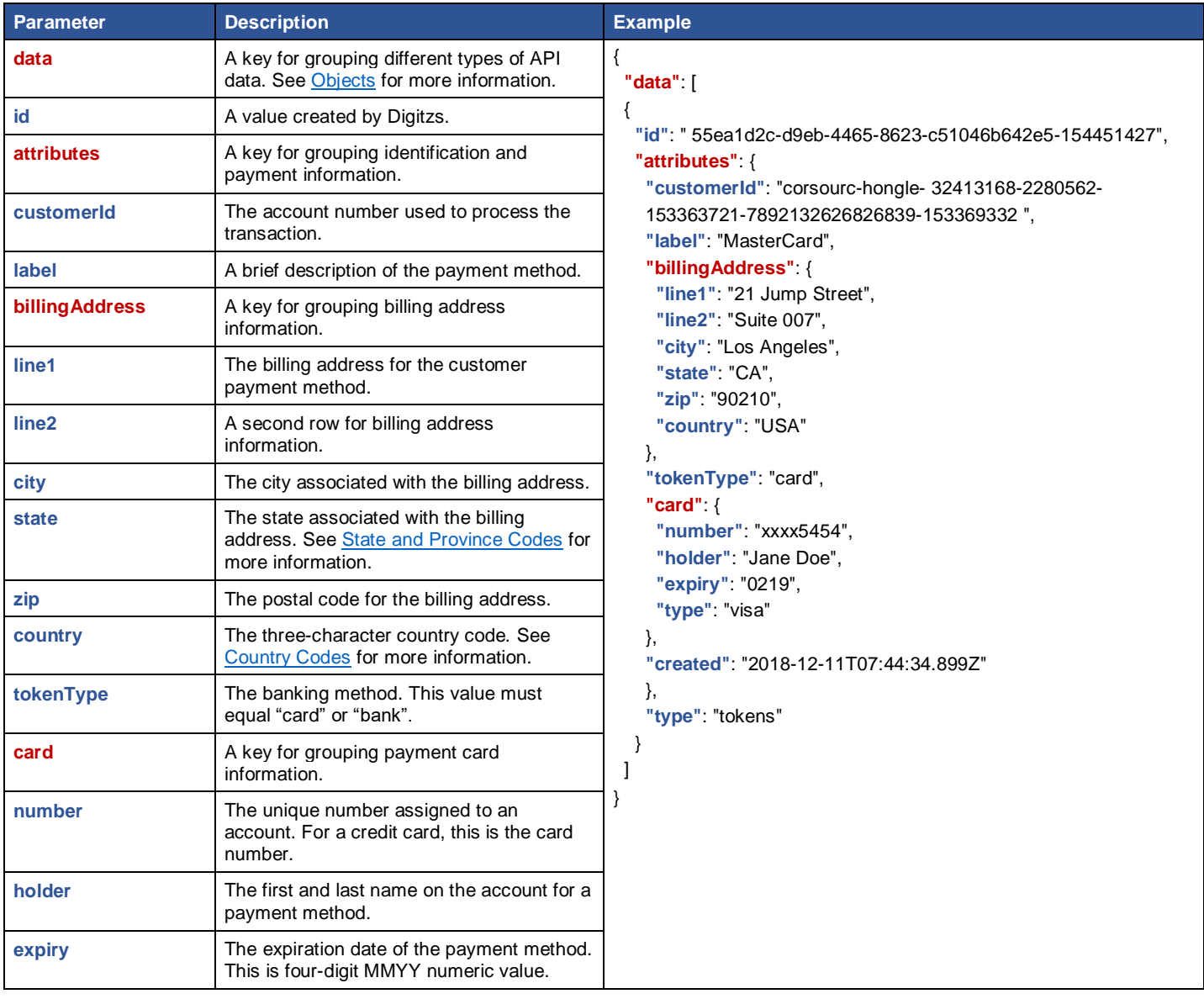

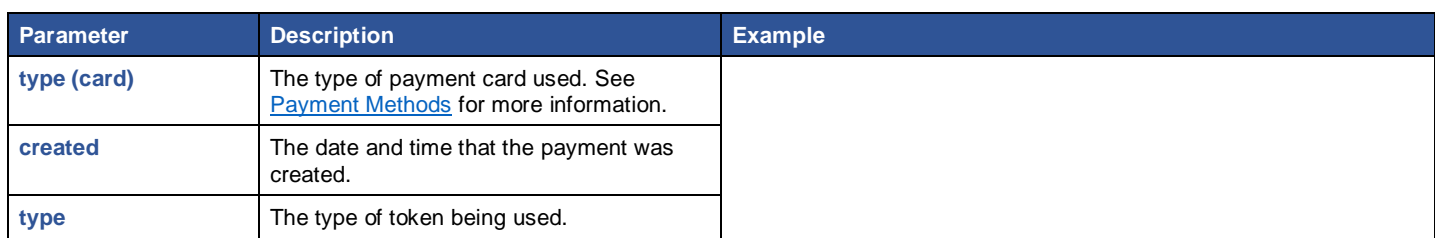

**Figure 72 – GET Token List Response**

# **GET Payment by ID**

Used to view specific payment information.

## **Path**

https://payments/{id}

## **Figure 73 – Endpoint Path**

## **Request**

https://beta.digitzsapi.com/sandbox/payments/corsourc-susanswidg-32448949-2335714-154466644-1-154466655

**Figure 74 – GET Payment by ID Request** 

**Note:** There are no request elements for this endpoint.

## **Response**

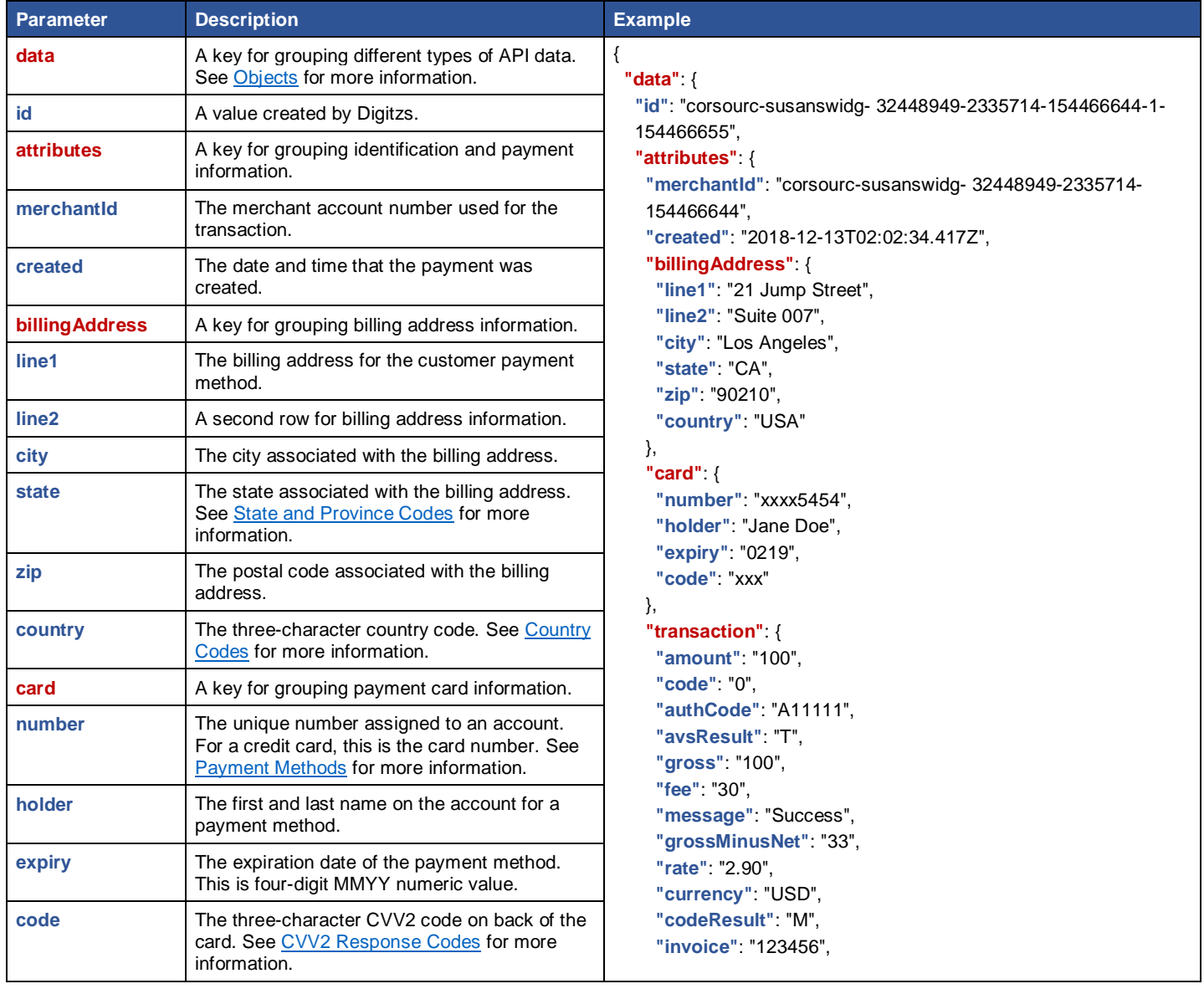

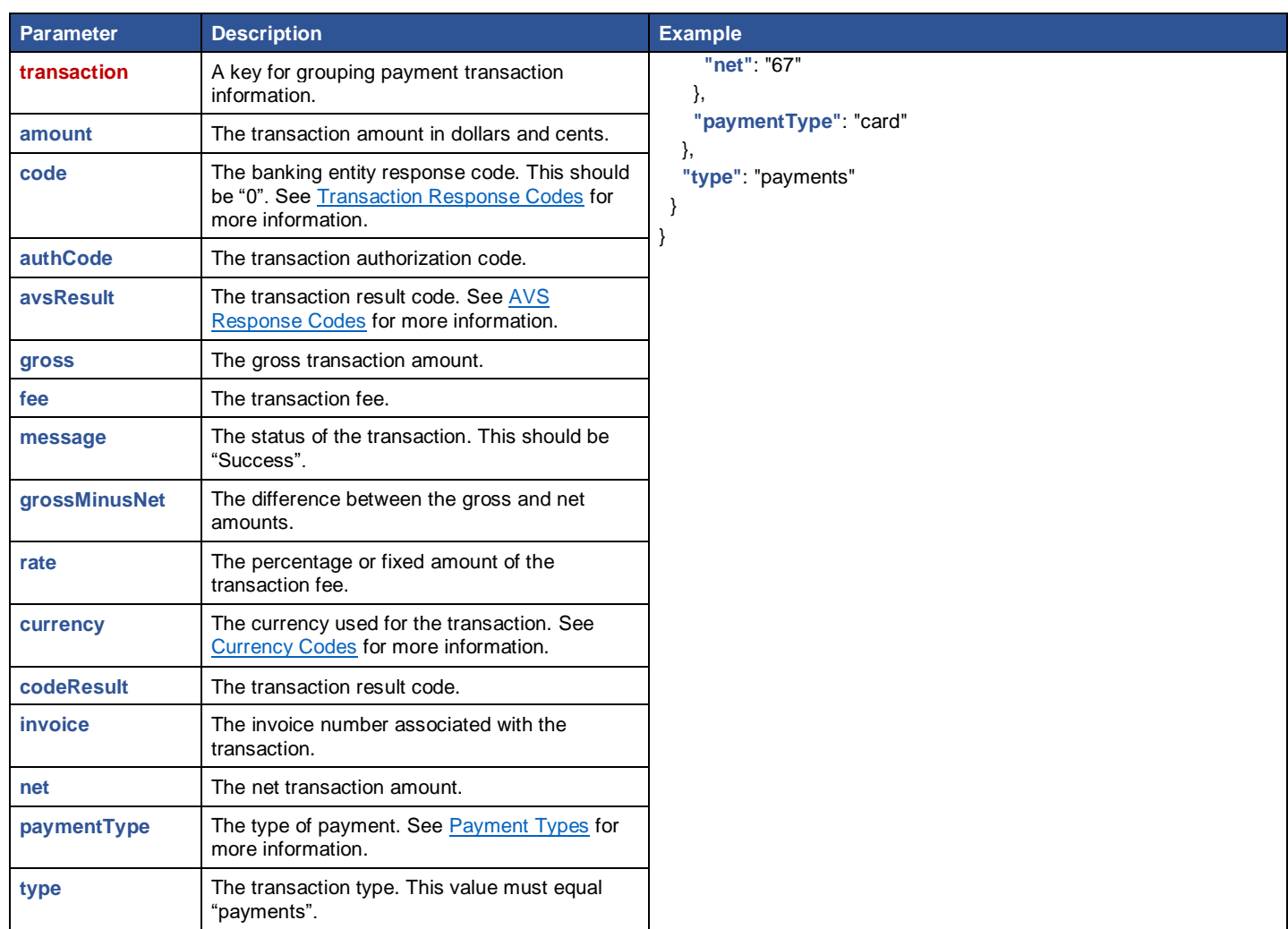

**Figure 75 – GET Payment by ID Response**

# **GET Payment List**

Used to obtain a list of payment information.

## **Path**

/dev/payments?limit=25&start=YYYYMMDD&end=YYYYMMDD&id={id}

## **Figure 76 – Endpoint Path**

#### **Request**

https://beta.digitzsapi.com/sandbox/payments?id=corsourc-hongle-32413168-2280562-153363721&limit=25&start=20181212 &end=20181212

#### **Figure 77 – GET Payment List Request**

**Note:** There are no request elements for this endpoint.

## **Response**

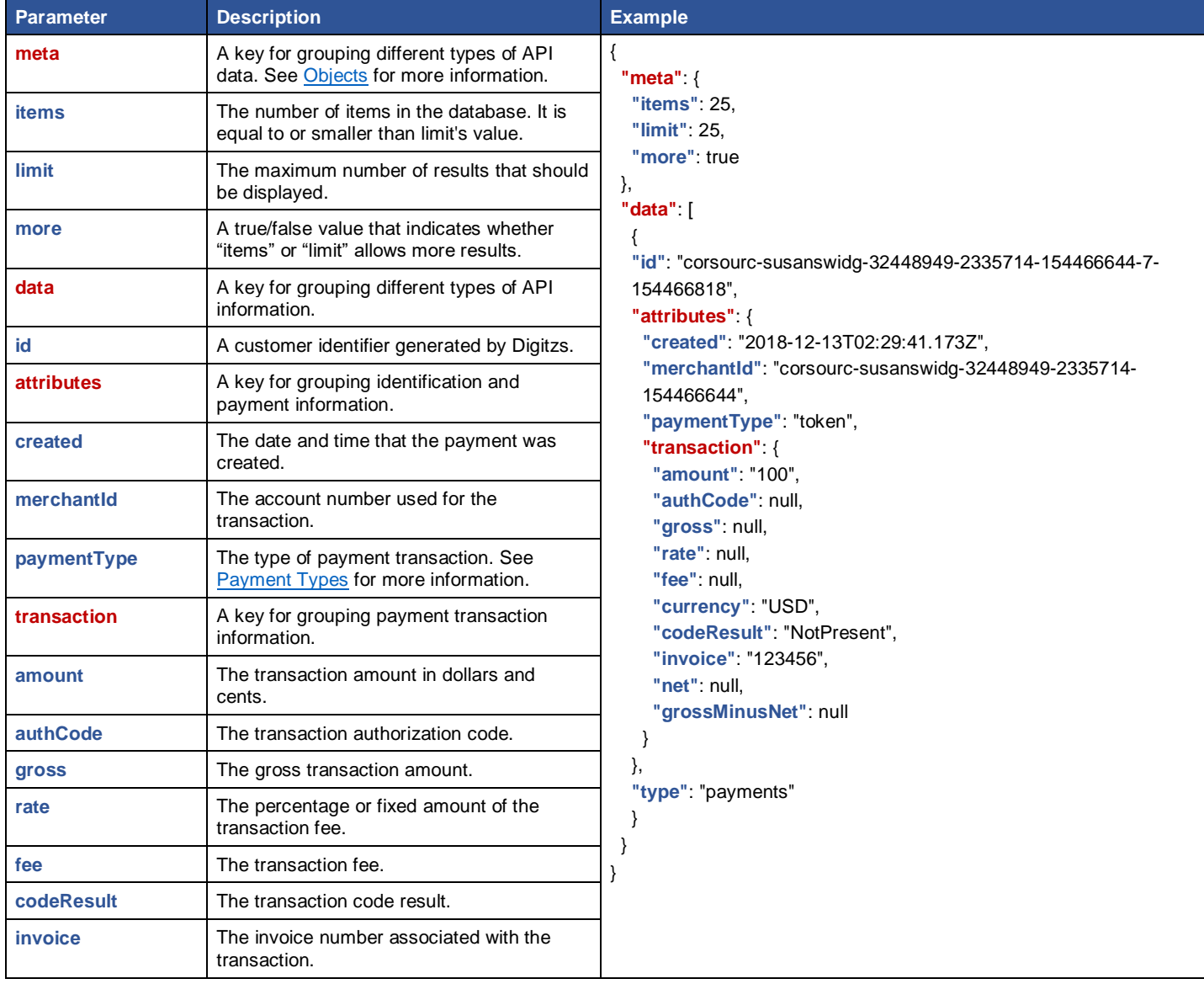

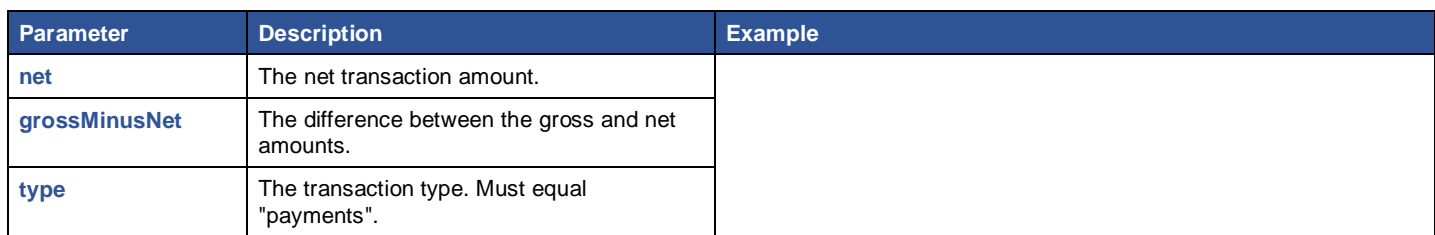

**Figure 78 – GET Payment List Response**

# **Part Four – Codes**

This section includes the following [Digitzs](https://digitzs.com/) API-related data tables.

- AVS [Response Codes.](#page-56-0) A list of the Address Verification System (AVS) codes used with credit card payment transactions.
- **EXCOUNTER 19 COUNTY Codes.** A list of country codes for various countries around the world.
- **EXECUTE 1.5 CUTTER 1.5 I** Currency codes for various countries around the world.
- [CVV2 Response Codes.](#page-57-1) A list of the Card Verification Value (CVV) codes used with credit card payment transactions.
- **Error [Codes.](#page-60-2) A list of the error codes included in an API response for credit card payment transactions.**
- [Payment Methods.](#page-61-0) A list of the payment methods that can be used to complete transactions.
- **E** [Payment Types.](#page-60-0) A list of payment types available with the Digitzs API.
- **Example 2** [State and Province Codes.](#page-62-0) A list of codes for U.S. states and Canadian provinces.
- **EXECT [Status Response Codes.](#page-60-0) A list of the status response codes used with credit card payment transactions.**
- <span id="page-56-0"></span>**[Transaction Response Codes.](#page-64-0) A list of the transaction response codes for credit card payments.**

# <span id="page-57-0"></span>**AVS Response Codes**

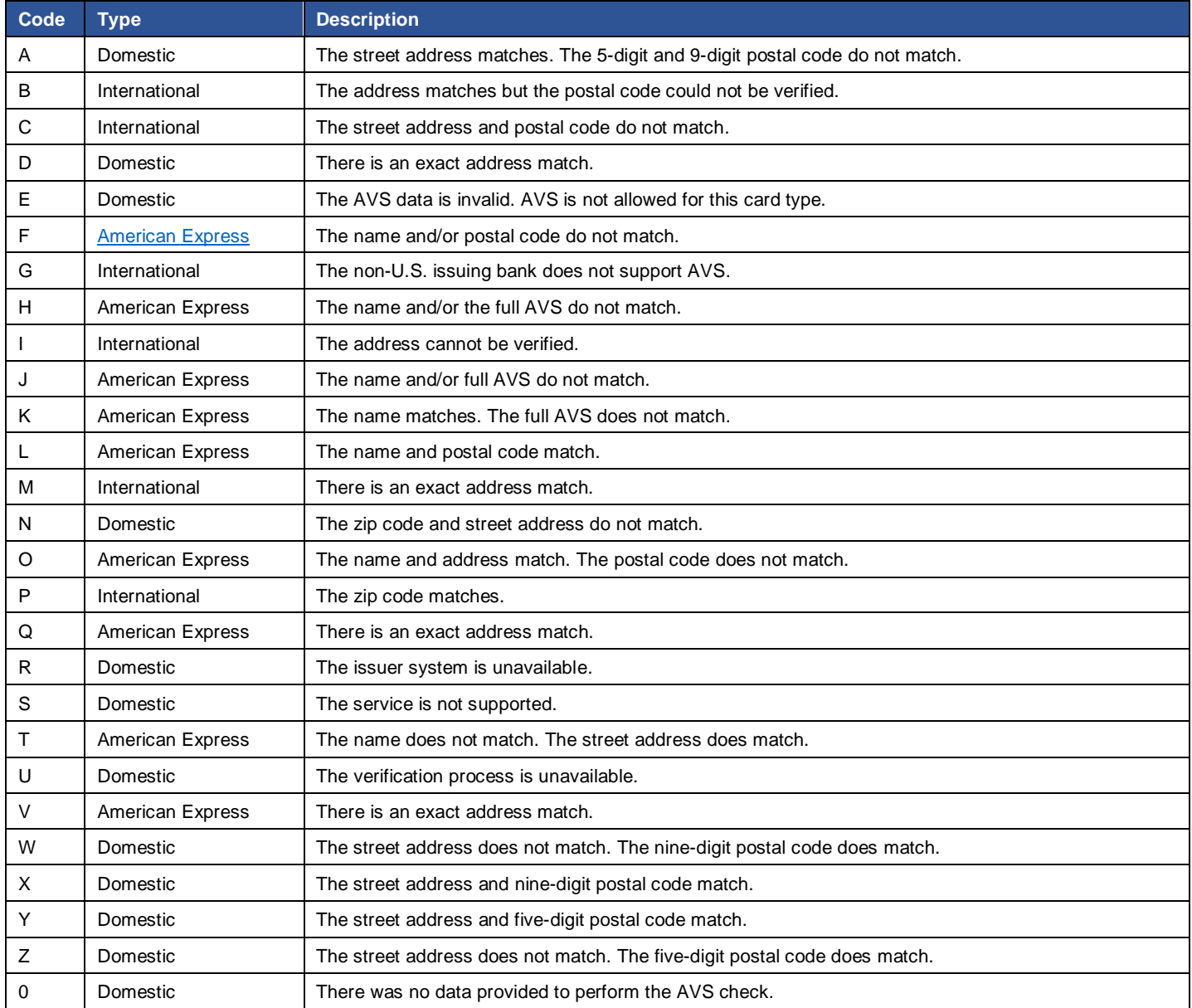

<span id="page-57-1"></span>**Table 10 – AVS Response Codes**

# <span id="page-58-0"></span>**Country Codes**

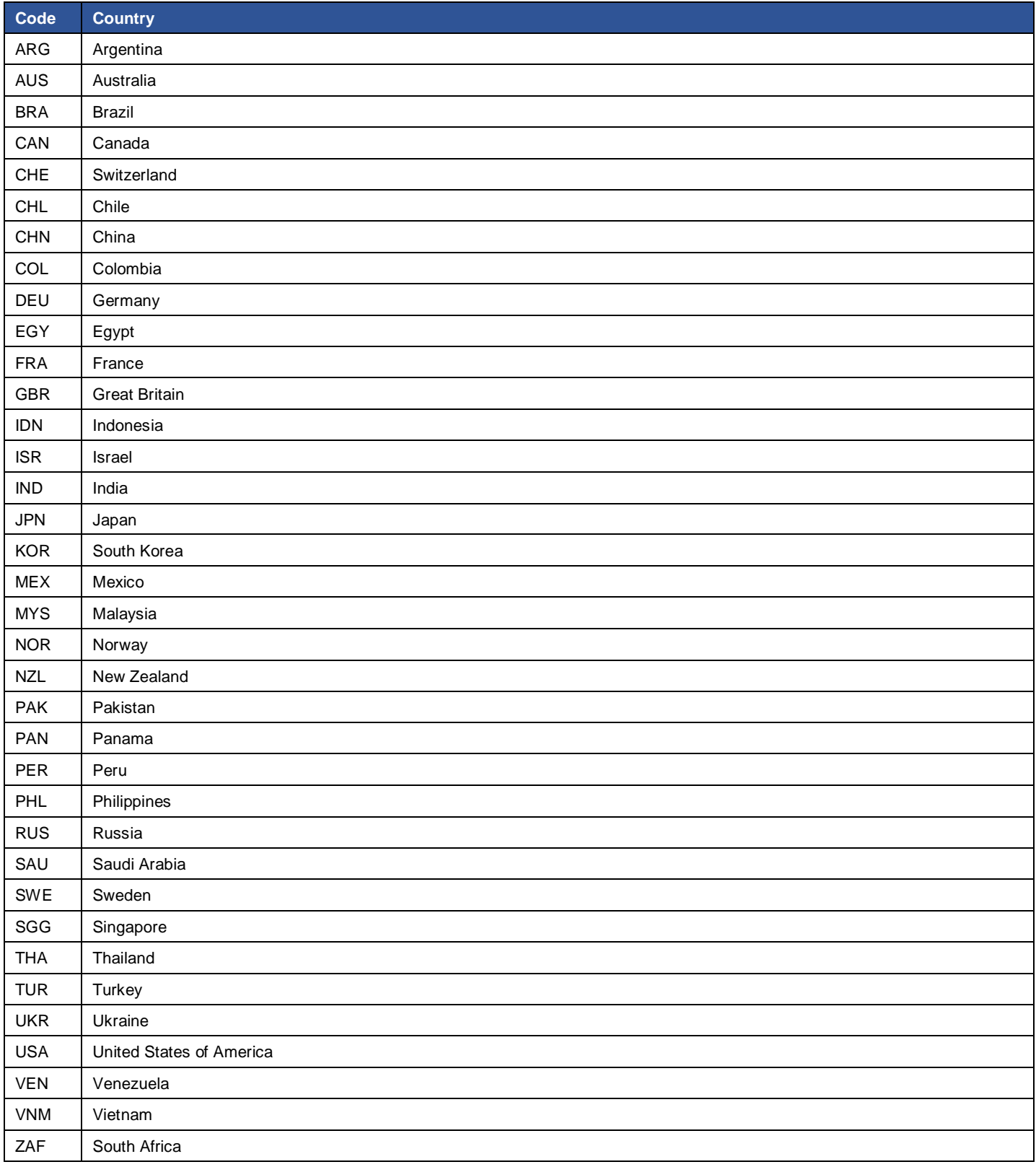

**Table 11 – Country Codes**

# **Currency Codes**

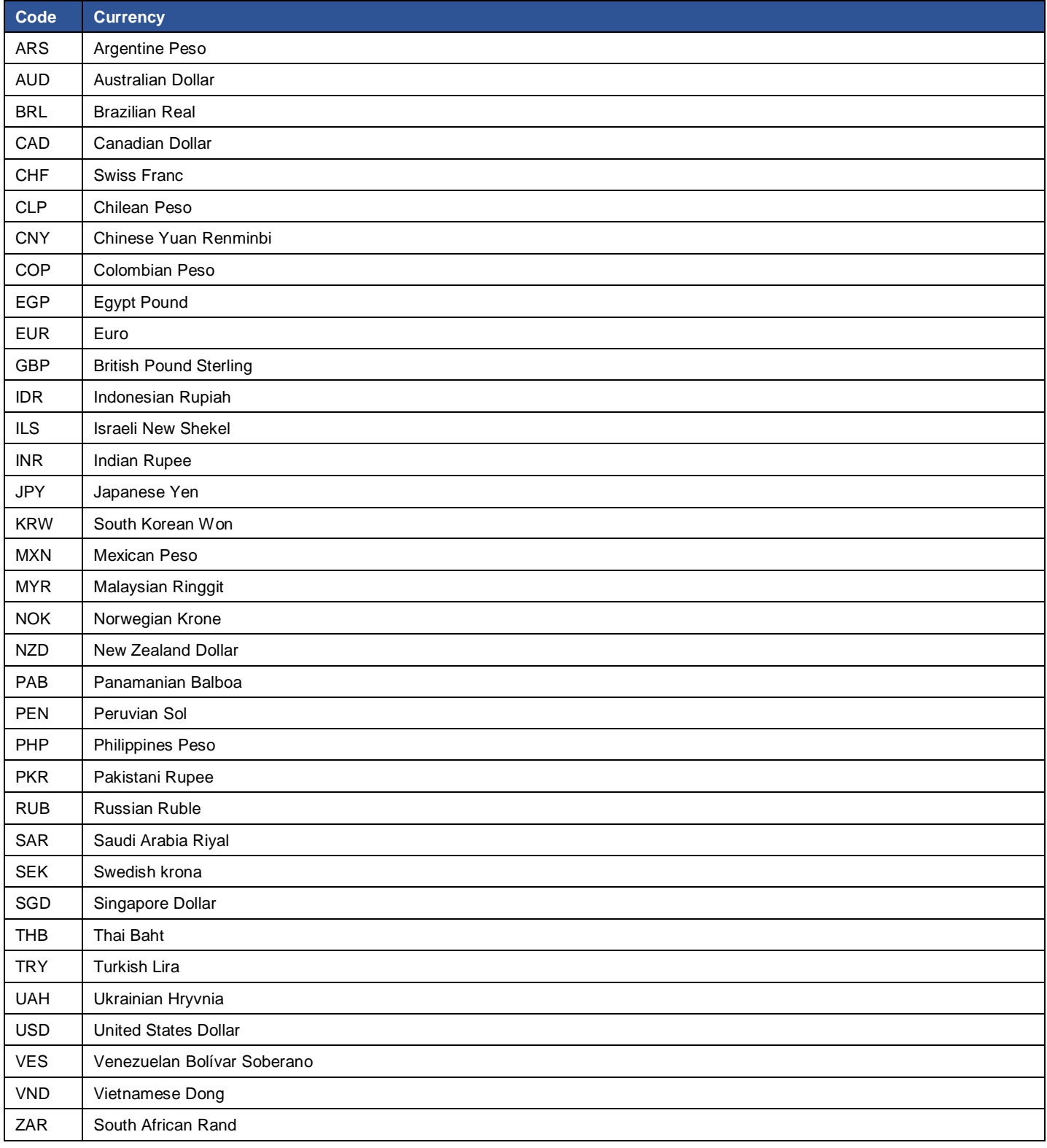

**Table 12 – Currency Codes**

# <span id="page-60-1"></span>**CVV2 Response Codes**

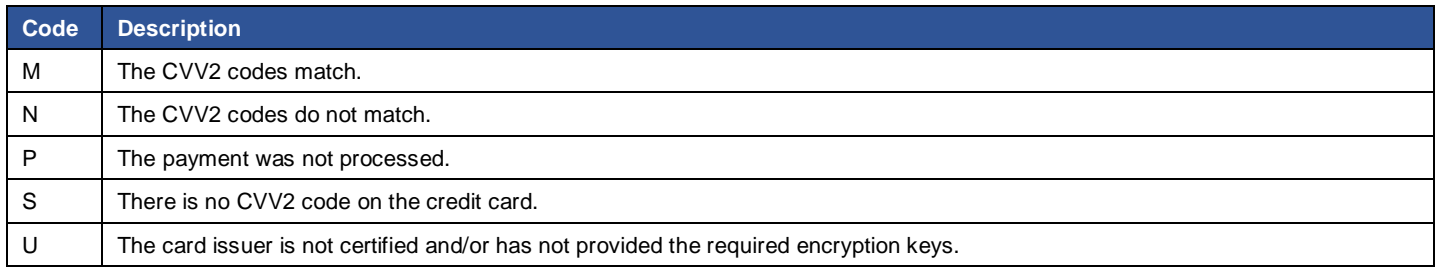

**Table 13 – CVV2 Response Codes**

# <span id="page-60-2"></span>**Error Codes**

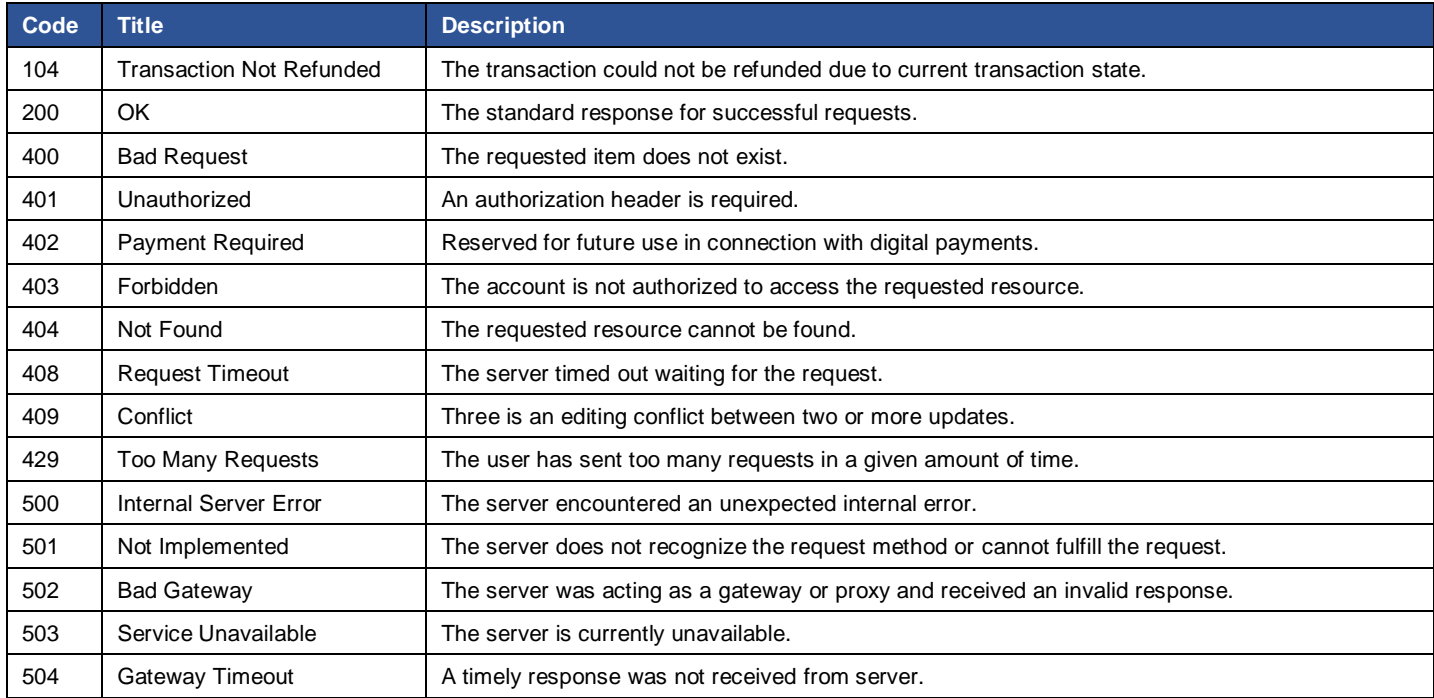

<span id="page-60-0"></span>**Table 14 – Error Codes**

# <span id="page-61-0"></span>**Payment Methods**

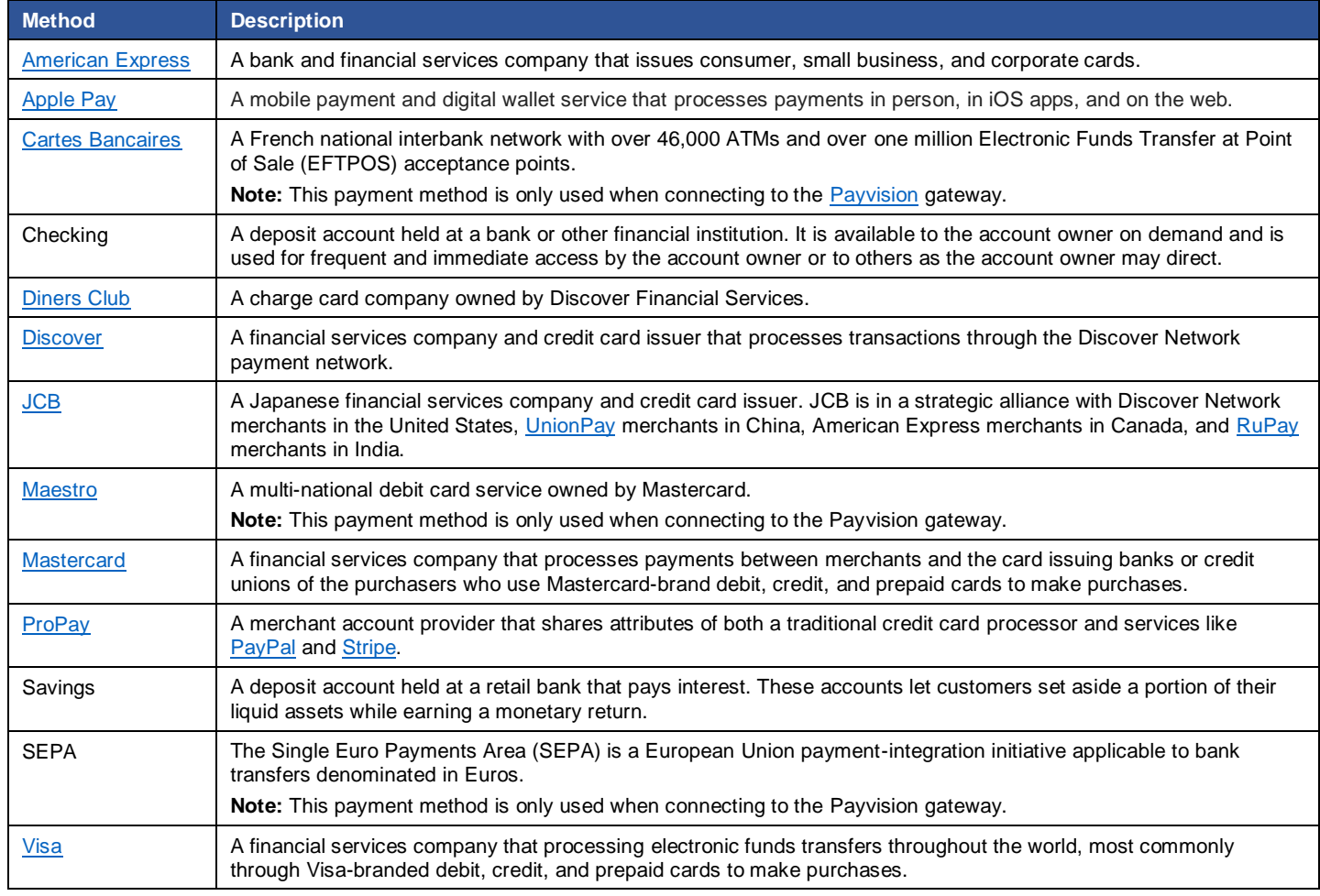

# **Payment Types**

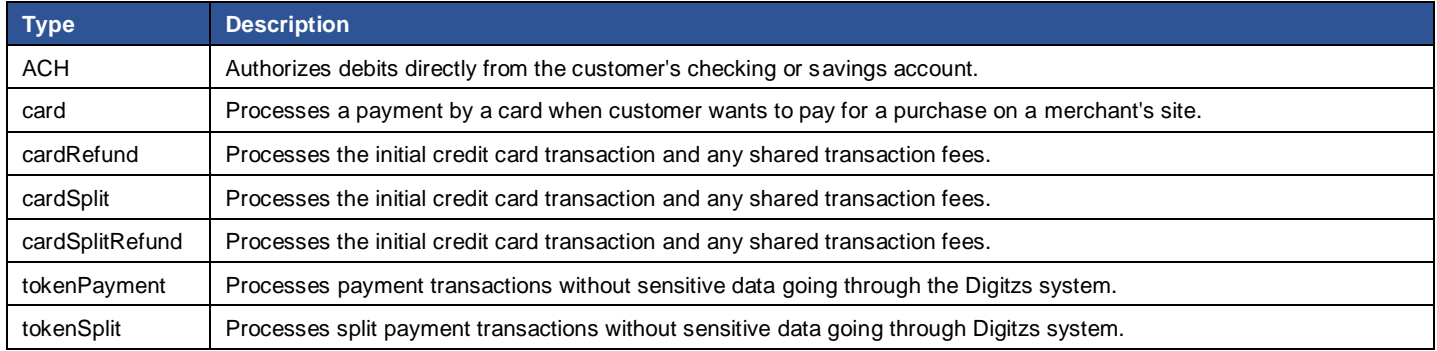

**Table 15 – Payment Types**

## <span id="page-62-0"></span>**State and Province Codes**

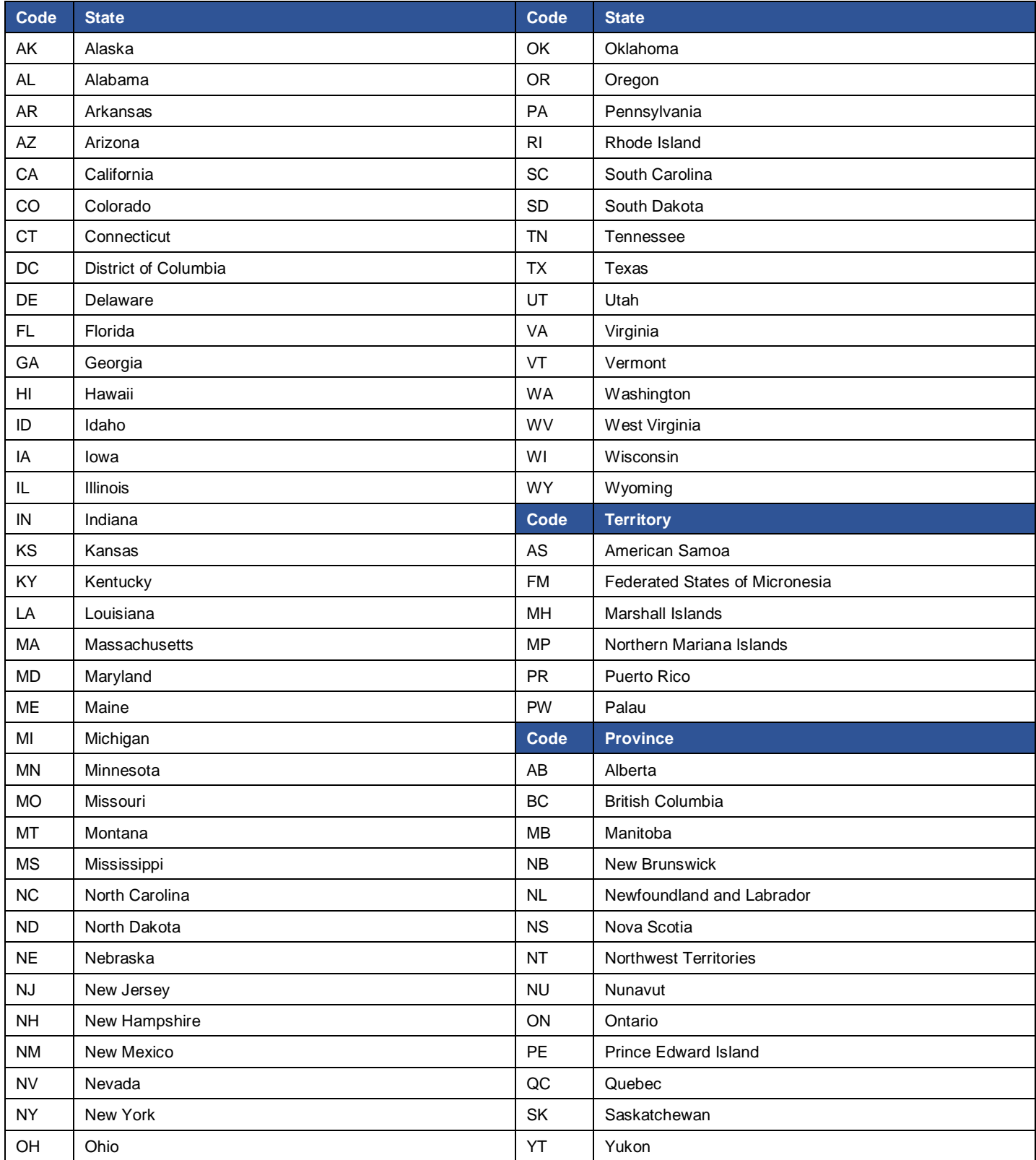

**Table 16 – State and Province Codes**

# **Status Response Codes**

| Code | <b>Title</b>                          | <b>Description</b>                                                                            |
|------|---------------------------------------|-----------------------------------------------------------------------------------------------|
| 0    | <b>Success</b>                        | The payment was successful.                                                                   |
| 20   | <b>Invalid Username</b>               | The value username is already in use within the system.                                       |
| 21   | <b>Invalid Transaction Type</b>       | The requested transaction method is not permitted for the account.                            |
| 22   | Invalid Currency Code                 | The currency code value is not valid.                                                         |
| 23   | Invalid Account Type                  | The account type is not valid.                                                                |
| 24   | <b>Invalid Source Email</b>           | The email address is not valid.                                                               |
| 25   | <b>Invalid First Name</b>             | The first name value is not valid.                                                            |
| 26   | Invalid Middle Initial                | The middle initial value is not valid.                                                        |
| 27   | <b>Invalid Last Name</b>              | The last name value is not valid.                                                             |
| 28   | Invalid Billing Address               | The billing address value is not valid.                                                       |
| 29   | Invalid Apartment Number              | The apartment number value is not valid.                                                      |
| 30   | <b>Invalid City</b>                   | The city value is not valid.                                                                  |
| 31   | <b>Invalid State</b>                  | The state value is not valid.                                                                 |
| 32   | Invalid Zip Code                      | The zip code value is not valid.                                                              |
| 38   | Invalid Day Phone                     | The daytime contact phone number is not valid.                                                |
| 39   | Invalid Evening Phone                 | The evening contact phone number is not valid.                                                |
| 40   | <b>Invalid Social Security Number</b> | The social security number is not valid.                                                      |
| 41   | Invalid Date of Birth                 | The date of birth is not valid.                                                               |
| 44   | <b>Invalid Amount</b>                 | The transaction/payment amount is not valid.                                                  |
| 45   | Invalid Invoice Number                | The invoice number is not valid.                                                              |
| 46   | Invalid Bank Routing Number           | The routing number is not valid.                                                              |
| 47   | <b>Invalid Account Number</b>         | The account number is not valid.                                                              |
| 48   | <b>Invalid Credit Card Number</b>     | The credit card number is not valid.                                                          |
| 49   | <b>Invalid Expiration Date</b>        | The credit card expiration date is not valid.                                                 |
| 50   | Invalid CVV2                          | The three-digit verification code is not valid.                                               |
| 51   | <b>Invalid Transaction Number</b>     | The transaction number is not unavailable.                                                    |
| 52   | Invalid Split Number                  | The split account number is invalid.                                                          |
| 58   | Declined                              | The payment was declined.                                                                     |
| 63   | Insufficient Funds in Account         | There are not enough funds available to process the payment.                                  |
| 64   | Over Credit Card Limit                | There is not enough credit available to process the payment.                                  |
| 65   | Miscellaneous Error                   | There was a general system error.                                                             |
| 67   | <b>Unauthorized Service</b>           | The account is not configured to perform the requested action.                                |
| 68   | <b>Account Not Affiliated</b>         | The action requires that the account share the same affiliation as the requesting credential. |

**Table 17 – Status Response Codes**

# <span id="page-64-0"></span>**Transaction Response Codes**

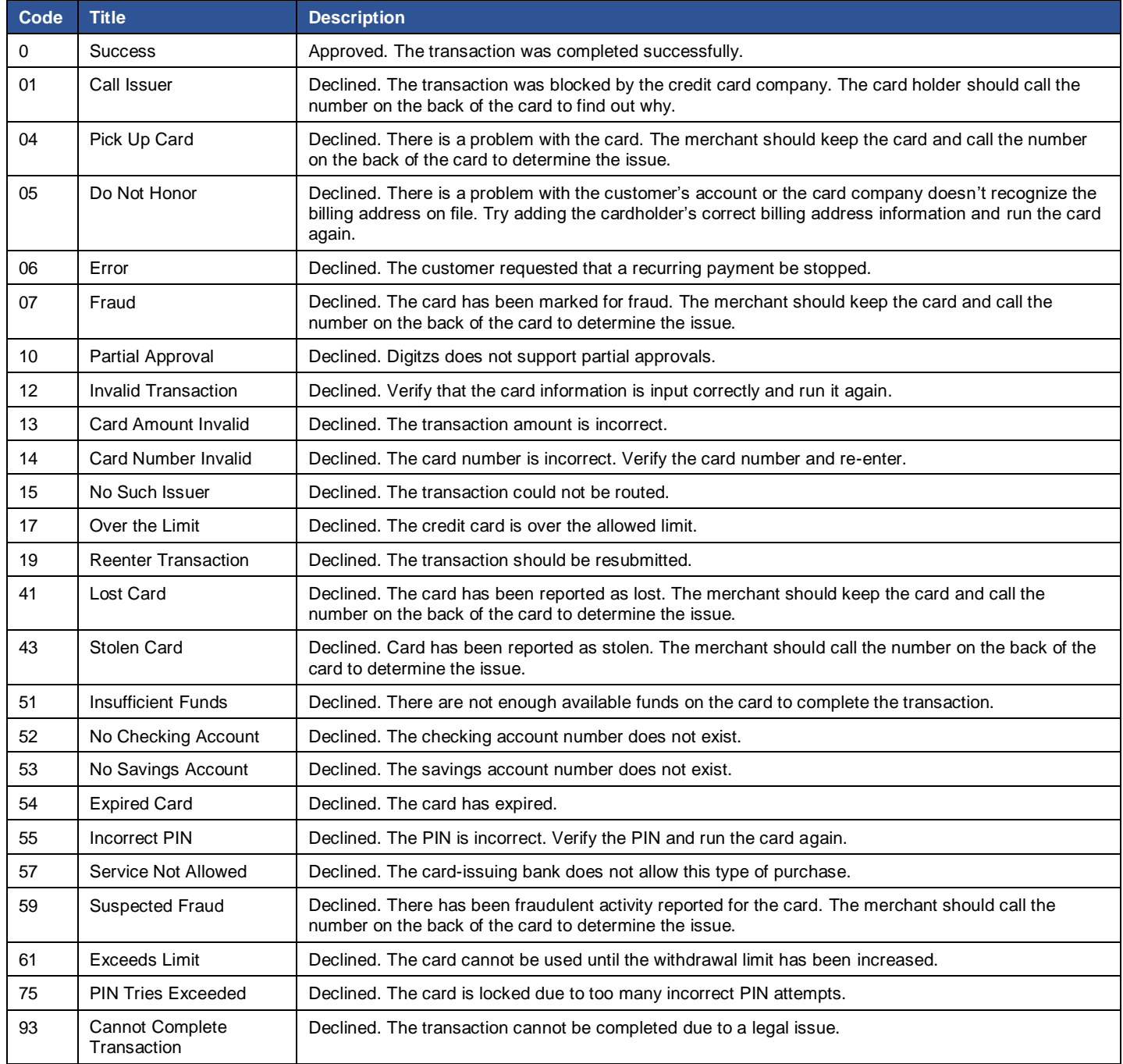

**Table 18 – Transaction Response Codes**

# **FAQs**

#### **What is Digitzs?**

[Digitzs](https://digitzs.com/) is a painless, quick, and profitable way to bake payments into your merchant software platform.

#### **Is Digitzs a Processor?**

No. Think of us more as a gateway connected to *Visa, Mastercard*, and [American Express.](https://www.americanexpress.com/) We facilitate merchant accounts in white label from within your site, process transactions, split payments, pay commissions and provide reporting to you. Your merchants won't know that we exist. We do not touch the money nor do either of us ever see card numbers. Our processor is one of the top three in the world. They move all the money and take the risk on your behalf.

#### **Do I need to be a registered Payment Facilitator to use Digitzs?**

Not at all! With a single integration to our API, you'll get all the benefits of registering as a Payment Facilitator without any of the cost, delays, risk or overhead.

#### **What types of software platforms are perfectly suited for Digitzs?**

We created our solution for large white label platforms that process ticketing payments for events, fine payments for city governments, tuition payments for schools, etc. The more new merchants added monthly, the higher the pain point and the better the fit.

#### **What payment types can our merchants accept and what are your fees?**

We process Visa, Mastercard, [Discover,](https://www.discover.com/) American Express, Automated Clearing House (ACH), and [Apple](https://www.apple.com/apple-pay/) Pay for U.S. merchants. We'll charge your merchants 2.9% and \$.30 on US cards and 3.9% and \$.30 on non-US cards. ACH transactions cost .20% (20 basis points) so \$100 ACH will cost \$.20.

#### **Can I use Digitzs for international payments?**

US-based merchants can accept payments in US dollars from anywhere in the world using the Digitzs API.

#### **What about Chargebacks? Who takes the loss?**

Your merchants are responsible for their chargebacks. If for some reason they don't make us whole on the loss, you are in the clear and we'll take the hit. We help merchants resolve chargeback issues quickly and effortlessly.

#### **Do you offer ACH in house?**

Yes and a major differentiator is that we deposit ACH with cards in a single batch.

#### **Can we earn residuals on Digitzs' merchant fees?**

Indeed. Unlike other modern payment providers, we pay you a substantial share of revenue on our 2.9% and \$.30 merchant fees based on your current and near-term processing potential.

#### **Can we add our platform fees to Digitzs' merchant fees?**

You bet. Our ability to split a sale and deposit the proceeds to you, your merchant and even to a sales rep simultaneously sets us apart.

#### **Do you offer cash discounting?**

No as we do not perceive cash discounting to be a compliant program. However, we do have a zero-merchant fee solution that is fully compliant.

#### **What programming languages do you support?**

We are platform agnostic. Whatever floats your boat will work.

## **What kind of reporting do you offer?**

You can build your own reporting portal inside of your UX, or, your merchants can log into our dashboard to see detailed information on their settled card and ACH transactions, track chargebacks and more. Schedule a demo today of Digitzs IQ.

## **How can I start Integrating?**

Get in touch today. Once we understand your level of Payment Card Industry (PCI) security, processing volume and merchant risk profile, we can send you everything you'll need to get started.

## **Will we need to be PCI compliant?**

Yes, anyone who passes cardholder data must be PCI compliant. That said, with us, you won't be storing card numbers which can help you get through an audit quicker.

## **Does Digitzs have a Platform Referral Program for Agents?**

Absolutely. Get in touch and let's get to know each other. Software is eating the world. We've got the biggest fork!

## **Who Do I Contact with Questions About the API?**

Contact Digitzs at [techsupport@digitzs.com](mailto:techsupport@digitzs.com) or 855.563.4489.

# **Glossary**

## **A**

## **Access Control List (ACL)**

An optional layer of security that acts as a firewall for controlling traffic in and out of one or more subnets.

## **Amazon Web Services (AWS)**

A subsidiary of [Amazon](https://aws.amazon.com/) that provides on-demand cloud computing platforms on a paid subscription basis.

## **API Key**

A code passed in by computer programs calling an API to identify programs, developers, and user.

## **Application Programming Interface (API)**

A set of subroutine definitions, communication protocols, and tools for building software.

## **Array**

An ordered list of values.

**Automated Clearing House (ACH) Payments**

An electronic network for low payment financial transactions.

## **ACH Payment Request**

The authorization to debit directly from the customer's checking or savings account.

#### **Authentication**

The verification of user information for access to system resources.

#### **Authorization**

The setting of permissions for access to system resources.

## **Address Verification System (AVS)**

A process for verifying the address of a person claiming to own a credit card.

## **AWS Certificate Manager (ACM)**

A tool for managing public SSL/TLS certificates for [AWS-](https://aws.amazon.com/certificate-manager/)based websites and applications.

## **B**

## **Boolean**

A data type with two possible values (true or false).

**Business-to-Business-to-Consumer (B2B2C)**

A software platform that allows merchants to accept payments from their customers.

## **C**

## **Card Payment Request**

The processing of internet credit and debit card payments.

## **Card Refund Payment**

The processing of internet credit and debit card refunds.

## **Card Split Payment**

Processes the initial credit card transaction and any shared transaction fees.

#### **Card Verification Value (CVV)**

An authentication system used to reduce fraud for credit card internet transactions.

#### **CloudFront**

A Content Delivery Network (CDN) offered by [Amazon](https://aws.amazon.com/cloudfront/) as part of the AWS portfolio.

#### **Create a New Customer**

The setup of an account for a brand-new customer.

#### **Create a New Merchant**

The setup of a new merchant for a specific partner.

**Create, Read, Update, and Delete (CRUD)** The four basic functions of persistent data storage.

#### **Create Token for Credit Card and ACH**

The designation of a single payment method (credit card or bank account) for automatic monthly payments.

## **D**

#### **DynamoDB**

A database service that supports key-value and document data structures and is offered by [Amazon](https://aws.amazon.com/dynamodb/) as part of the AWS portfolio.

## **E**

#### **eCheck**

The electronic transfer of money from one bank account to another, either within a single financial institution or across multiple institutions, via computer-based systems, without the direct intervention of bank staff.

#### **Elastic Compute Cloud (EC2)**

A tool offered by [Amazon](https://aws.amazon.com/ec2/) as part of the AWS portfolio that allows users to rent virtual computers on which to run their own computer applications.

#### **Endpoint**

The address or connection point to a web service. It is typically represented by a simple HTTP URL string.

## **F**

#### **Field**

A data point included in a request.

#### **Filter**

A parameter included in a request.

#### **Flow Log**

A tool offered by [Amazon](https://docs.aws.amazon.com/vpc/latest/userguide/flow-logs.html) as part of the AWS portfolio that captures information about the Internet Protocol (IP) traffic going to and from network interfaces in your Virtual Private Cloud (VPC).

## **G**

#### **GEO Restriction**

Technology that blocks access to Internet content based upon the user's geographical location.

#### **GET Authentication**

A request to view authentication information.

#### **GET Authorization**

A request to view authorization information.

#### **GET Customer by ID**

A request to view specific customer information.

#### **GET Customer List**

A request to view a list of customer information.

#### **GET Merchant by ID**

A request to view specific merchant information.

# **GET Merchant List**

A request to view a list of merchant information.

#### **GET Payment by ID**

A request to view specific payment information.

#### **GET Payment List**

A request to obtain a list of payment information.

**GET Token by ID** A request to view information about a specific token.

# **GET Token List**

A request to view a list of token information.

## **H**

#### **Hostname**

A label assigned to a device connected to a computer network that identifies it for electronic communication.

#### **Hypertext Transfer Protocol (HTTP)**

An application protocol for distributed, collaborative, hypermedia information systems.

## **Hypertext Transfer Protocol Secure (HTTPS)**

The use of HTTP for communication with encryption for authentication of the visited website and protection of the privacy and integrity of the exchanged data.

## **I**

#### **Internet Gateway**

A piece of networking hardware used in telecommunications for telecommunications networks that allows data to flow from one discrete network to another.

## **J**

## **JavaScript Object Notation (JSON)**

An open-standard file format that uses human-readable text to transmit data objects consisting of attribute–value pairs and array data types (or any other serializable value). It is a very common data format used for asynchronous browser– server communication, including as a replacement for XML in some AJAX-style systems.

#### **JSON Web Token (JWT)**

A JSON-based open standard [\(RFC 7519\)](https://tools.ietf.org/html/rfc7519) for creating access tokens that assert some number of claims.

## **K**

## **Key**

A parameter that determines the functional output of a cryptographic algorithm.

## **L**

## **Lambda**

An event-driven, serverless computing platform provided by [AWS.](https://aws.amazon.com/lambda/) It is a computing service that runs code in response to events and automatically manages the computing resources required by that code.

## **M**

## **Multi-factor Authentication (MFA)**

An authentication method that only grants user access after successfully presenting two or more identification codes to an authentication mechanism.

## **MySQL**

An open source Relational Database Management System (RDBMS).

## **N**

## **Network Address Translation (NAT) Gateway**

A method of remapping one Internet Protocol (IP) address space into another by modifying network address information in the IP header of packets while they are in transit across a traffic routing device.

## **Null**

An empty value within a response.

## **O**

## **Object**

An unordered collection of name/value pairs where the keys are strings.

## **P**

## **Payment Card Industry (PCI)**

The debit, credit, prepaid, e-purse, ATM, and POS cards and associated businesses.

## **Payment Card Industry Data Security Standard (PCI DSS)**

An information security standard for organizations that handle branded credit cards from the major card schemes.

## **Payment Card Industry Security Standards Council**

Formed b[y American Express,](https://www.americanexpress.com/) [Discover,](https://www.discover.com/) [JCB,](https://www.jcbusa.com/) [Mastercard,](https://www.mastercard.us/en-us.html) and [Visa](https://usa.visa.com/) with the goal of managing the ongoing evolution of payment card security standards.

## **Postman**

A [software tool](https://www.getpostman.com/) used to develop and run APIs.

## **Protocol**

A set of communication rules that allow two or more entities to transmit information.

## **R**

## **Relational Database Service (RDS)**

A distributed relational database service by [AWS.](https://aws.amazon.com/rds/) It streamlines the setup, operation, and scaling of a relational database for use in applications.

#### **Request**

A message sent to a server resource looking for data that matches specified parameters.

## **Representational State Transfer (REST)**

A software architectural style that defines a set of constraints to be used for creating web services.

#### **Response**

A reply that contains data that matches the parameters specified in a request.

## **S**

## **Script**

A programming language that supports scripting programs written for special runtime environments that automate the execution of tasks.

## **Secure Sockets Layer (SSL)**

A cryptographic protocol designed to provide communications security over a computer network. SSL is the predecessor of Transport Layer Security (TLS).

#### **Simple Object Access Protocol (SOAP)**

A messaging protocol specification for exchanging structured information in the implementation of web services in computer networks.

#### **SplitPay**

The distribution of payments to multiple accounts by splitting transaction proceeds between a [Digitzs](https://digitzs.com/) merchant and a Digitzs partner at the time of transaction.

#### **Status**

A code that indicates whether the API request succeeded or encountered and error.

## **T**

## **Timeout**

The amount of time before the API switches to asynchronous mode.

#### **Timestamp**

A sequence of characters or encoded information identifying when a certain event occurred, usually giving date and time of day, sometimes accurate to a small fraction of a second.

#### **Transport Layer Security (TLS)**

A cryptographic protocol designed to provide communications security over a computer network.

#### **Token Payment**

Used to perform payment transactions without sensitive data going through the Digitzs system.

#### **Token Split Payment**

Used to process split payment transactions without sensitive data going through Digitzs system.

## **Tokenization (Tokens)**

A process of substituting a sensitive data element with a non-sensitive equivalent for data security.
## **U**

## **Unicode**

A standard for the consistent encoding, representation, and handling of text in programming languages.

## **V**

## **Virtual Private Cloud (VPC)**

An on-demand configurable pool of shared computing resources allocated within a public cloud environment, providing a certain level of isolation between the different organizations using the resources.

### **Virtual Private Network (VPN)**

A private network across a public network that enables users to send and receive data across shared or public networks as if their computing devices were directly connected to the private network.

## **W**

### **Web Application Firewall (WAF)**

A security safeguard that filters, monitors, and blocks HTTP traffic to and from a web application.

#### **Web Service**

A service offered by an electronic device to another electronic device, communicating with each other via the web.

#### **Web Services Description Language (WSDL)**

An XML-based interface description language that is used for describing the functionality offered by a web service.

### **Whitelisting**

A security function that restricts system access to designated IP addresses.

# **X**

### **X.509**

A standard defining the format of public key certificates.

# **Z**

#### **Zapier**

A web-based service that allows end users to integrate the web applications they use.

# **Index**

#### account

customer, 23, 31 merchant, 23 name, 29 number, 30 ownership, 30 type, 29 ach payment request, 39 american express, 62 app id, 19, 46 key, 19, 20 token, 20, 47 apple pay, 62 attributes, 7 authcode, 22 authentication, 19, 20, 46 authorization, 19, 20, 47 avs response codes, 58 result, 22 bad gateway, 61 request, 61 bank account, 39 name, 37 routing number, 39, 64 bank info, 7 billing address, 7 birth date, 29 business address, 7 info, 7 call issuer, 65 cannot complete transaction, 65

#### card

amount invalid, 65 cardrefund, 62 cardsplit, 62 cardsplitrefund, 62 number invalid, 65 payment, 21 refund payment, 23 split payment, 25 split refund, 27 cartes bancaires, 62 checking, 62 coderesult, 55 conflict, 61 connect, 6 content type, 6 country codes, 59 create customer, 31 new merchant, 29 token, 32, 34 currency codes, 60 standards, 6 customer id, 36 list, 48 customers, 31 cvv2 response codes, 61 data, 7 delete, 6 diners club, 62 discover, 62 do not honor, 65 error codes, 61 exceeds limit, 65

expired card, 65 expiry, 21 faqs, 66 forbidden, 61 gateway timeout, 61 get authentication, 46 authorization, 47 customer id, 36 customer list, 48 merchant by id, 37 merchant list, 45 method, 6 payment by id, 53 payment list, 55 token by id, 49 token list, 51 glossary, 68 grossminusnet, 22 head, 6 holder, 21 http protocol, 6 incorrect pin, 65 insufficient funds, 65 internal object, 7 server error, 61 invalid address, 6 4 amount, 64 avs data, 58 name, 64 transaction, 65 invoice, 22 ip address, 30 jcb, 62 json protocol, 6 key, 9, 10, 19, 46

limit, 45

links, 7 lost card, 65 maestro, 62 mastercard, 62 merchant id, 21, 37 list, 45 new, 29 message, 22 meta, 7 no checking account, 65 savings account, 65 such issuer, 65 not found, 61 implemented, 61 objects, 7 ok, 61 options, 7 original split, 7 transaction, 7 over the limit, 65 ownership, 30 partial approval, 65 patch, 7 payment by id, 53 card industry, 67 card payment request, 21 card refund, 23 card split, 25 card split refund, 27 facilitator, 66 list, 55 required, 61 type, 21, 22 types, 62

paypal, 62 payvision, 62 personal address, 7 info, 7 pick up card, 65 pin tries exceeded, 65 post, 7 postman, 11 propay, 62 province codes, 63 put, 7 reenter transaction, 65 representational state transfer, 6 request methods, 6 objects, 7 timeout, 61 routing number, 30, 39, 64 rupay, 62 savings, 62 secure socket layer, 6 sepa, 62 service unauthorized, 64 unavailable, 61 service not allowed, 65 split id, 26 original, 7 state codes, 63 status response codes, 64 stolen card, 65

stripe, 62 success status, 64 transaction, 65 suspected fraud, 65 terms accepted, 30 timestamp, 30 token ach, 34 authorization, 47 by id, 49 credit card, 32 list, 51 payment, 41 split, 43 tokenpayment, 62 tokensplit, 62 too many requests, 61 trace, 7 transaction amount, 39 amount, 23 currency, 39 invoice, 39 original, 7 response codes, 65 transport layer security, 6 unauthorized, 61 unionpay, 62 verification data, 7 visa, 62 whitelisting, 11 X.509 certificates, 6